Deleted: May Deleted: 20 Deleted: 8

Sergio Andreozzi\* (editor), INFN Stephen Burke, RAL Felix Ehm, CERN Laurence Field\*, CERN Gerson Galang, ARCS Balazs Konya\*, Lund University Maarten Litmaath, CERN Paul Millar, DESY JP Navarro, ANL \*co-chairs

February 2, 2009

GLUE WG

http://forge.ogf.org/sf/sfmain/do/viewProject/projects.glue-wg

**GLUE Specification v. 2.0 (revision 4 after public comment)**

#### Status of This Document

This document provides information to the Grid community regarding the specification of the GLUE information model. Distribution is unlimited.

------------------------------

#### Copyright Notice

Copyright © Open Grid Forum (2008). All Rights Reserved.

#### **Trademark**

Open Grid Services Architecture and OGSA are trademarks of the Open Grid Forum.

#### **Abstract**

The GLUE specification is an information model for Grid entities described using natural language and enriched with a graphical representation using UML Class Diagrams. As a conceptual model, it is designed to be independent from the concrete data models adopted for its implementation. Rendering to concrete data models such XML Schema, LDAP Schema and SQL are provided in a separate document.

Formatted: Normal Deleted: ¶

# Contents

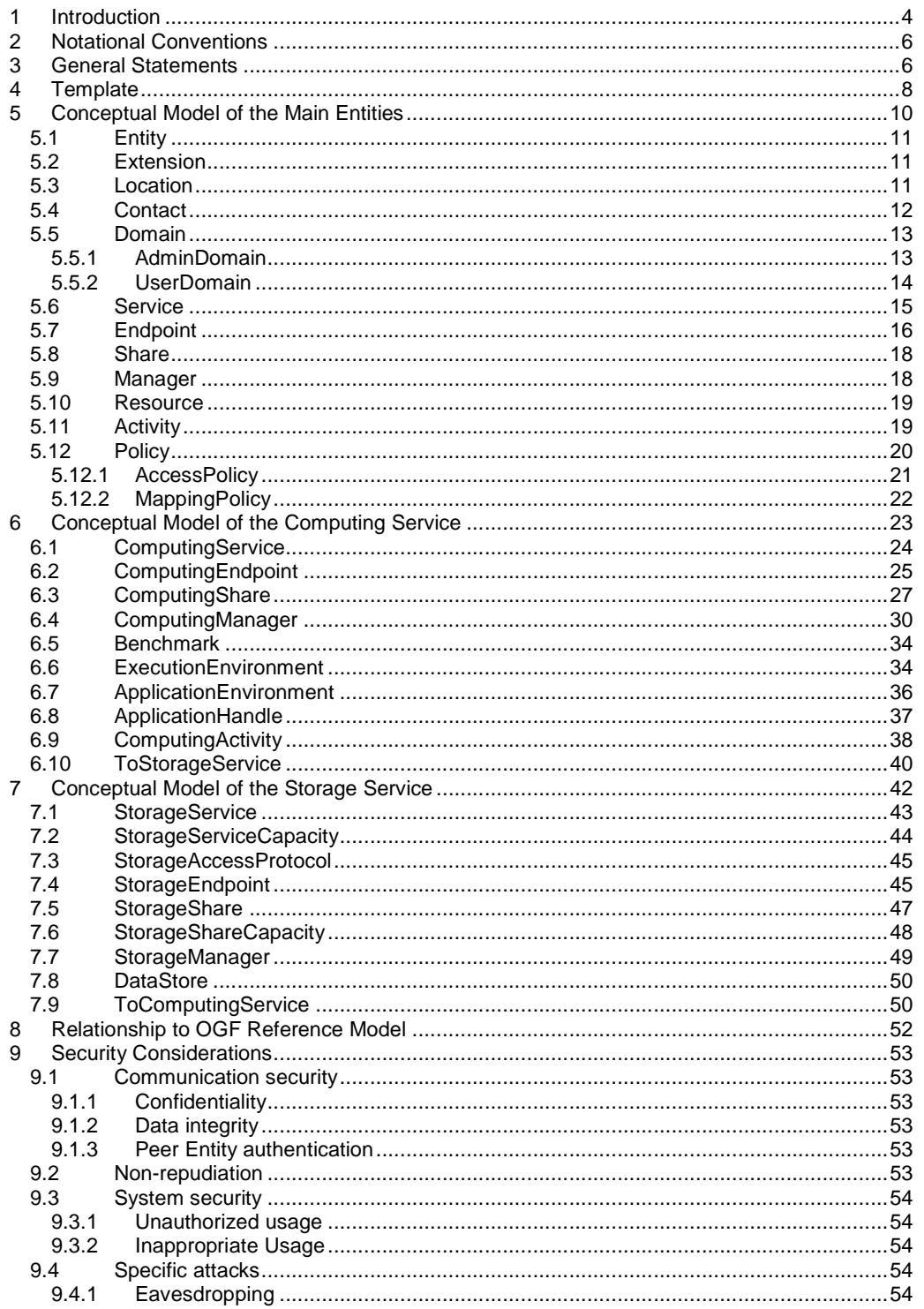

glue-wg@ogf.org

# GWD-R, GWD-I or GWD-C<br>GLUE-WG

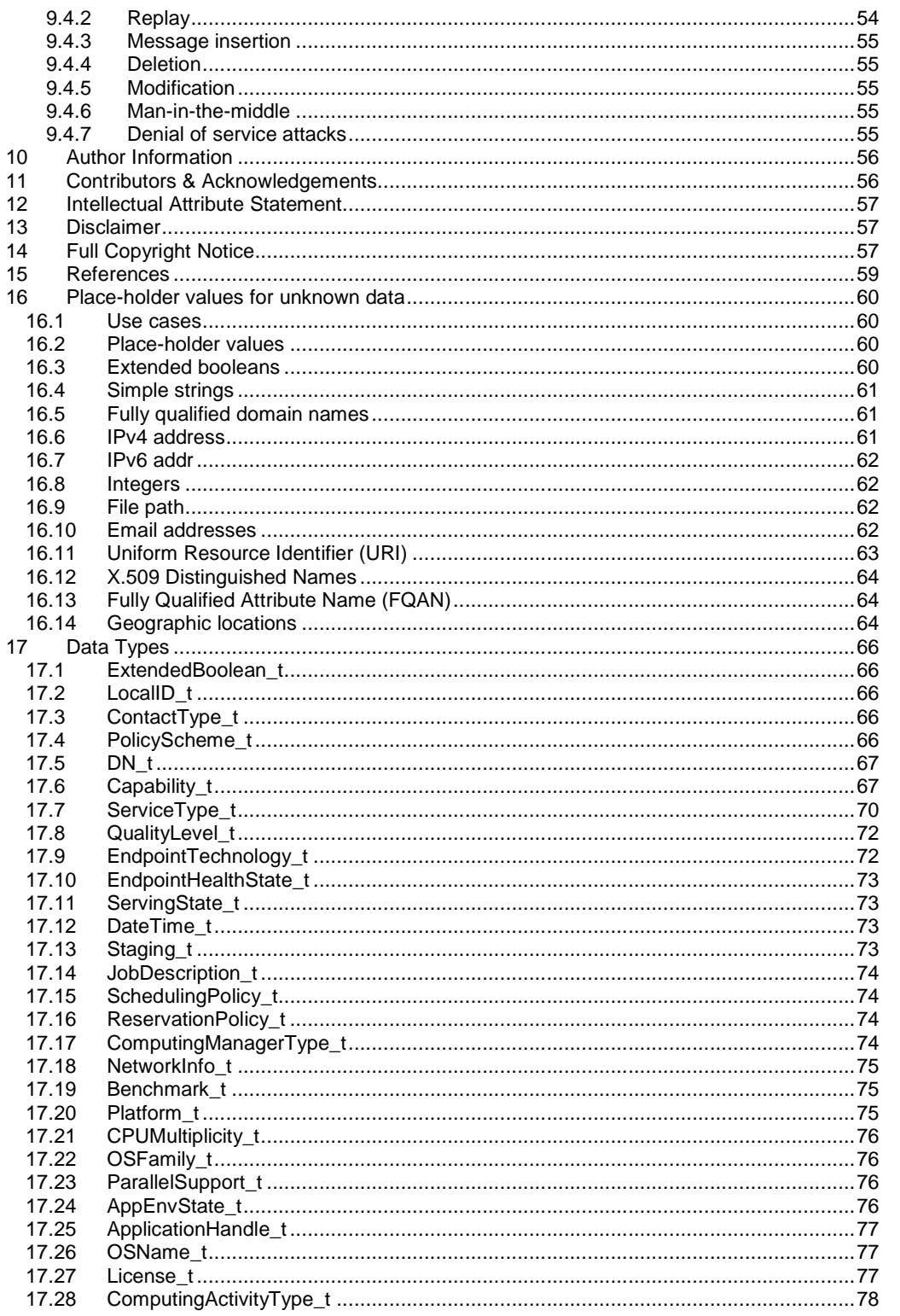

glue-wg@ogf.org

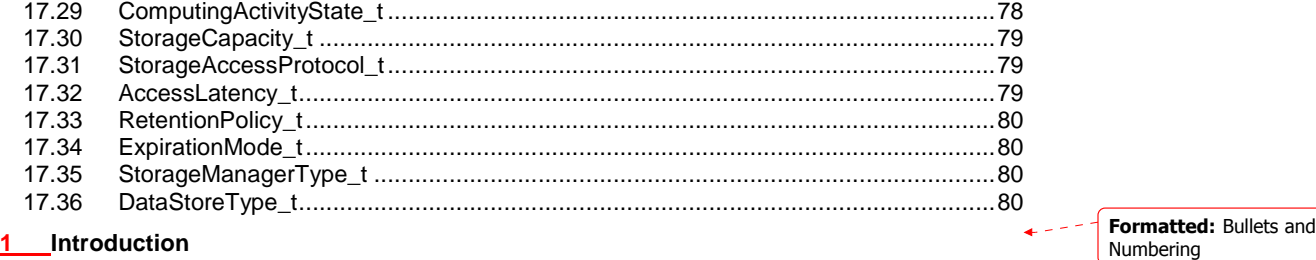

In this document, we present a conceptual information model for Grid entities described using natural language and enriched with a graphical representation using UML Class Diagrams. As a conceptual model, it is designed to be independent from the concrete data models adopted for its implementation. Rendering to concrete data models such XML Schema, LDAP Schema and SQL are provided in a separate document. From the semantic viewpoint, the concrete data models should represent the same concepts and relationships of the conceptual information model; nevertheless they MAY contain simplifications targeted at improving query performance or other aspects of interest.

This information model is based on the experience of several modeling approaches being used in current production Grid infrastructures (e.g., GLUE Schema 1.x [glue-1.x], NorduGrid schema [ng-schema], Naregi model [naregi-schema]). The main supporting use cases are collected in the use cases document [glue-usecases].

The mapping to concrete data models is defined in a separated document [glue-real] (new mappings MAY appear in the future). Profile documents SHOULD appear to define how to generate and use the information in production scenarios (e.g., a profile MAY decide that an attribute which is optional in the conceptual model, is considered mandatory in a certain Grid infrastructure; or that optional attributes are never published).

#### **2 Notational Conventions**

The key words "MUST", "MUST NOT," "REQUIRED," "SHALL", "SHALL NOT", "SHOULD", "SHOULD NOT", "RECOMMENDED", "MAY", and "OPTIONAL" are to be interpreted as described in RFC 2119 (see http://www.ietf.org/rfc/rfc2119.txt).

# **3 General Statements**

The Information Model and its renderings MUST be considered case-sensitive. Each GLUE entity MUST have an ID attribute (except is made for the Extension class). Every ID MUST be a URI. As a general guideline, ID's SHOULD be persistent at least for a day when assigned to an entity. It is needed for recognition or for access to the characteristics of the related entity over time and across different information sources The ID MUST NOT be interpreted by the user or the system as having any meaning other than an identifier. In particular, there is no relationship between an ID and a network endpoint. All ID attribute values MUST be valid URIs. The usage of URN (Uniform Resource Name, a subset of Uniform Resource Identifier or URI) is RECOMMENDED. The motivations for choosing URI's reside in the fact that Grid services are evolving towards Web-based technologies such as Web Services, therefore it is RECOMMENDED to adopt the same identification system.

As regards unit of measure, multiple of bytes MUST refer to the SI (Le **S**ystème **I**nternational d'Unités) prefix (http://en.wikipedia.org/wiki/SI\_prefix), therefore GB is 10<sup>9</sup> Bytes and not 2<sup>30</sup> Bytes (the latter are GibiBytes).

Formatted: Body Text, Justified, Space After: 14,15 pt Formatted: Bullets and Numbering Formatted: Normal, Left Formatted: Bullets and Numbering Deleted: ¶ Deleted: **f** Deleted: either Deleted: or LocalID Deleted: for the Entity and the Deleted: es Deleted: The ID is a global identifier, while the LocalID is an identifier local to a container entity which is specified in the definition. Deleted: Both ID and LocalID SHOULD be persistent, in the sense that they SHOULD NOT change during the life of the related entity. They are n Deleted: **f** Both Deleted: and LocalID Deleted: property Deleted: must Deleted: .

Deleted: can

Formatted: English (U.S.)

glue-wg@ogf.org

In Appendix A, we provide guidelines for place-holder values that MUST be used when the attributes have no good default value or when the attribute cannot be measured for some reason.

As regards the extensibility, two main approaches are introduced to extend the information associated to the existing classes: the OtherInfo attribute and the Extension class. The OtherInfo attribute is present in several classes, its type is string and is multiplicity is \*. This SHOULD be used for associating a flat list of tags to a certain class instance.

The Extension class is associated to the Entity class (therefore also to all the derived classes) and enables to link key,value pairs to any GLUE class instance. This SHOULD be used when there is the need for advertising more structured information, for instance an attribute not present in the model with the related value.

Both solutions are proposed because they have a different impact in the implementations: the OtherInfo approach is easier to query, nevertheless it  $\sqrt{MAX}$  require parsing in case of concatenation of different chunks of information (e.g., attribute name and attribute value). The Extension class offers a two-dimensional construct, nevertheless it is more complex to query.

The extensibility **regarding** the addition of new classes and associations is not supported at the conceptual level. We RECOMMEND to create specialization of the conceptual model and to implement them by extending the concrete data models. Such extensions MUST NOT be considered part of the GLUE specification, nevertheless we RECOMMEND submitting them to the GLUE WG for consideration."

**4 Template** 

In order to enrich the UML Class Diagrams with additional information, a table for each UML class is provided. The descriptive table si composed by three parts.

The first part refers to the whole entity and presents the entity name, the entity from which it inherits and the description of what the entity is.

The second part refers to the properties of the class; for each of them, the following characteristics are described: the attribute name, the data type, the multiplicity concerning how many values are allowed (\* means zero or more), the unit of measurement and a description. For easy of reading, the properties that are inherited from a parent class are also listed. As regards the multiplicity, the value of zero means that it is allowed to refrain from publishing a value for the related attribute even though this MAY be measured.

The third part refers to the associations (association, composition, aggregation or association class) that the class MAY hold with other classes. For each association, the associated class endpoint is described in terms of the associated end class and key attribute, the multiplicity (i.e., the number of instances of the associated class that are allowed) and a description. The inherited associations are also reported in the "inherited association end" if they are not redefined in the "association end". The template structure is the following:

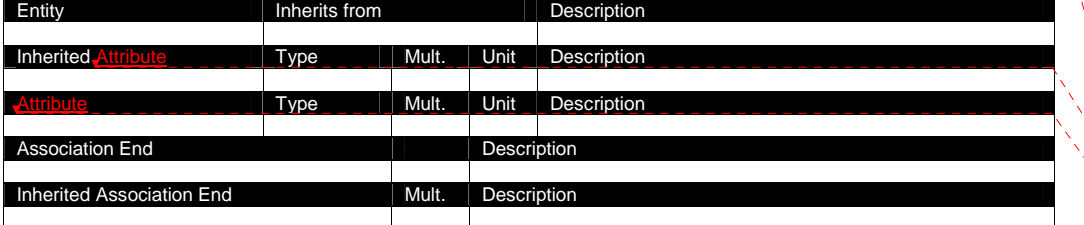

Deleted: In Appendix 16, we provide guidelines for placeholder values that MUST be used when the attributes have no good default value or when the information provider is unable to obtain a dynamic value.¶

Deleted: The terms "attribute" and "property" MUST be considered synonyms in the scope of this document.¶

Deleted: property

Deleted: property

Deleted: a more

Deleted: may

Deleted: regarging

Formatted: Bullets and Numbering Deleted: ¶ ¶

Deleted: The second part refers to the properties of the class; for each of them, the following characteristics are described: the property name, the data type, the multiplicity concerning how many values are allowed (\* means zero or more), the unit of measurement and a description. For easy of reading, the properties that are inherited from a parent class are also listed.¶ Deleted: may

Deleted: property

Deleted: Property

Deleted: Property

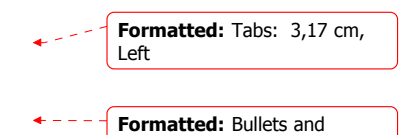

Numbering

#### **5 Conceptual Model of the Main Entities**

This section introduces the main entities of the GLUE information model. They capture the core concepts relevant in a Grid environment. The main entities SHOULD be used to derive specialized information models. In Figure 1, the classes and the related relationships are presented in the form of a UML Class Diagram.

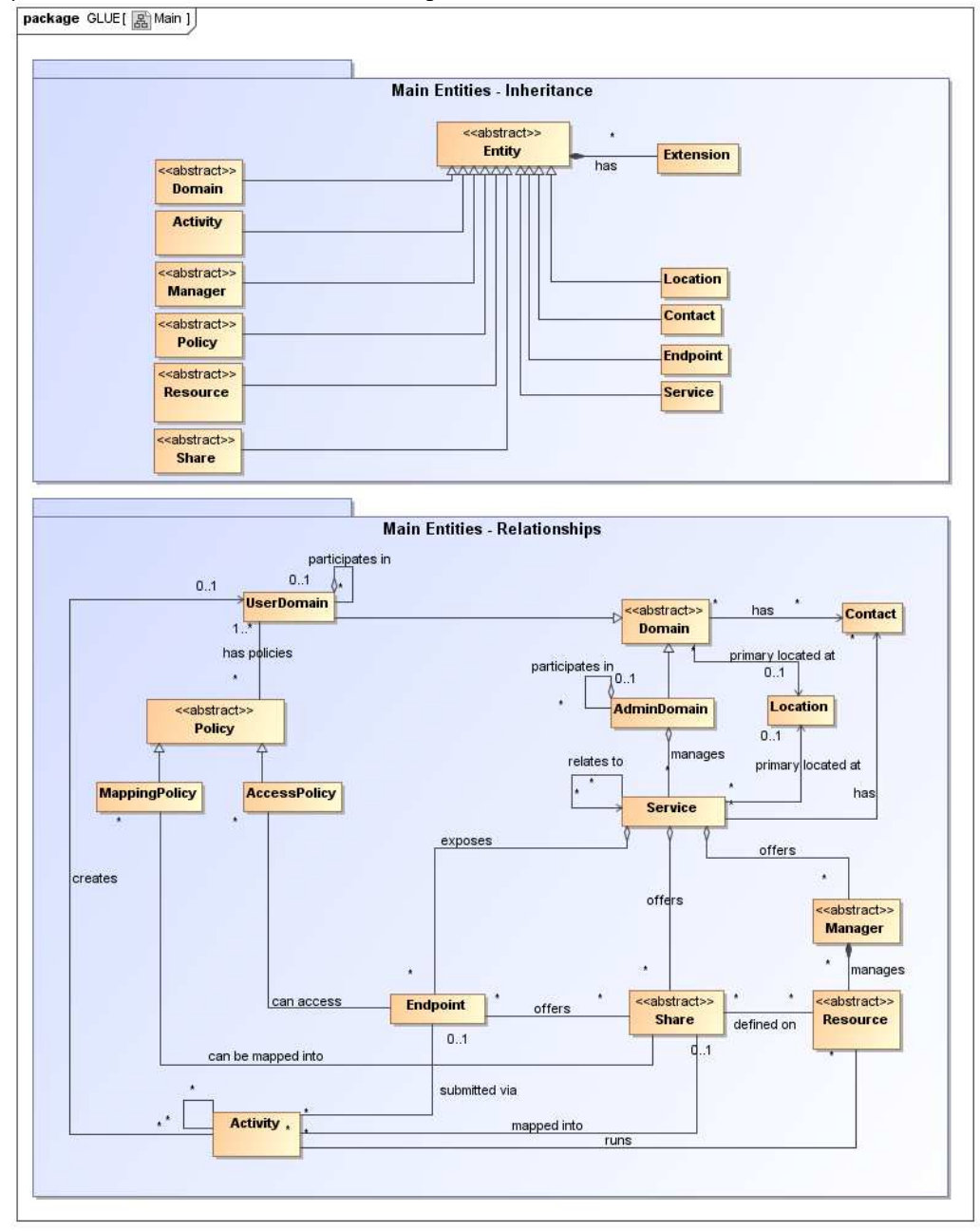

**Figure 1 Entities and relationships for the Main Entities conceptual model** 

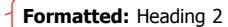

### **5.1** Entity

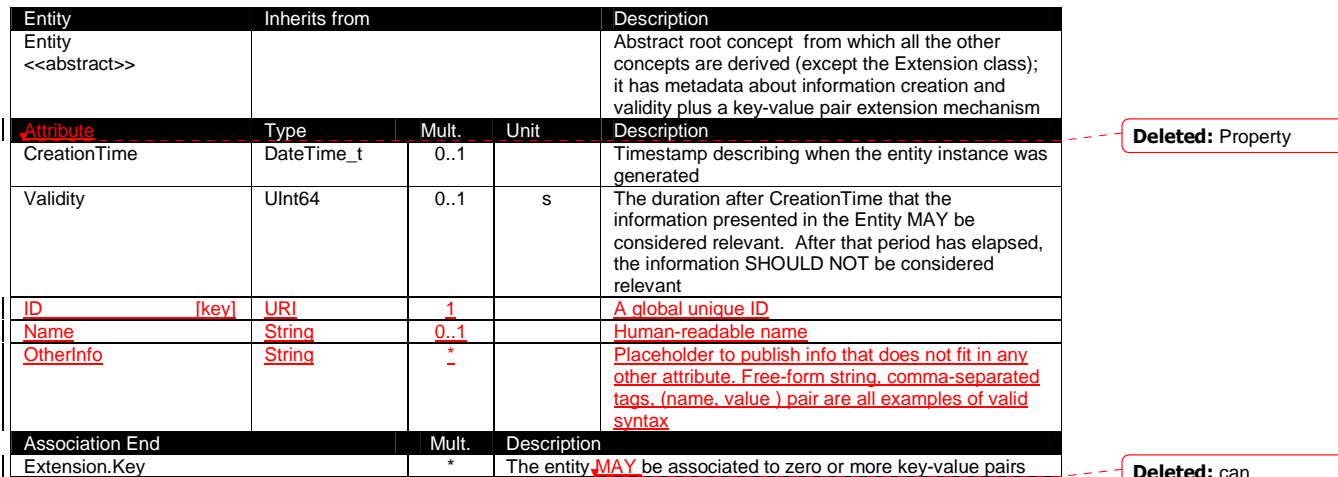

Deleted: can

This entity is the root entity from which all the GLUE classes inherit (exception is made for the Extension class). The specialized classes will inherit both the association to the Extension class and both the properties CreationTime and Validity. While the inheritance to the Extension class is reported in each table, the inheritance of the two properties is not explicitly listed.

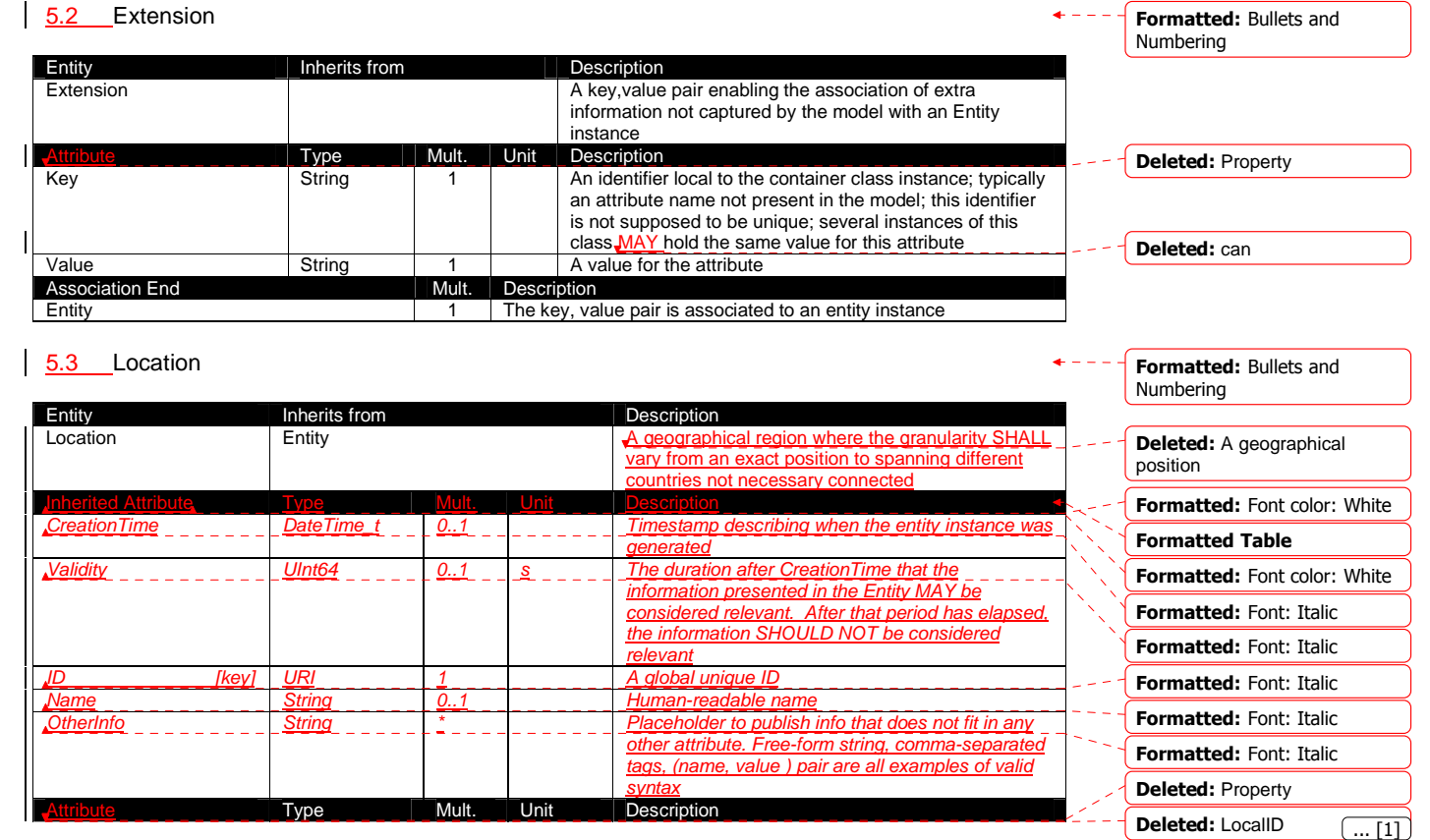

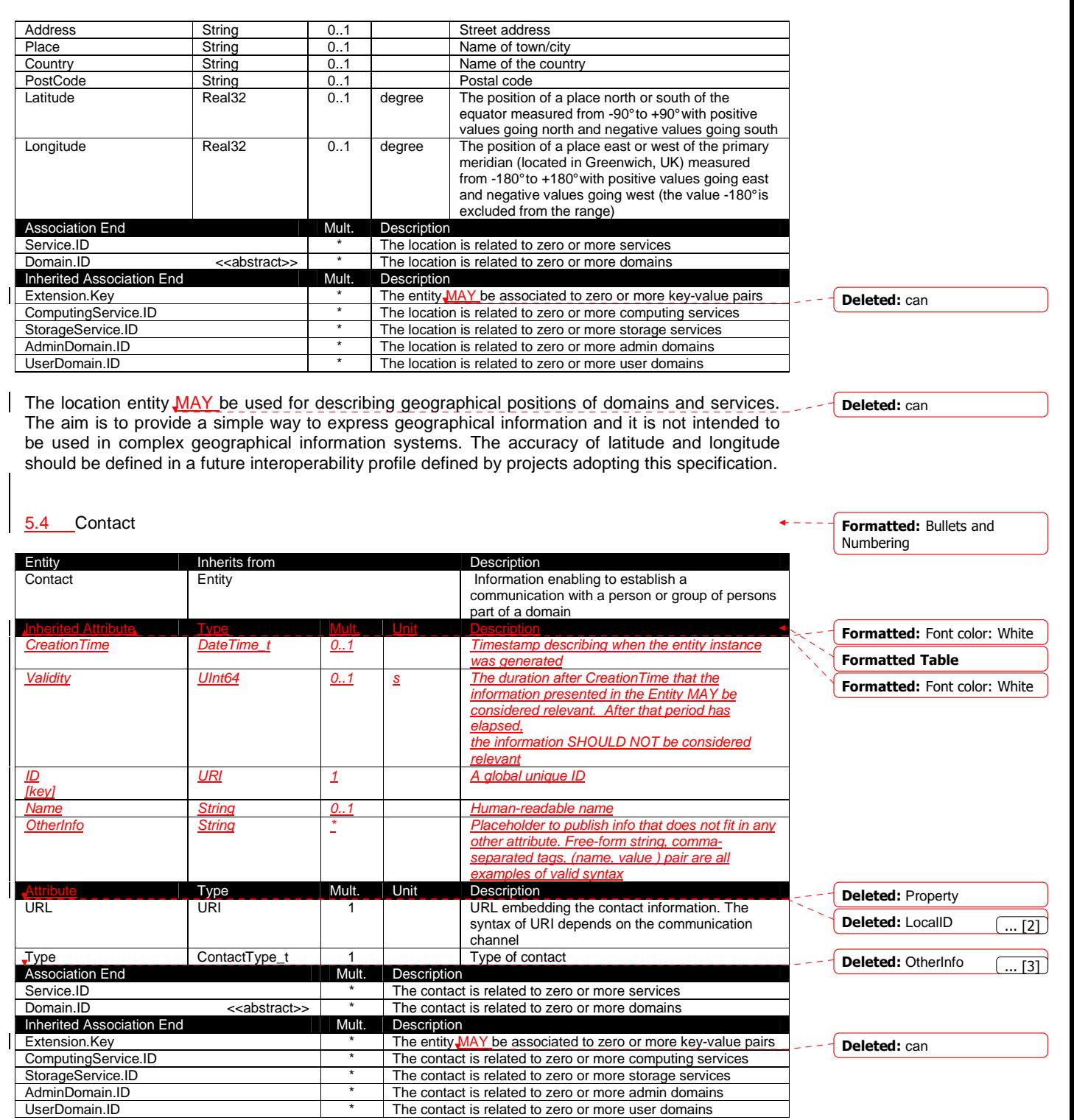

This entity MAY be used to represent contact information for requests related to different areas (e.g., user support, security or sysadmin). The various types of contact are identified by the Type attribute. In case of time-depend contact information, the instances of this entity should represent only the active contact information.

There are several specifications recommending how to embed contacts into URI. The following specifications SHOULD be used:

- telephone and fax: http://www.ietf.org/rfc/rfc2806.txt
- email: http://www.ietf.org/rfc/rfc2368.txt
- irc: http://www.w3.org/Addressing/draft-mirashi-url-irc-01.txt

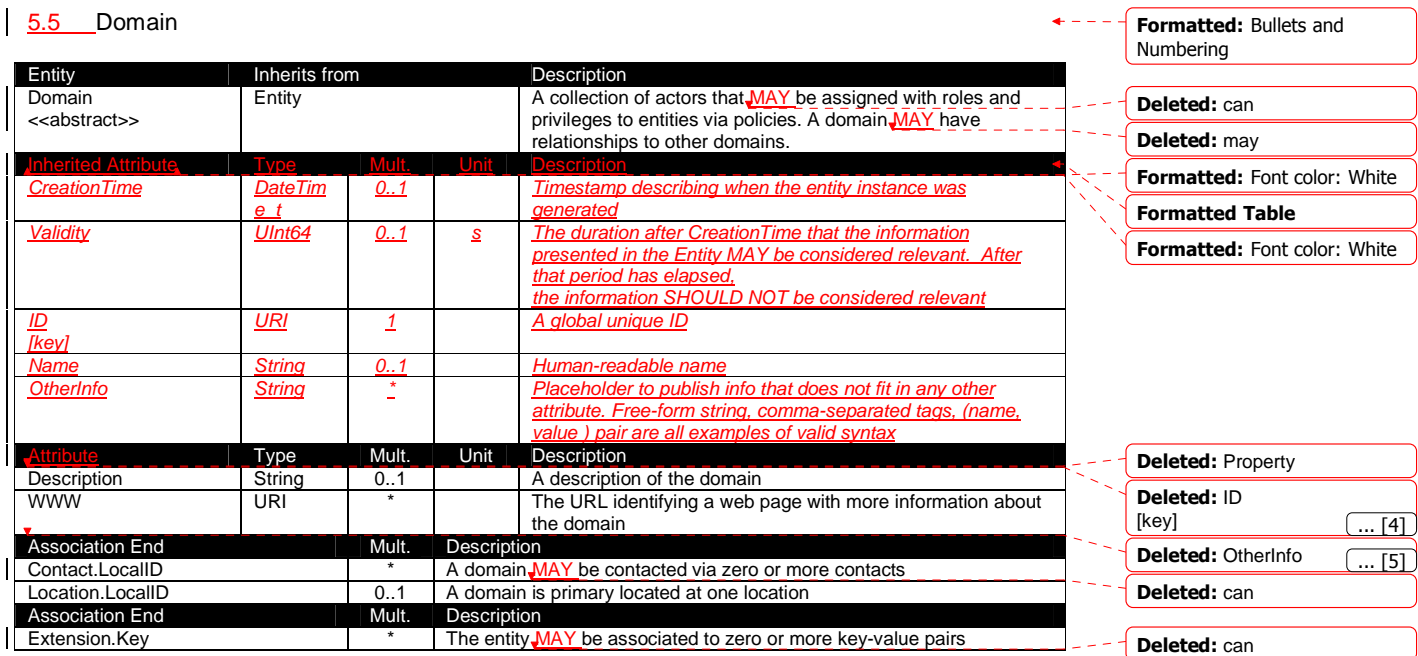

This is an abstract entity and it MUST NOT be instantiated. It SHOULD be used in order to derive specialized entities.

# 5.5.1 AdminDomain

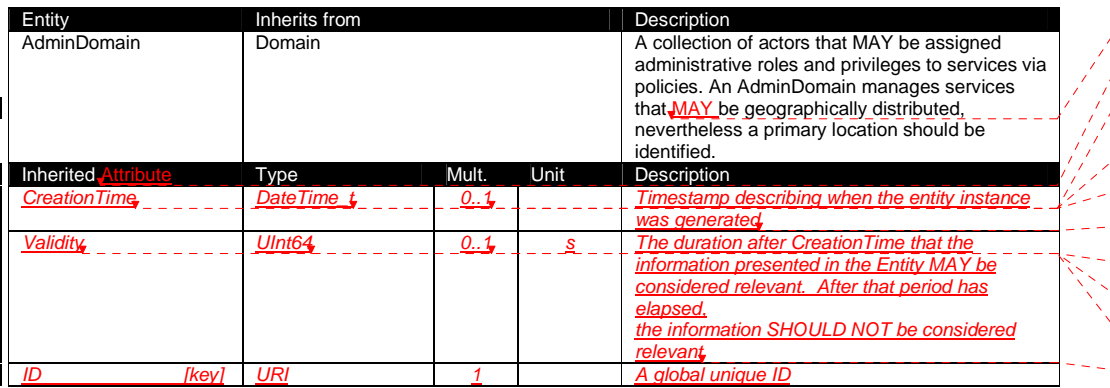

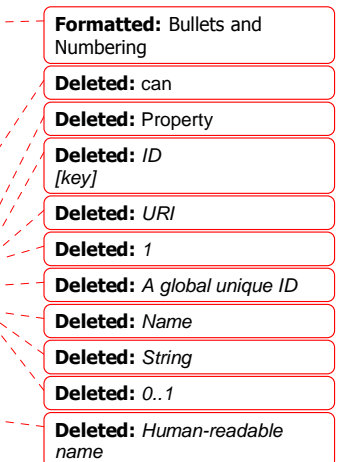

example@ggf.org 10

Deleted: can

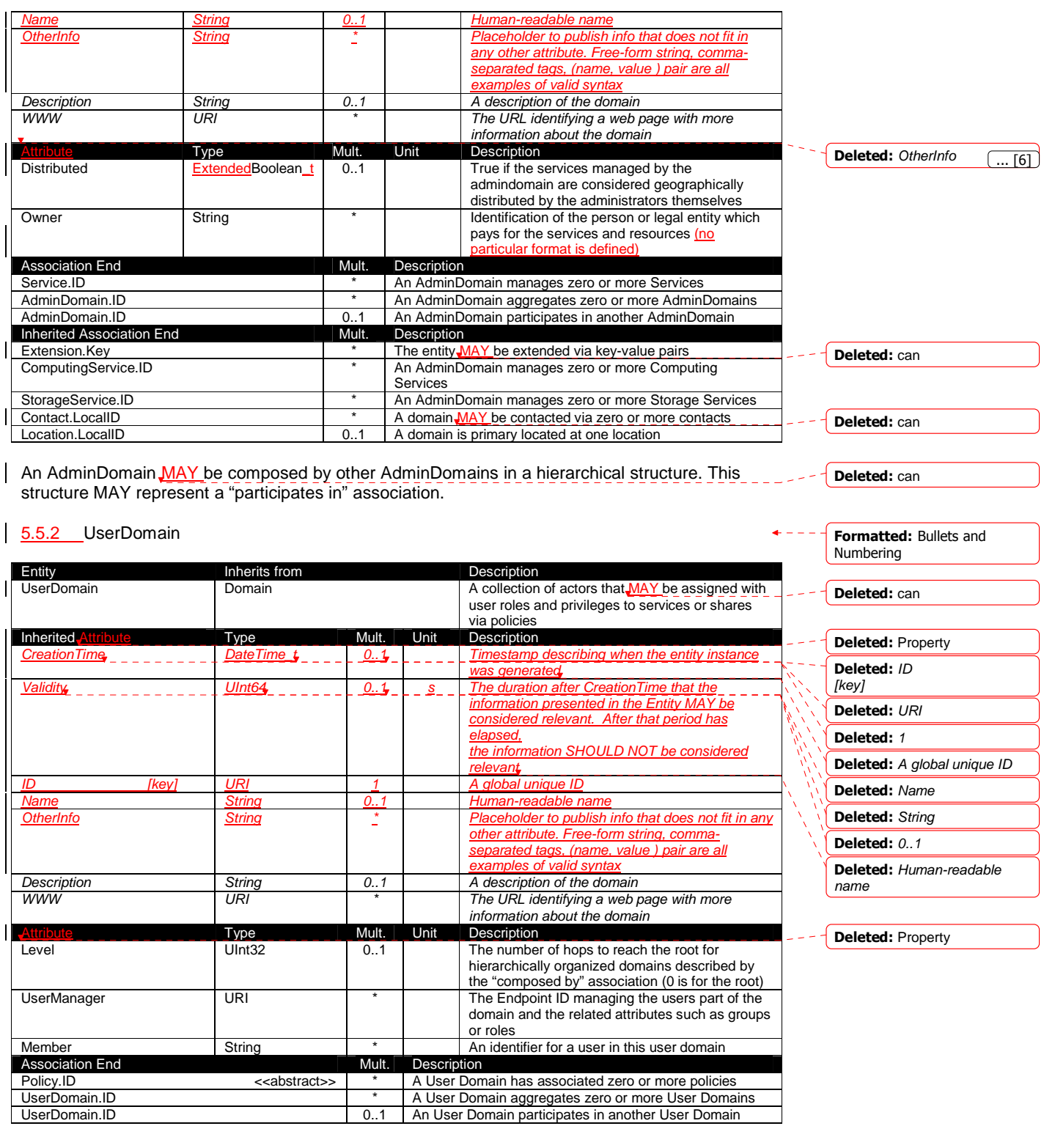

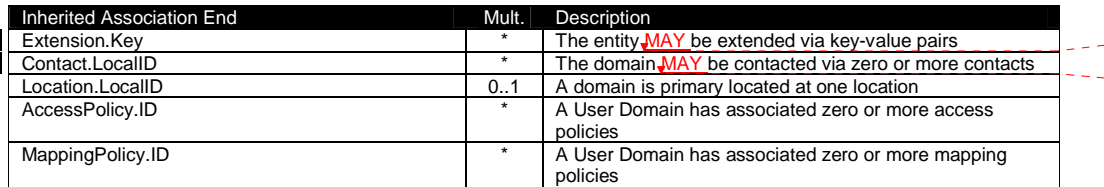

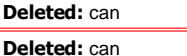

In the GLUE Information Model, the UserDomain class SHOULD be used to capture the concept of Virtual Organization (VO). By VO, we mean a set of individuals and/or institutions having direct access to computers, software, data, and other resources for collaborative problem-solving or other purposes. Resources utilized by a VO are expected to be accessible via network endpoints and constrained by defining utilization targets called shares. The VO MAY exhibit the internal structure in terms of groups of individuals, each of them being a UserDomain. UserDomains MAY be hierarchically structured. The "participates in" association MAY represent this structure.

As regards the UserManager, it is RECOMMENDED that its value is an Endpoint ID enabling to discover the related class instance and inherent attributes. An example of User Manager is the VOMS (Virtual Organization Membership Service, http://voms.forge.cnaf.infn.it/).

#### 5.6 Service

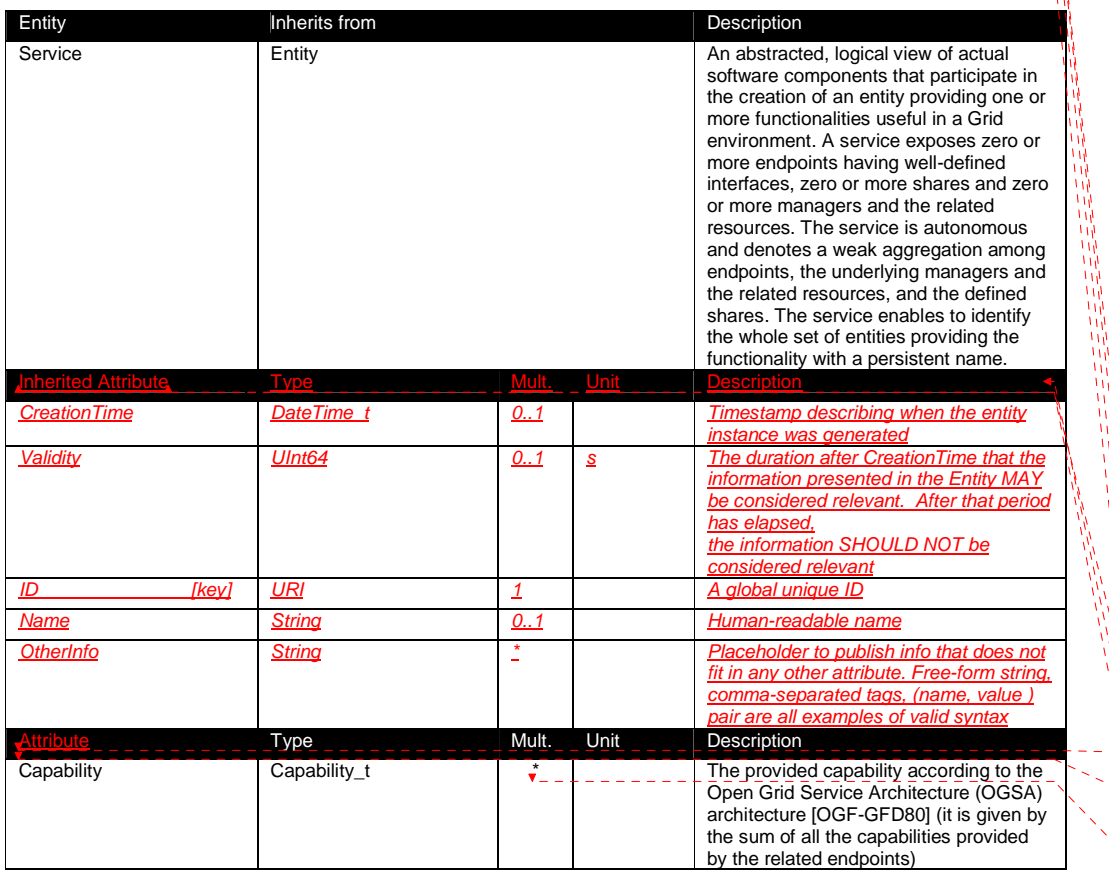

Deleted: In the GLUE Information Model, the Virtual Organization can be realized by using the concept of UserDomain. If the VO has an internal structure, this can be represented by using different domains related to each other. A Virtual Organization (VO) comprises a set of individuals and/or institutions having direct access to computers, software, data, and other resources for collaborative problem-solving or other purposes. Resources utilized by a VO are expected to be accessible via network endpoints and constrained by defining utilization targets called shares. The VO can exhibit the internal structure in terms of groups of individuals, each of them being a UserDomain. UserDomains can be hierarchically structured. This structure can be represented via the "participates in" association.¶ Deleted: a Deleted: commonly used

Formatted: Default Paragraph Font Formatted: Bullets and Numbering Formatted: Font color: White Formatted Table Formatted: Font color: White implementation Deleted: Property Deleted: ID

 $\overline{7}$ 

example@ggf.org 12

[kev] Deleted: 1..

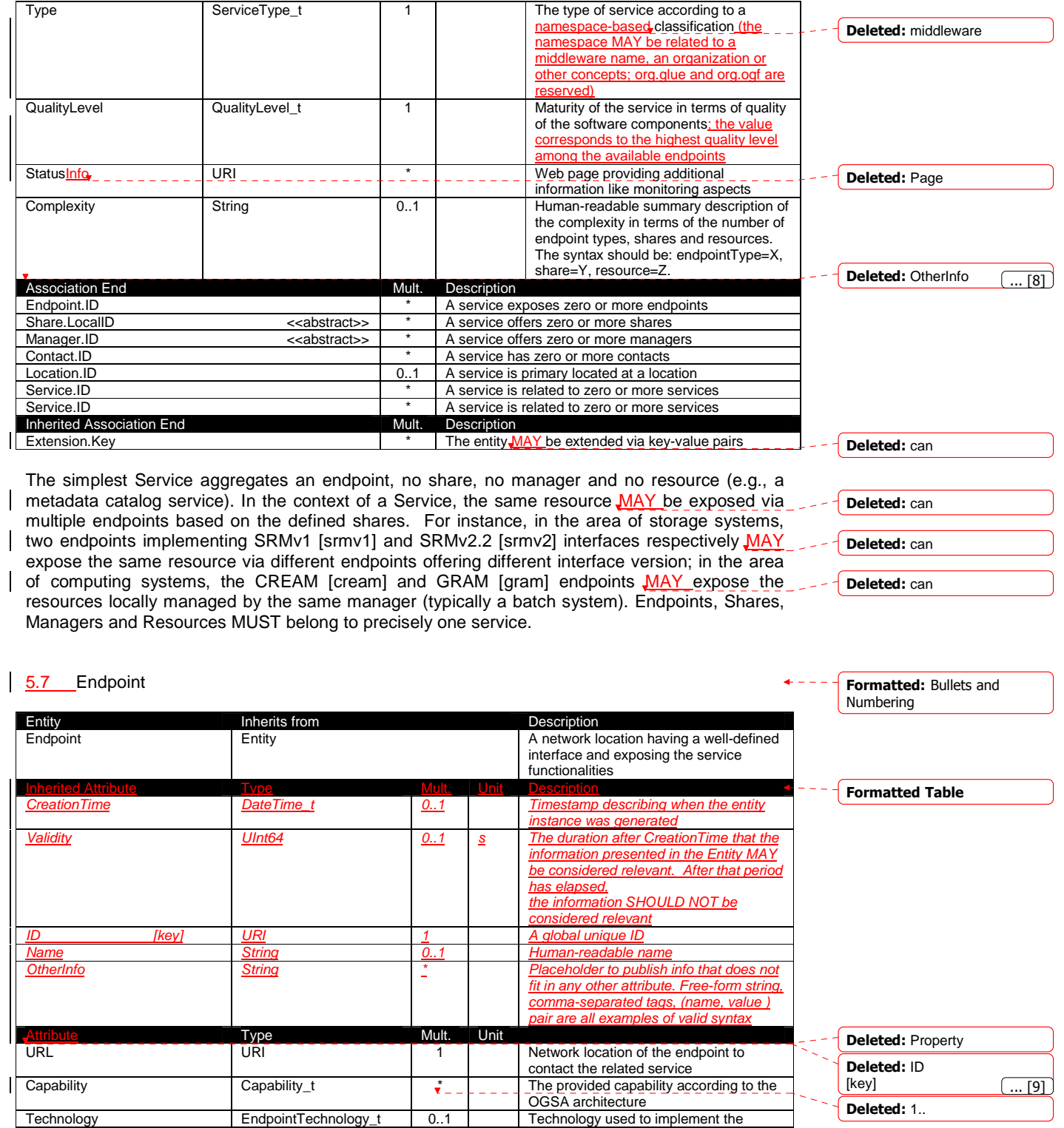

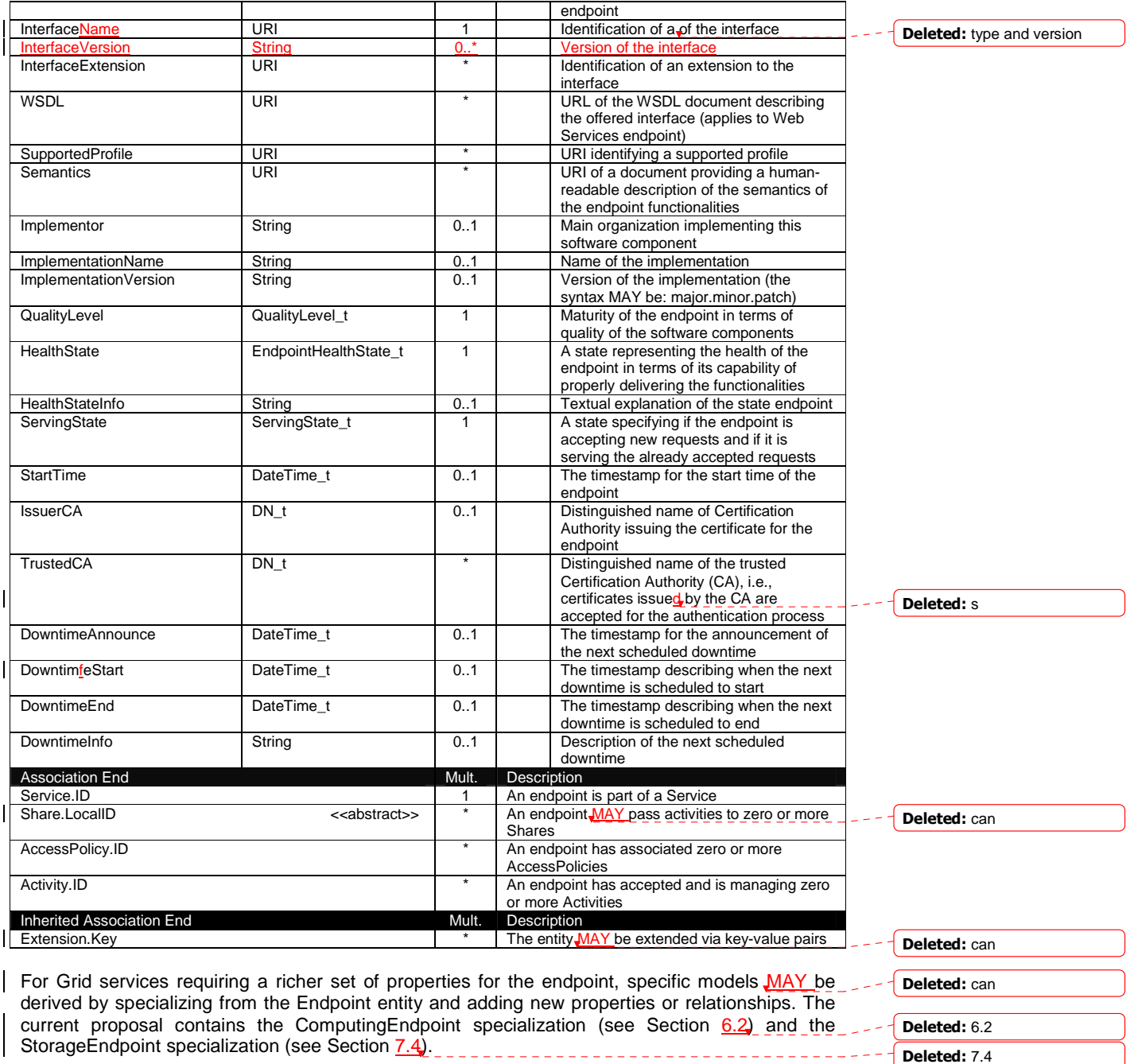

The endpoint network location MUST be encoded as a URI. When available, standard schemes for the encoding SHOULD be used (e.g., for Java Messaging Service http://www.ietf.org/internetdrafts/draft-merrick-jms-uri-03.txt).

Concerning the SupportedProfile attribute, if there is no recommended URI for the identification of a certain profile, then suggestions for choosing them are: main URL of the document specifying

Deleted: property

the profile or target namespace URI (in case of XML Schema representation of the profile).

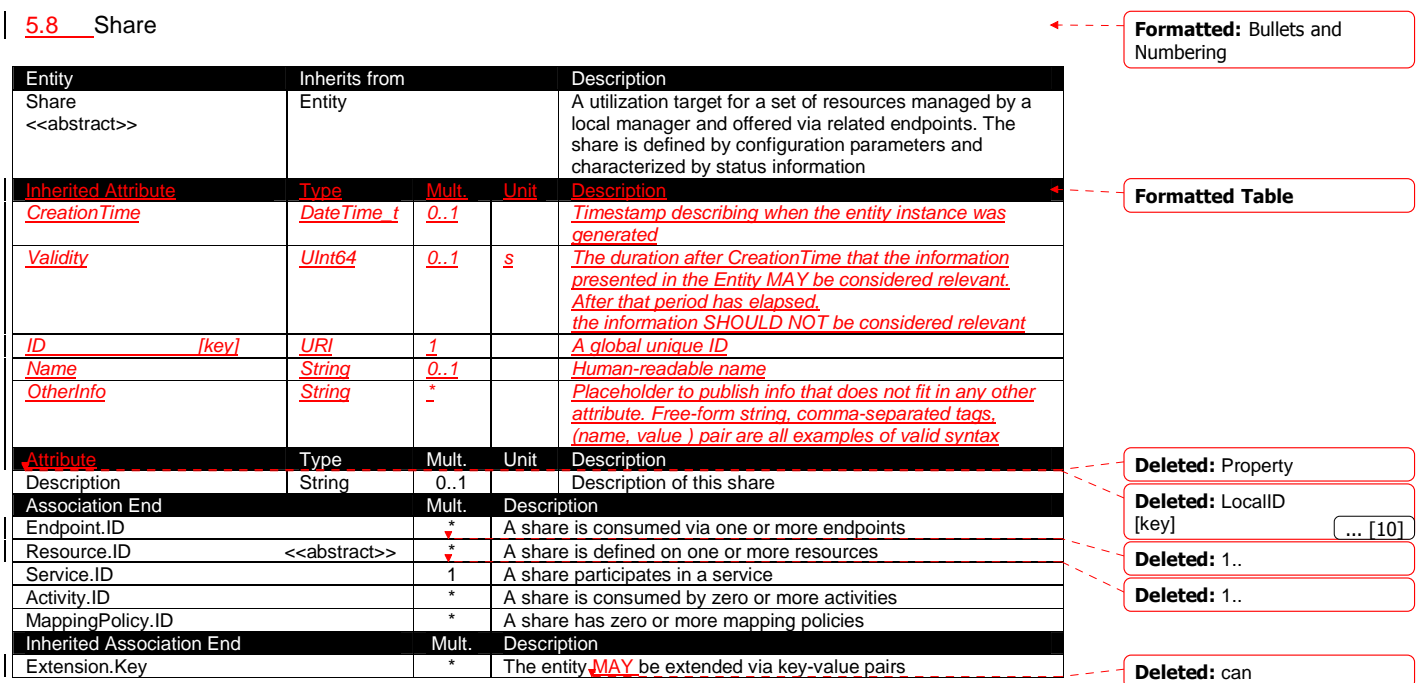

This is an abstract entity and it MUST NOT be instantiated. It SHOULD be used in order to derive specialized entities.

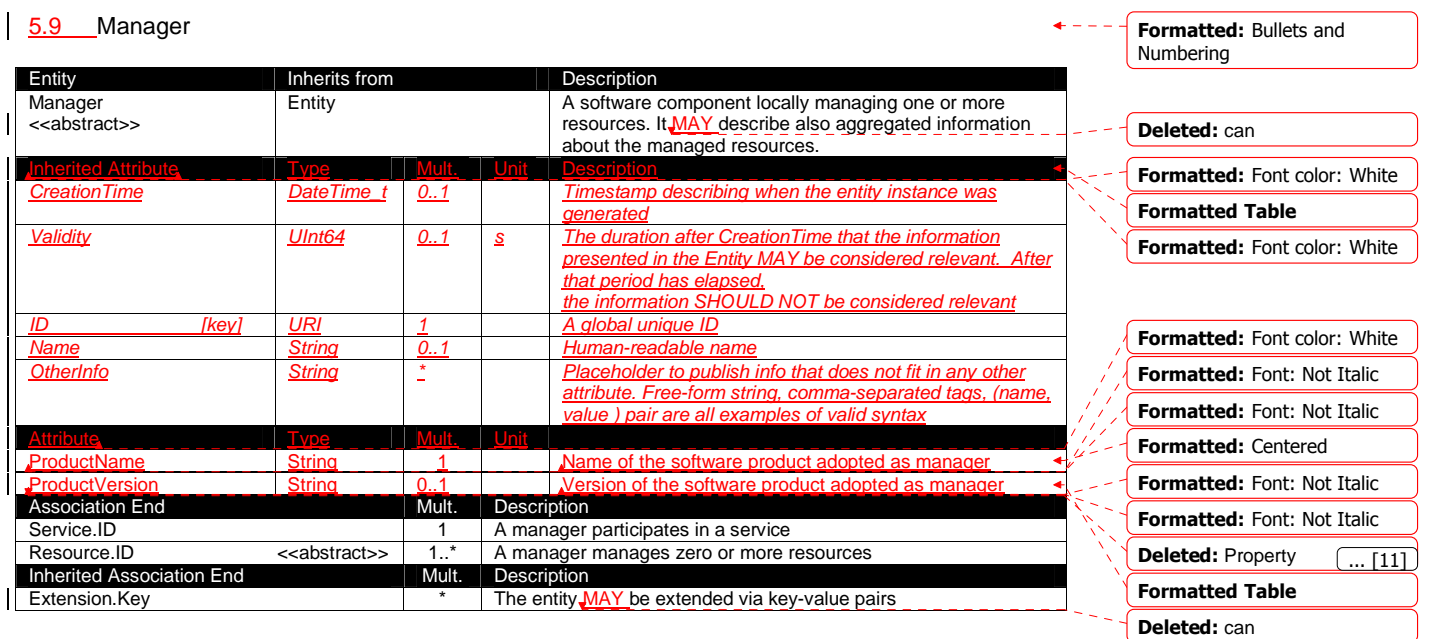

This is an abstract entity not meant to be instantiated. It SHOULD be used in order to derive specialized entities.

The manager refers typically to a local manager service which specific details are abstracted by a middleware software component (endpoint). Examples of managers are: for computing resources, batch systems such as OpenPBS or LSF; for storage resources, GPFS.

#### 5.10 Resource Entity **Inherits from The Contract Entity** Description Resource <<abstract>> Entity **Entity** An entity providing a capability or capacity, managed by a local software component (manager), part of a logical service, reachable via one or more endpoints and having one or more shares defined on it. A resource MAY refer to a category with summary information on the available instances. Inherited Attribute Mult. | Unit | Description CreationTime DateTime\_t | 0..1 Timestamp describing when the entity instance was generated Validity Validity Validity  $UInt64$  | 0..1 | s | The duration after Creation Time that the information</u> presented in the Entity MAY be considered relevant. After that period has elapsed the information SHOULD NOT be considered relevant ID [key] URI 1 | A global unique ID Name String 0..1 Human-readable name OtherInfo String  $\begin{array}{c|c|c|c|c|c|c|c} \hline \end{array}$  Placeholder to publish info that does not fit in any other attribute. Free-form string, comma-separated tags, (name, value ) pair are all examples of valid syntax Type | Mult. Unit Description No extra properties are defined in the specialized entity Association End **Mult.** Description Manager.ID <<abstract>> 1 A resource is managed by a manager Share.LocalID <<abstract>>>>>>> <<abstract>>>>>>> A resource provides capacity in terms of shares Activity.ID **Activity.ID A** resource runs zero or more activities Inherited Association End<br>
Extension Key **Accord Container Container Container Container Container Container Container Container Container** The entity MAY be extended via key-value pairs 5.11 Activity Entity **Inherits from The Information** Person in Description Activity **Entity** Entity **Entity** An activity is a unit of work managed by a service and submitted via an endpoint; when accepted by the endpoint, than it MAY be mapped to a share and MAY be executed by a local manager via one or more resources; an activity MAY have relationships to other activities being managed by different services, therefore it shares a common context. Inherited Attribute **Type Mult.** Unit Description CreationTime **DateTime** t 0..1 Timestamp describing when the entity instance was generated Validity Validity Vinton Munto 1 0..1 s The duration after Creation Time that the information presented in the Entity MAY be considered relevant. After that period has elapsed, the information SHOULD NOT be considered relevant A global unique ID Name String 2..1 Human-readable name OtherInfo String  $\begin{array}{c|c|c|c|c} \text{Stream} & \text{Stream} & \text{Stream} & \text{Stream} \\ \hline \end{array}$  Placeholder to publish info that does not fit in any other attribute. Free-form string, comma-separated tags,  $val<sub>l</sub>$  ) nair Type \_\_\_\_\_\_ Mult. Unit Description Association End  $\begin{array}{ccc}\n & \text{Mult.} & \text{Description}\n\end{array}$ UserDomain.ID **1.1 1.1** An activity is managed by a user domain Formatted: Bullets and Numbering Formatted Table Formatted: Bullets and Numbering Formatted Table Deleted: can Deleted: Property Deleted: ID [key]¶ URI¶ 1¶ A global unique ID Deleted: Name Deleted: can Deleted: can Deleted: can Deleted: can Deleted: Property Deleted: ID [key] Deleted: URI Deleted: 1 Deleted: A global unique ID  $\overline{...}$  [12]

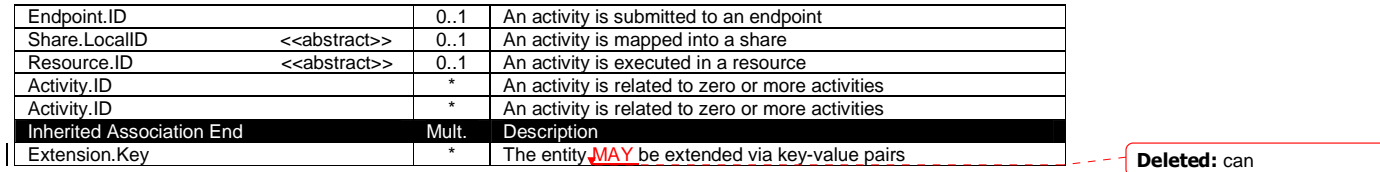

Deleted: 17.3

Deleted: can

Deleted: property

Grid jobs (named Computing Activities in GLUE) are example of activities for a Computing Service. An interesting type of relationship for jobs derives from its propagation through several services. For instance, a broker service submits a Grid job to a selected execution service, upon completion the execution service submits a logging record to an accounting service. Each of these services will have associated an instance of a Grid job related to the lifecycle of the job within the service. All instances refer to the same conceptual job submitted by the user.

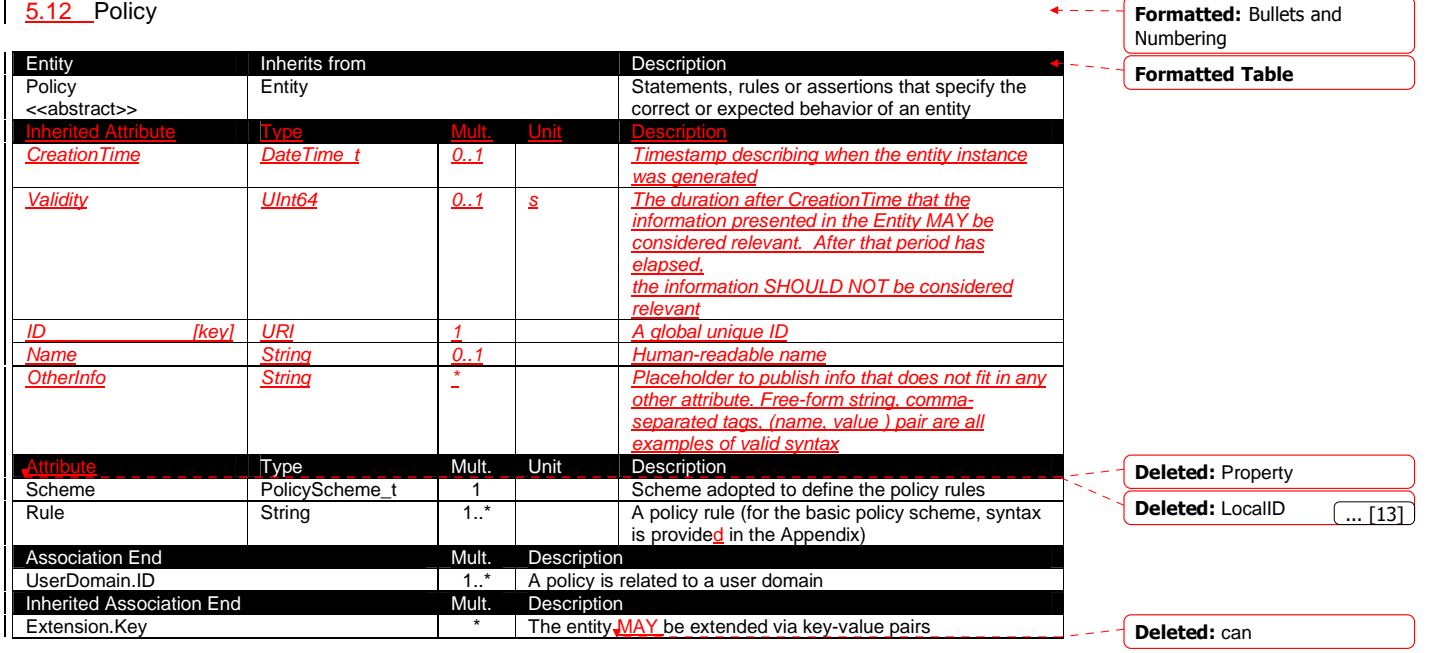

This is an abstract entity not meant to be instantiated.

In this document, we provide the definition for a "basic" scheme (see Appendix 17.4). Such a scheme is designed to be simple and is inspired by real world scenarios in current production Grid systems. The Rule attribute implicitly contains the reference to the User Domains, therefore, in the concrete data model mapping, we RECOMMEND to not representing the association between User Domain and Access Policy or Mapping Policy explicitly since it is already captured by the Rule.

For a given entity to which policies are associated (i.e,, Endpoint and AccessPolicy, Share and MappingPolicy), several instances of the Policy class  $\text{MAX}$  be defined. This is allowed in order to enable to advertise policies using different schemes. We RECOMMEND that only one instance per policy scheme is associated to the same entity instance. The evaluation algorithm for the rules SHOULD be defined by the policy scheme.

If an entity instance is associated to different Policy instances, each of them based on a different scheme, then the evaluation process SHOULD consider each set of policies independently. This means that the evaluation SHOULD rely on a certain policy scheme which is selected and understood by the consumer, and not by composing policies expressed using different schemes.

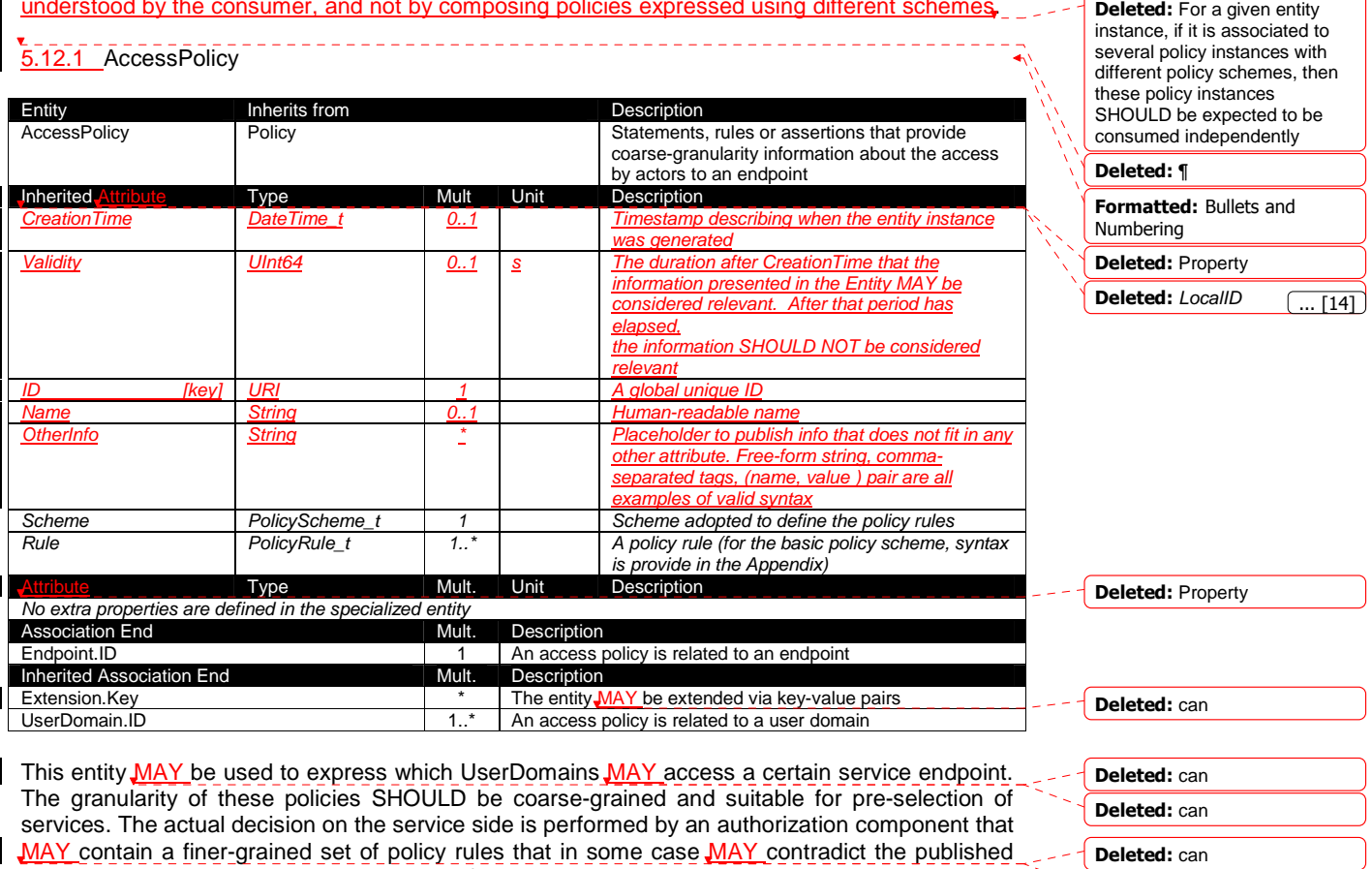

coarse-grained policy rules. Examples of actors involved in this entity are userDomains representing VOs or groups.

#### Formatted: Bullets and Numbering

Deleted: can

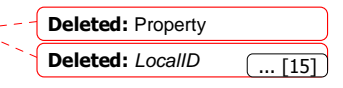

# 5.12.2 MappingPolicy

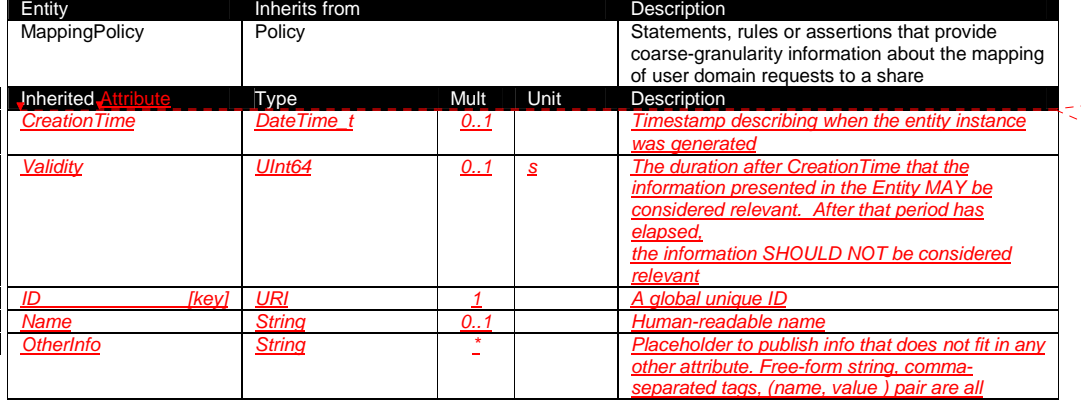

the published coarse-grained policy rules.

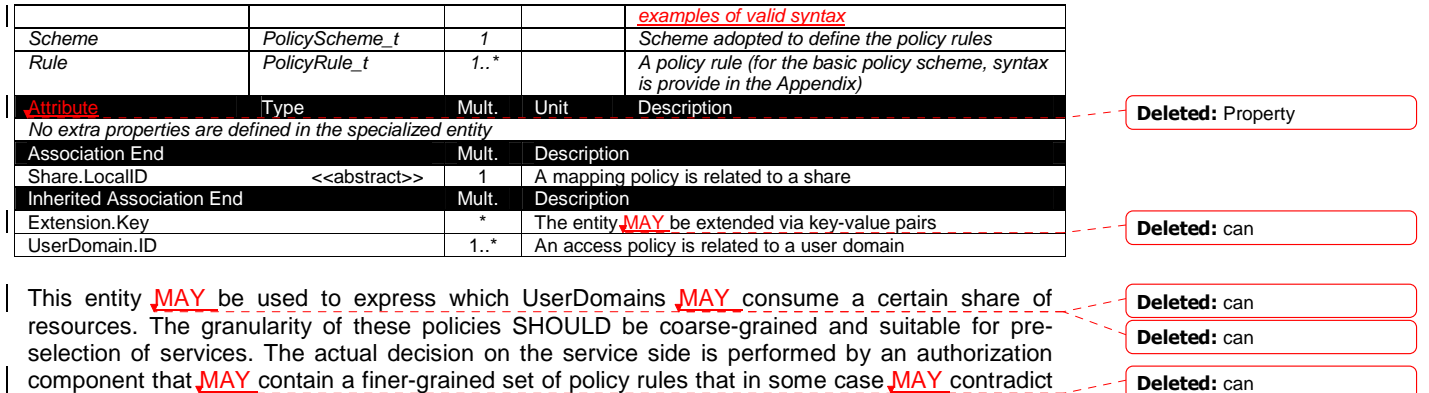

When evaluating the mapping to a certain share using the algorithm implied by the policy scheme, if multiple solutions are available, then the consumer SHOULD NOT make any assumption on which share will be assigned to its activity and it SHOULD request a certain share explicitly.

> Formatted: Bullets and Numbering

Deleted: can

#### **6 Conceptual Model of the Computing Service**

The conceptual model of the Computing Service is based upon the main entities and uses specializations of Service, Endpoint, Share, Manager, Resource, and Activity entities. Further computing related concepts such as Application Environment, Application Handle and Benchmark are introduced.

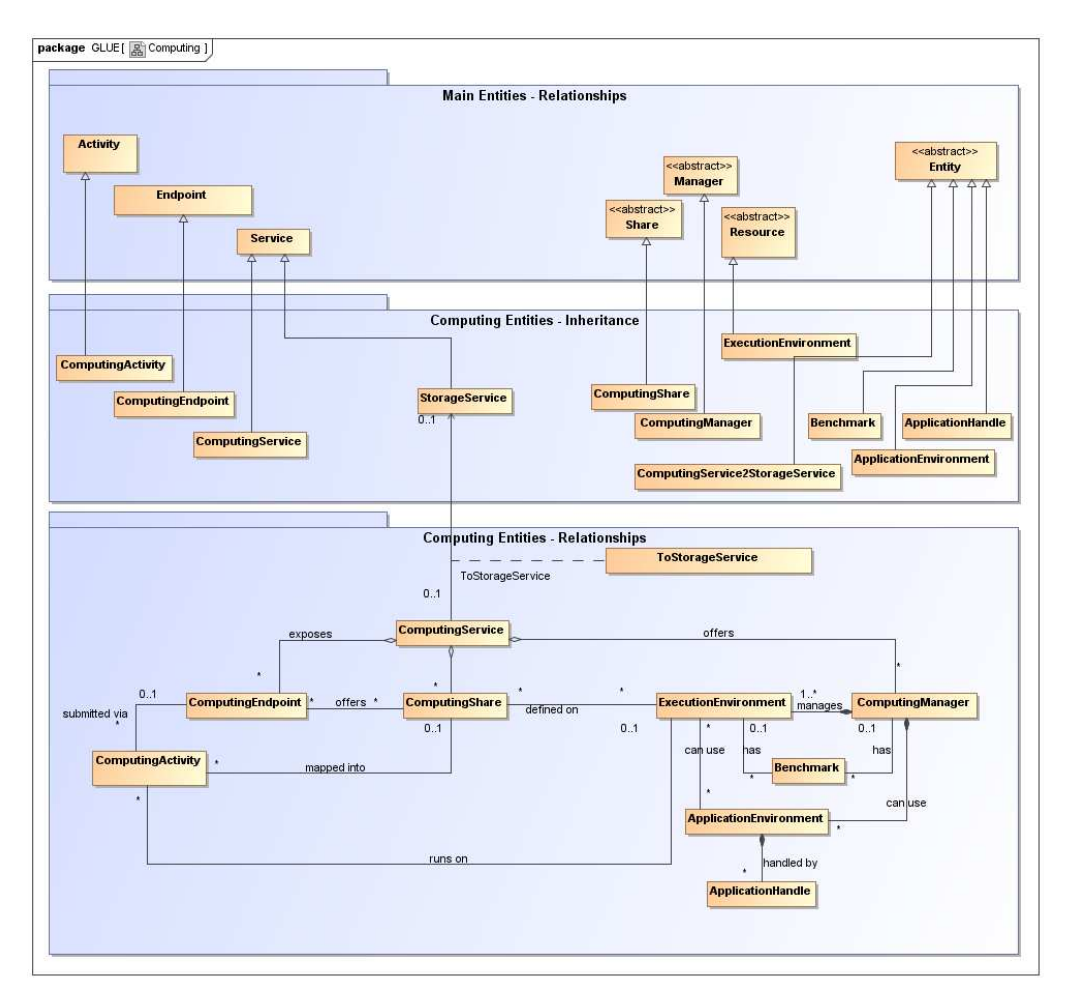

#### **Figure 2 Entities and relationships for the Computing Service conceptual model**

In this section, we extensively use the concept of physical CPU, logical CPU and slot:

- a physical CPU is defined by the socket, that means there is one physical CPU per socket; (e.g., a multi-core CPU counts as one physical CPU)
- a logical CPU corresponds to a CPU as visible by the operating system running either on a real or virtual machine
- a slot is a portion of executable time in a logical CPU offered by an execution environment instance which MAY be consumed by a job
	- o usually, there is one slot per logical CPU, nevertheless a logical CPU MAY be shared across different slots

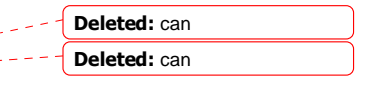

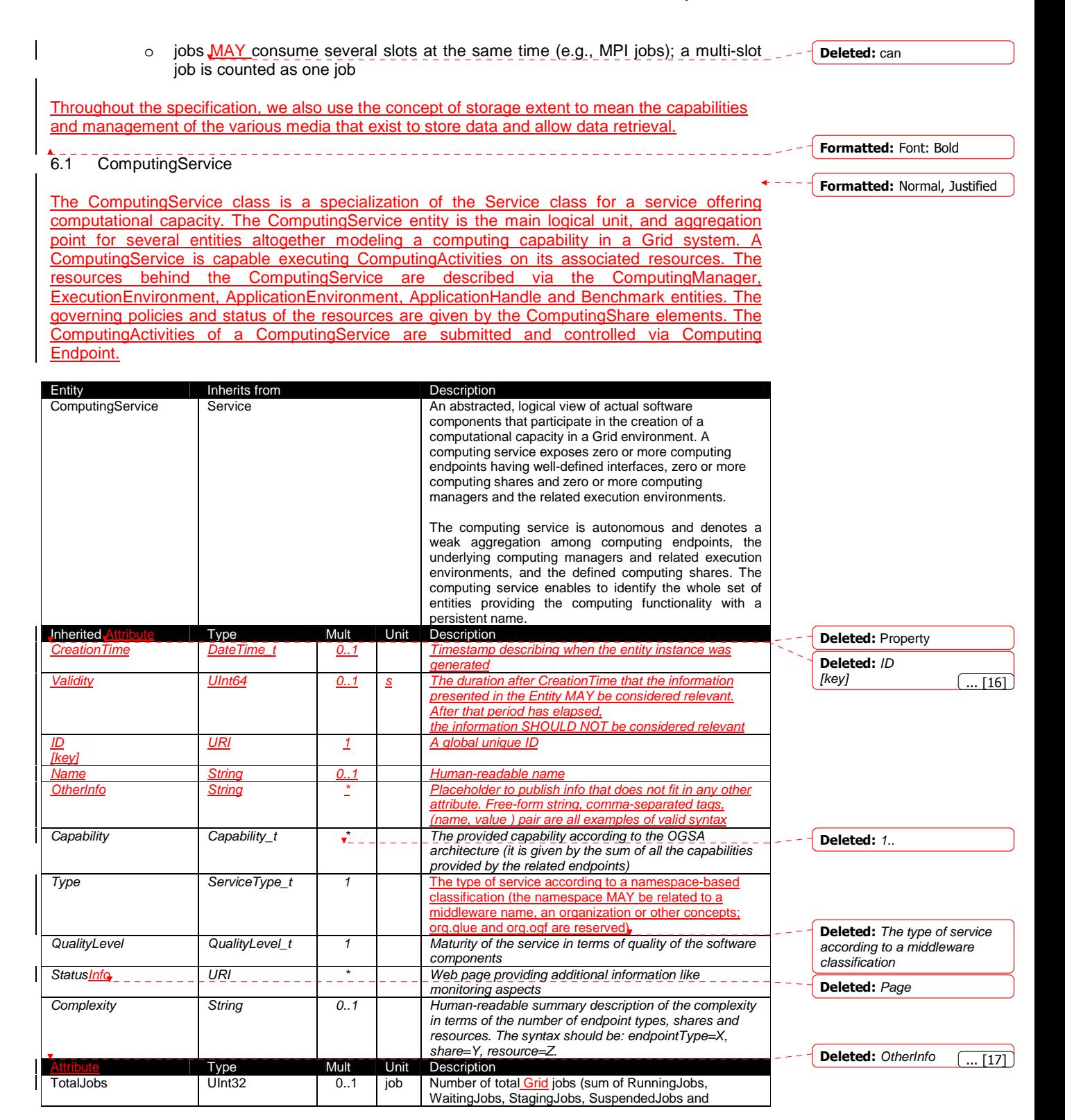

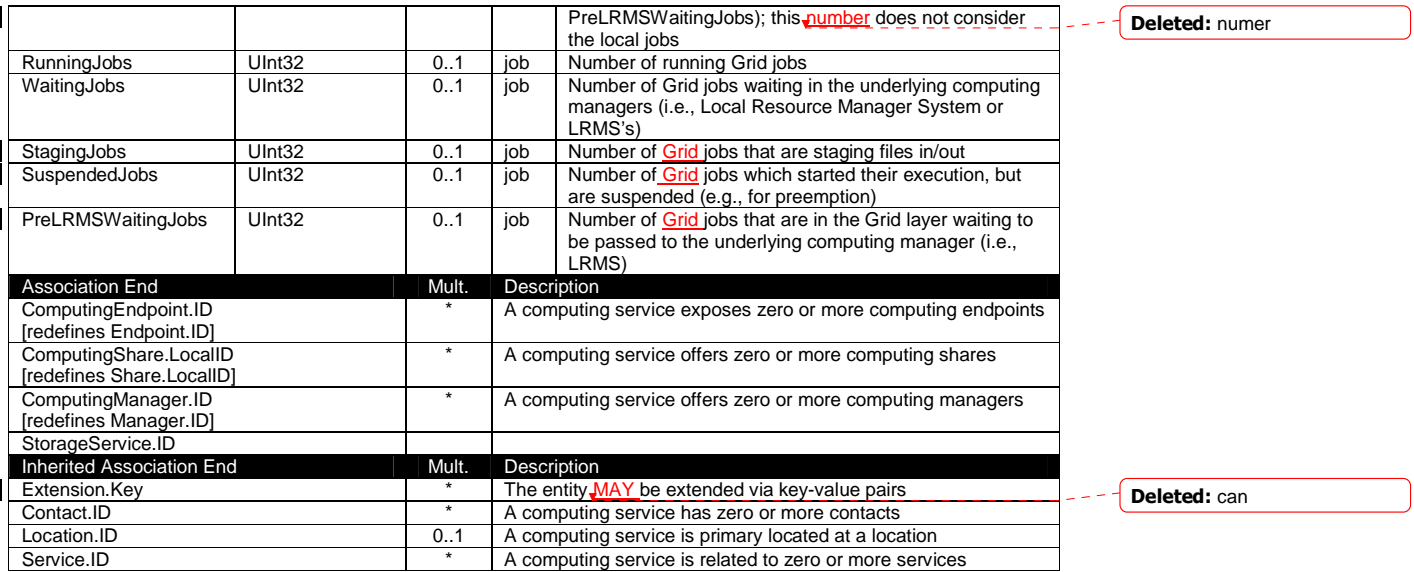

The simplest computing service is formed by a computing endpoint exposing an interface for job submission and control.

In case of a single computing manager whose execution environments are exposed by multiple computing endpoints, both computing manager, execution environments and computing endpoints MUST be considered as part of the same computing service. In case of a single computing endpoint exposing execution environments managed by different computing managers, then the computing endpoint, the execution environments and the related computing managers MUST be considered as part of the same computing service.

The computing service always aggregates computing endpoints, computing shares, computing managers and execution environments forming a connected set. In other words, Endpoint A exposing Execution Environment A of Manager A via Share A and Endpoint B exposing Execution Environment B of Manager B via Share B form two different computing services. On the other side, Endpoint A exposing Execution Environment A of Manager A via Share A and Endpoint B exposing Execution Environment A of Manager A via Share B form one Computing Service.

#### 6.2 ComputingEndpoint

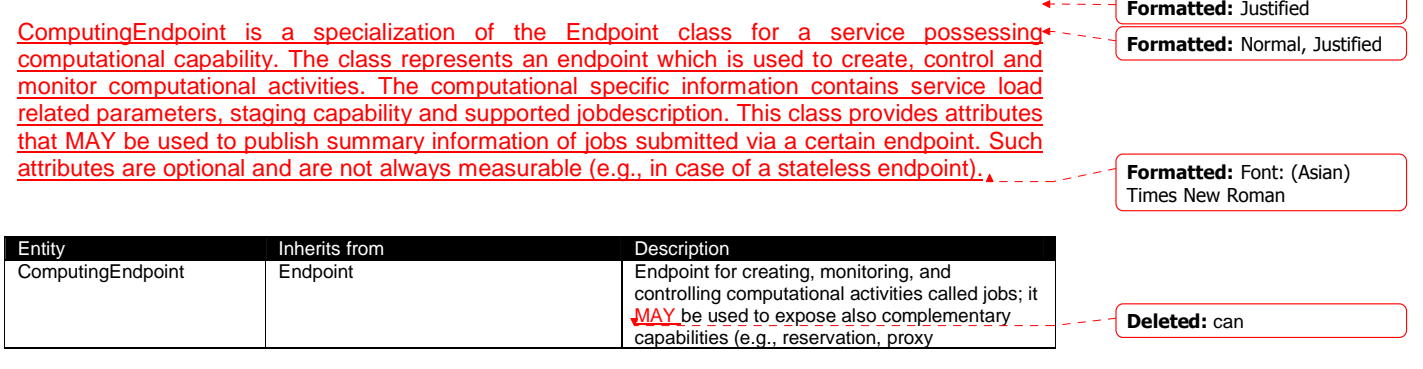

example@ggf.org 22

 $\mathsf{l}$ 

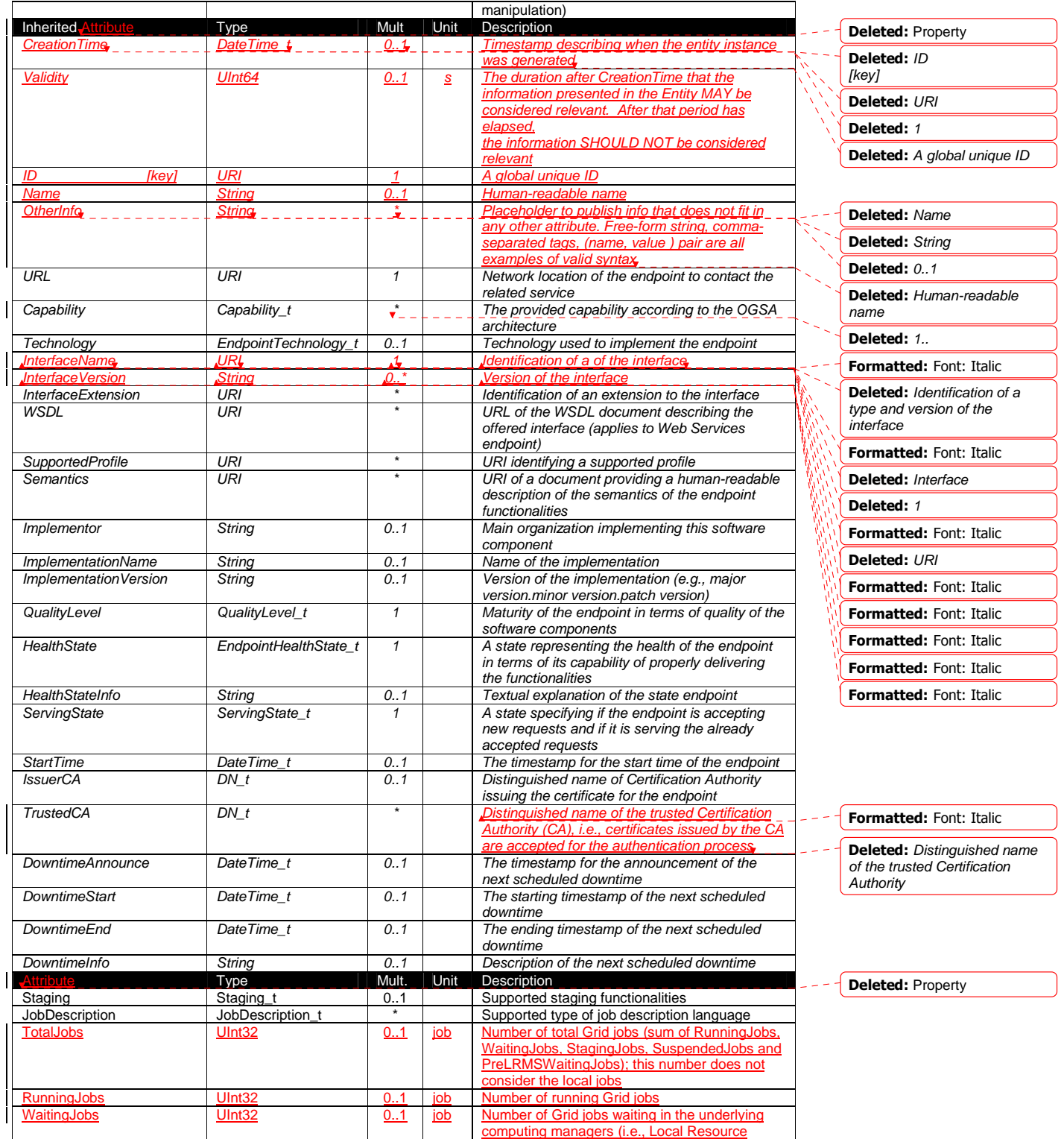

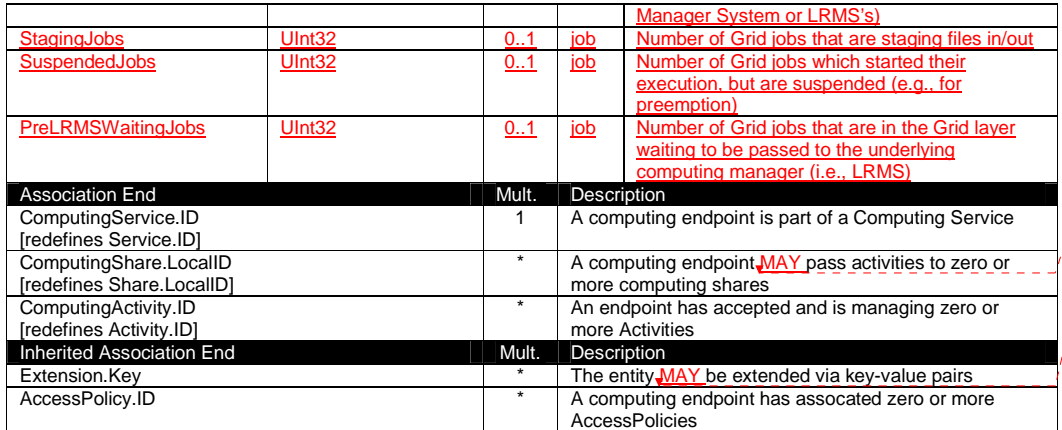

#### 6.3 ComputingShare

The computing share is the specialization of the main share entity for computational services. computing share is a high-level concept introduced to model the utilization target for a set of execution environments defined by a set of configuration parameters and characterized by status information. A ComputingShare carries information about "policies" (limits) defined over a set of subset of resources and describes their dynamic status (load).

In clusters managed by a batch system, the simplest way to set up a computing share is to configure a batch queue, nevertheless, the same computing share MAY be implemented using different batch system configuration strategies. In complex batch systems, a batch queue MAY be configured with different set of policies for different set of users. This implies that each set of users obtains a different utilization target. Such a scenario MAY be represented by different computing shares. In general, given a number of shares to be set up, it is possible to adopt different configuration strategies in the underlying system. Regardless the selected approach, the external behavior does not change. The main goal of the computing share concept is to abstract from such implementation choices and to represent the externally observable behavior.

The introduction of the computing share concept supports also the modelling of heterogeneity within a ComputingService by being able to have associations to different execution environments.

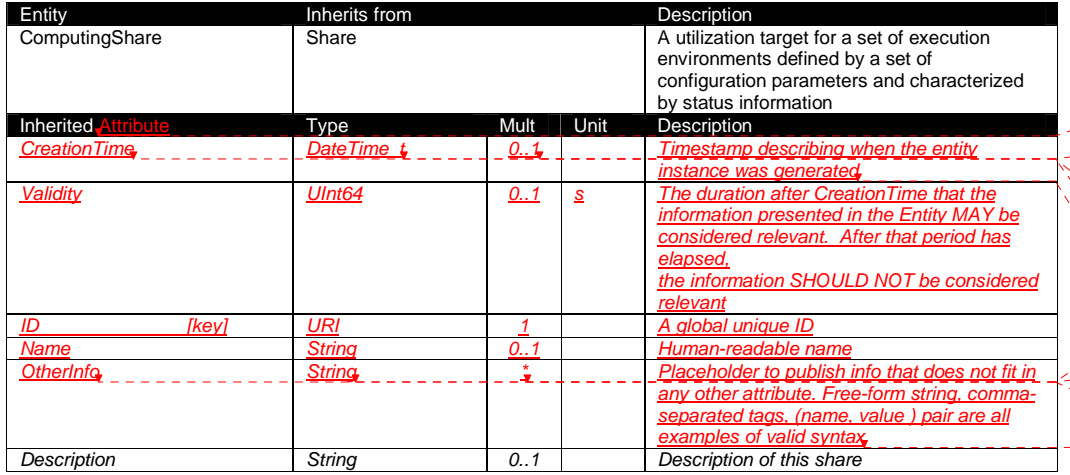

# Deleted: can

#### Deleted: can

Deleted: A computing share is a high-level concept introduced to model the utilization target for a set of execution environments defined by a set of configuration parameters and characterized by status information. In clusters managed by a batch system, the simplest way to set up a computing share is to configure a batch queue, nevertheless. the same computing share can be implemented using different batch system configuration strategies. ¶

¶ In complex batch systems, a batch queue can be configured with different set of policies for different set of users. This implies that each set of users obtains a different utilization target. Such a scenario can be represented by different computing shares. ¶ ¶

In general, given a number of shares to be set up, it is possible to adopt different configuration strategies in the underlying system. Regardless the selected approach, the external behavior does not change. The main goal of the computing share concept is to abstract from such implementation choices and to represent the externally observable behavior. ¶ ¶

The computing share supports also heterogeneity by being able to have associations to different execution environments.

Deleted: Property

Deleted: LocalID [kev]

Deleted: LocalID\_t

#### Deleted: 1

Deleted: An opaque identifier local to the associated Service

#### Deleted: Name

Deleted: String

Deleted: 0..1

Deleted: Human-readable name

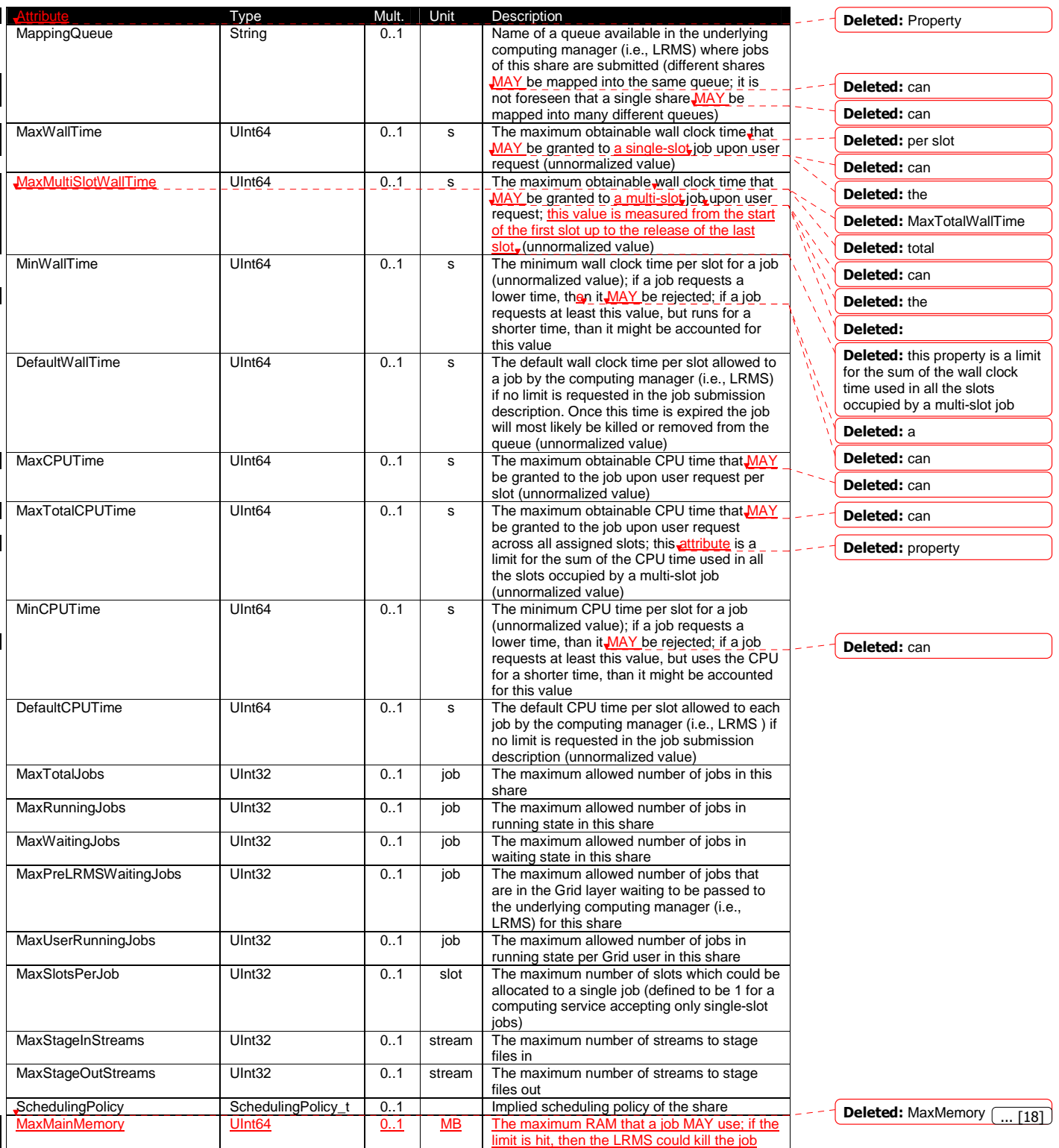

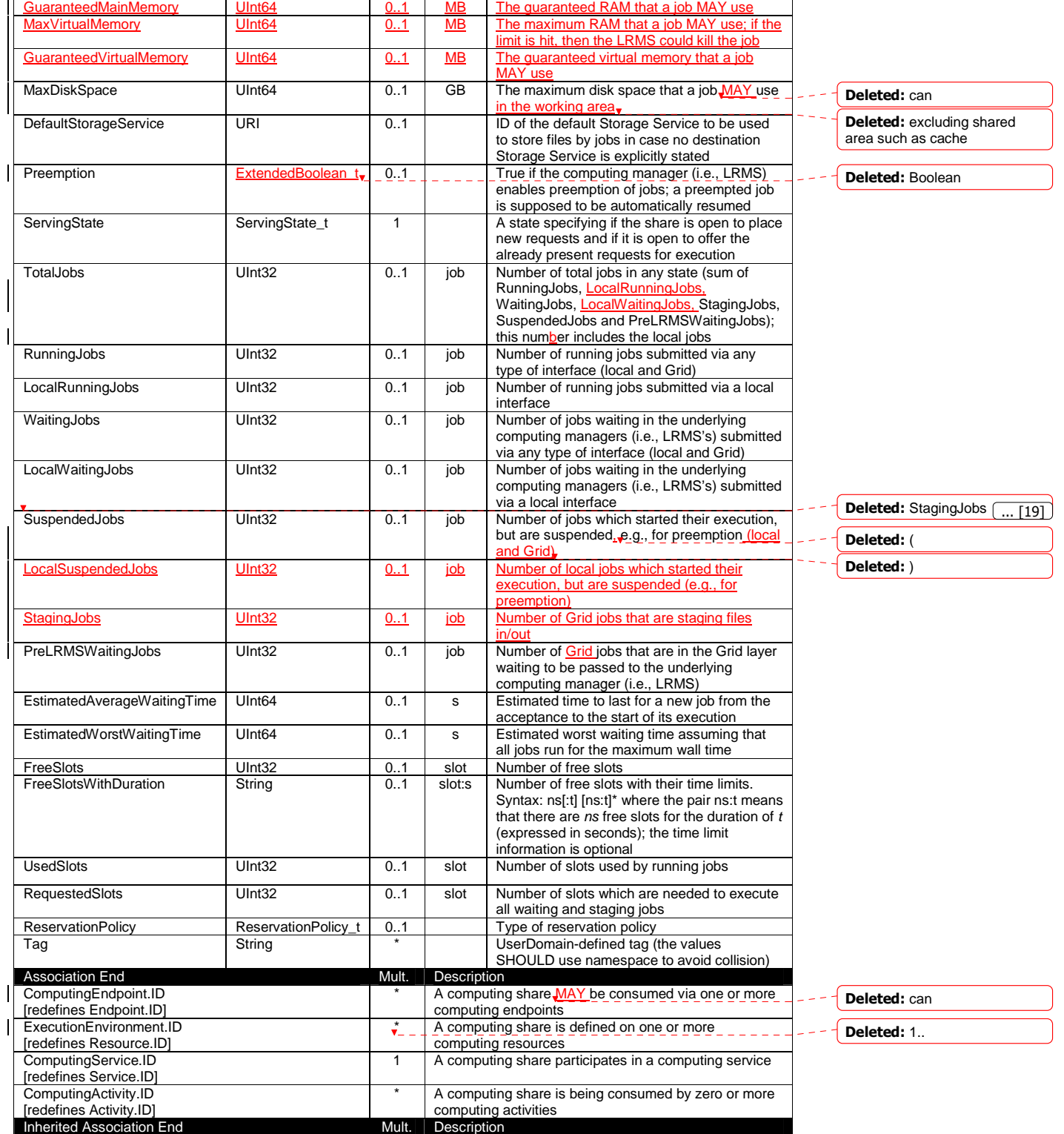

Deleted: 6.6

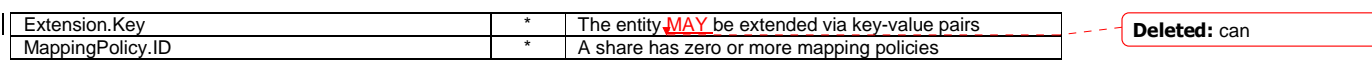

As regards CPU Time and Wall Time related properties, there is the need for a way to normalize them depending on the computing capacity of the execution environment. The approach proposed in GLUE is to add two attributes in the Execution Environment (see Section 6.6) which refer to the scaling factor to be used to compute the CPU/Wall time that a job will get if it will be assigned to such an execution environment via a certain share. It is important that a job will get always at least the advertised CPU/Wall time. This means that the reference Execution Environment for the normalization should be always the fastest among those available in the whole Computing Service. For this Execution Environment, the scaling factor MUST be equal to 1. The CPU/Wall time values published by a share refer to the time that the job will get when mapped to this Execution Environment. For the other Execution Environments, the time should be normalized according to the defined scaling factors.

#### 6.4 ComputingManager

ComputingManager is a specialization of the Manager class for the computational capability. The ComputingManager is responsible for the local control of resources and this layer is not exposed directly to external clients. The operating system MAY be the simplest case of a computing manager though the ComputingManager is often realized by means of a Local Resource Management (LRMS) "batch" system. The class provides aggregated information on controlled resources and also describes local storage extents needed for Grid enabled ComputingService.

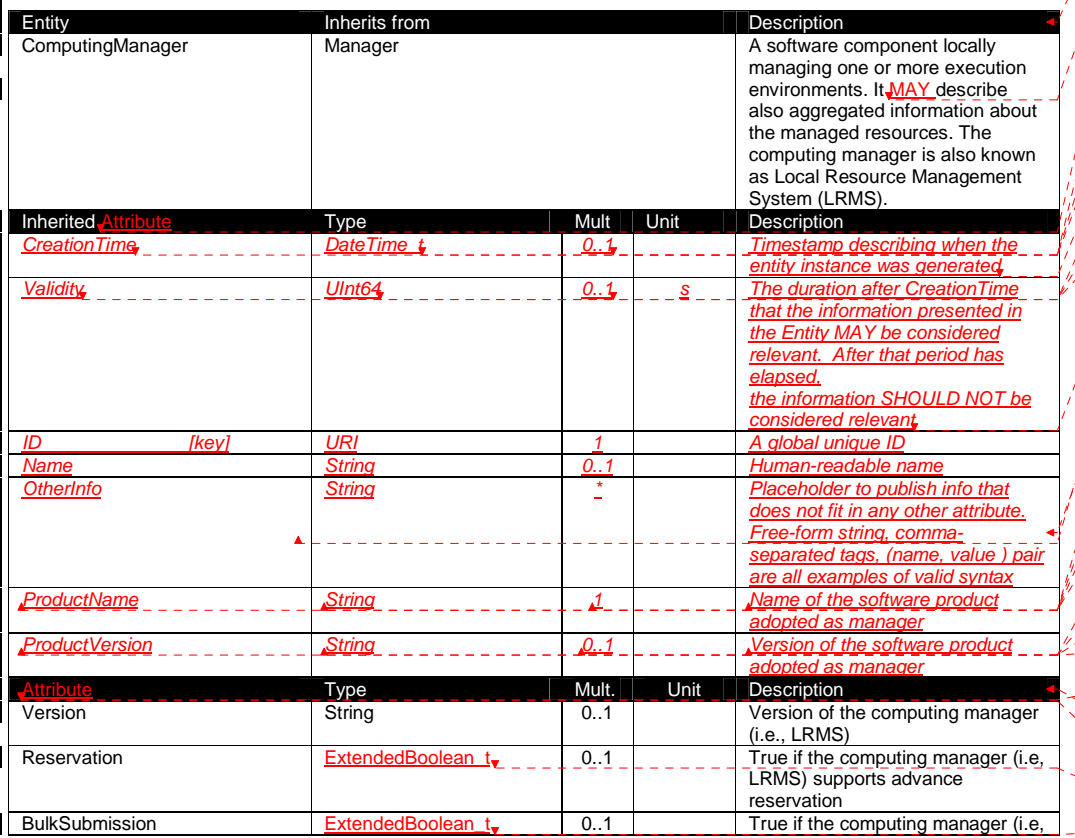

Formatted: Normal, Justified Formatted: Font: (Asian) Times New Roman Formatted Table Formatted: Font: Not Italic Formatted: Right Formatted: Font: Italic Formatted: Font: Italic Formatted: Font: Italic Formatted: Font: Italic Formatted: Font: Italic Formatted: Font: Italic Formatted: Font: Italic Formatted: Font: Italic Formatted Table Deleted: can Deleted: Property Deleted: **ID** [kev] Deleted: URI Deleted: 1 Deleted: A global unique ID Deleted: Name Deleted: String Deleted: 0..1 Deleted: Human-readable name Deleted: Property Deleted: Type Deleted: Boolean Deleted: Boolean  $.$ [20]

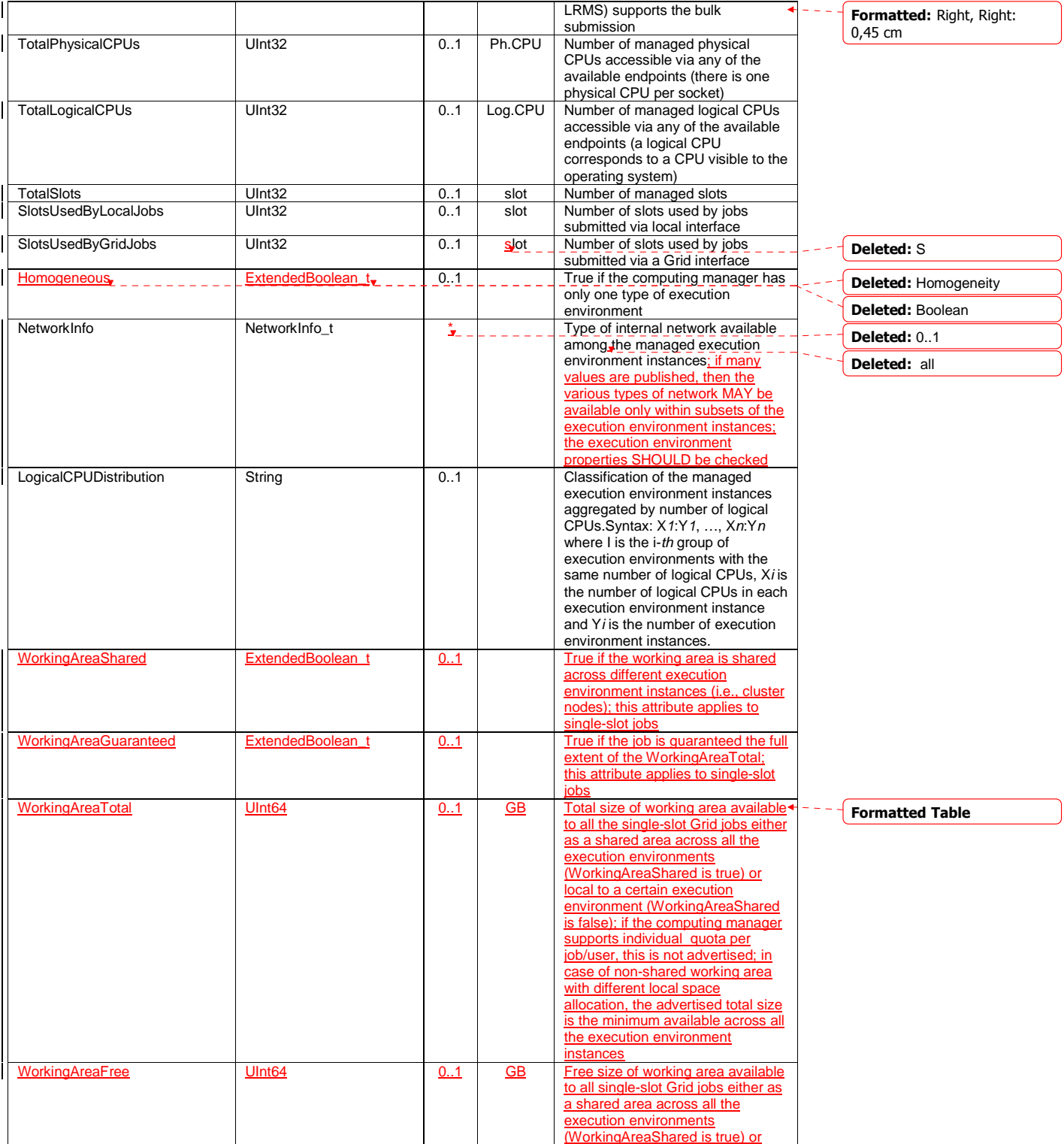

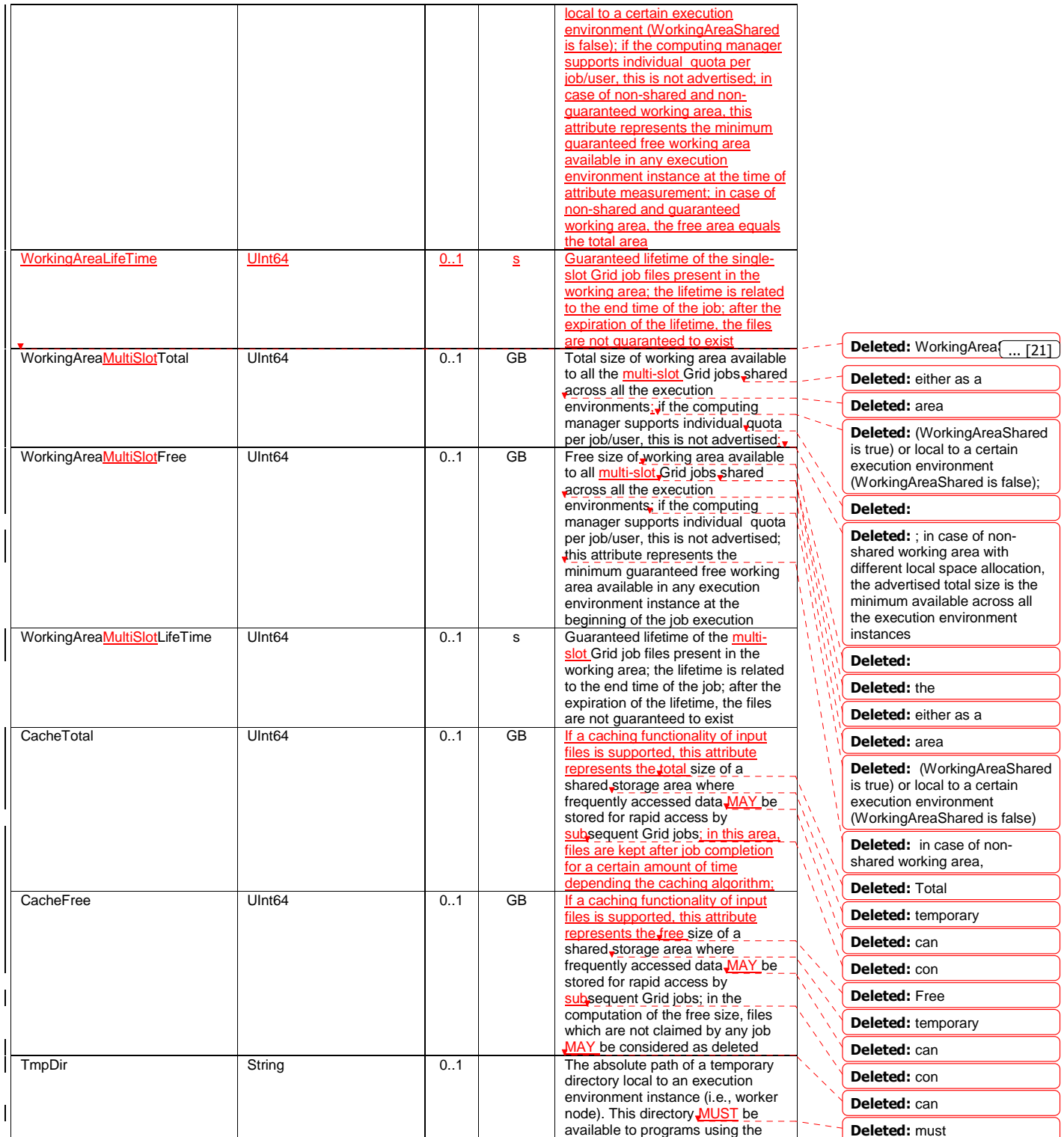

٦

┑

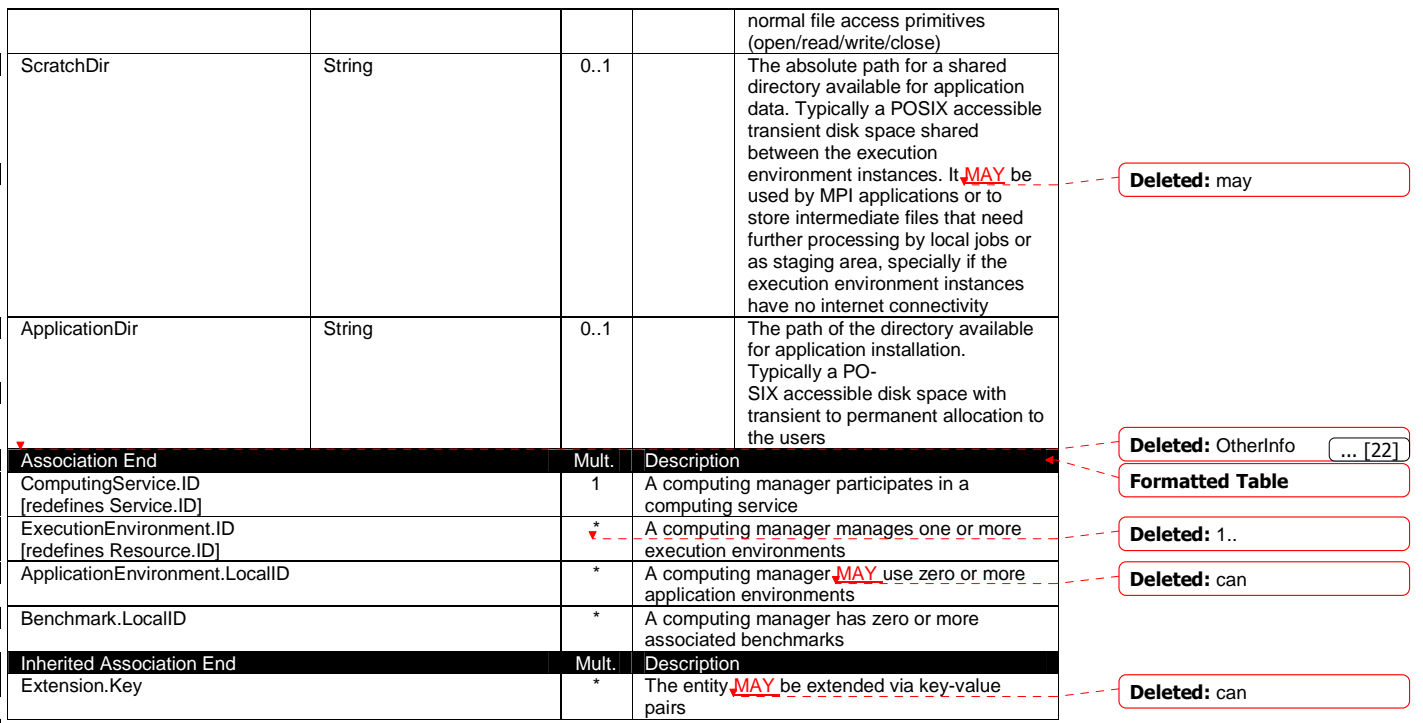

As regards the WorkingArea-related attributes and single-slot jobs, four scenarios should be considered. Both scenarios and related attribute values are presented in Table 1.

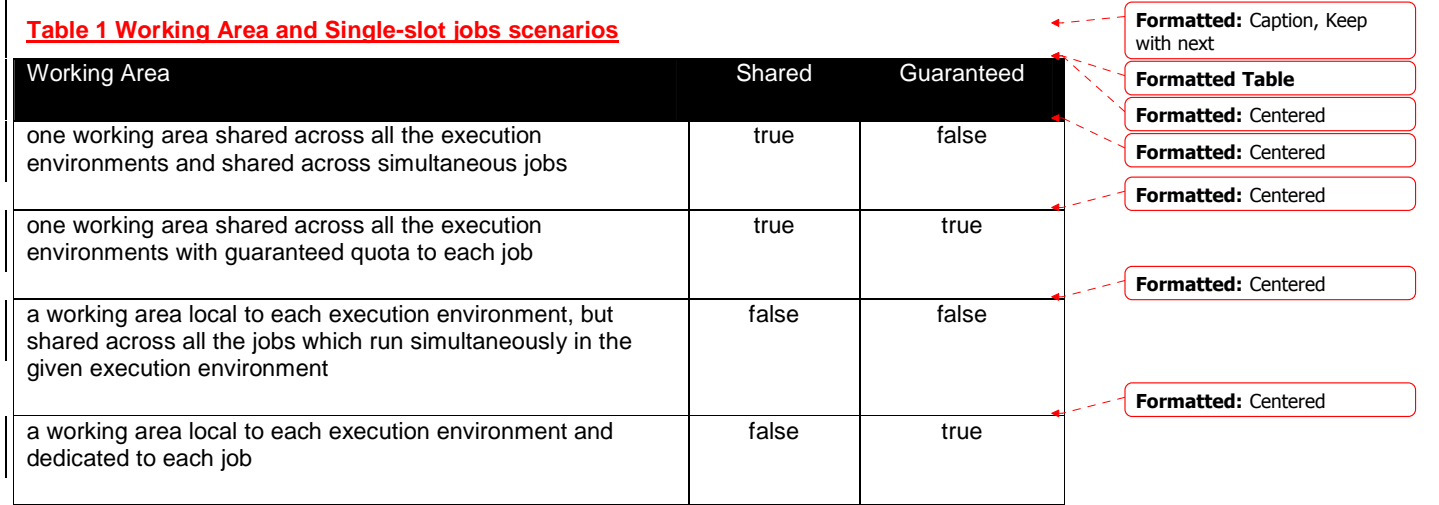

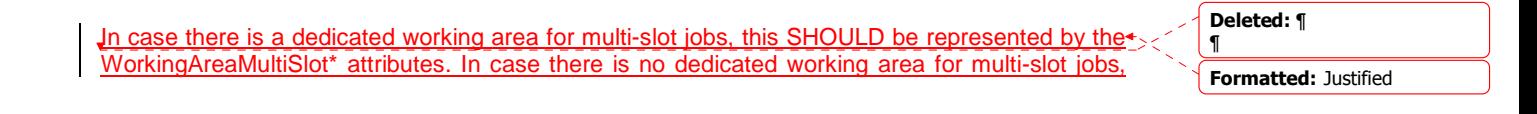

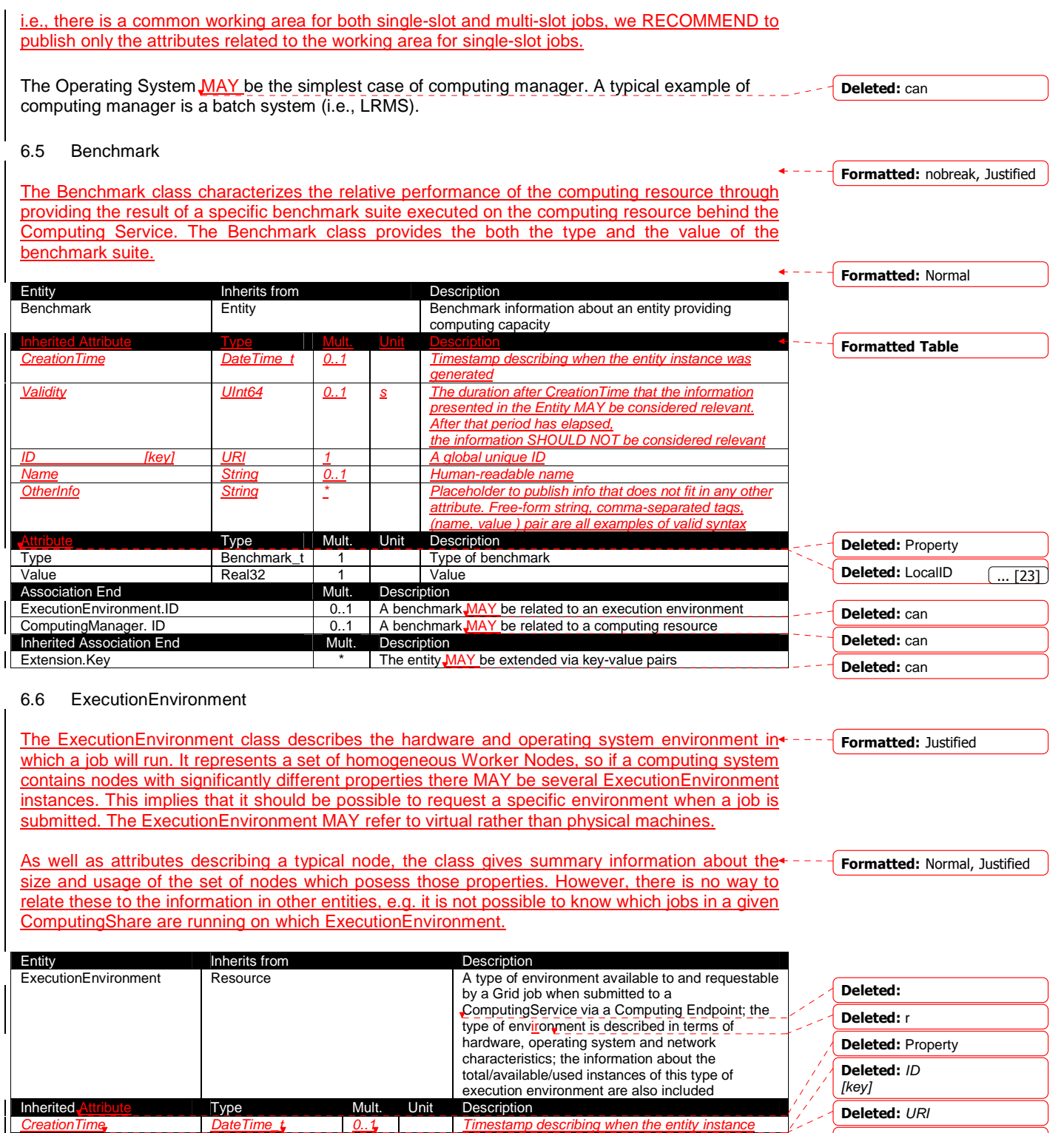

Deleted: 1

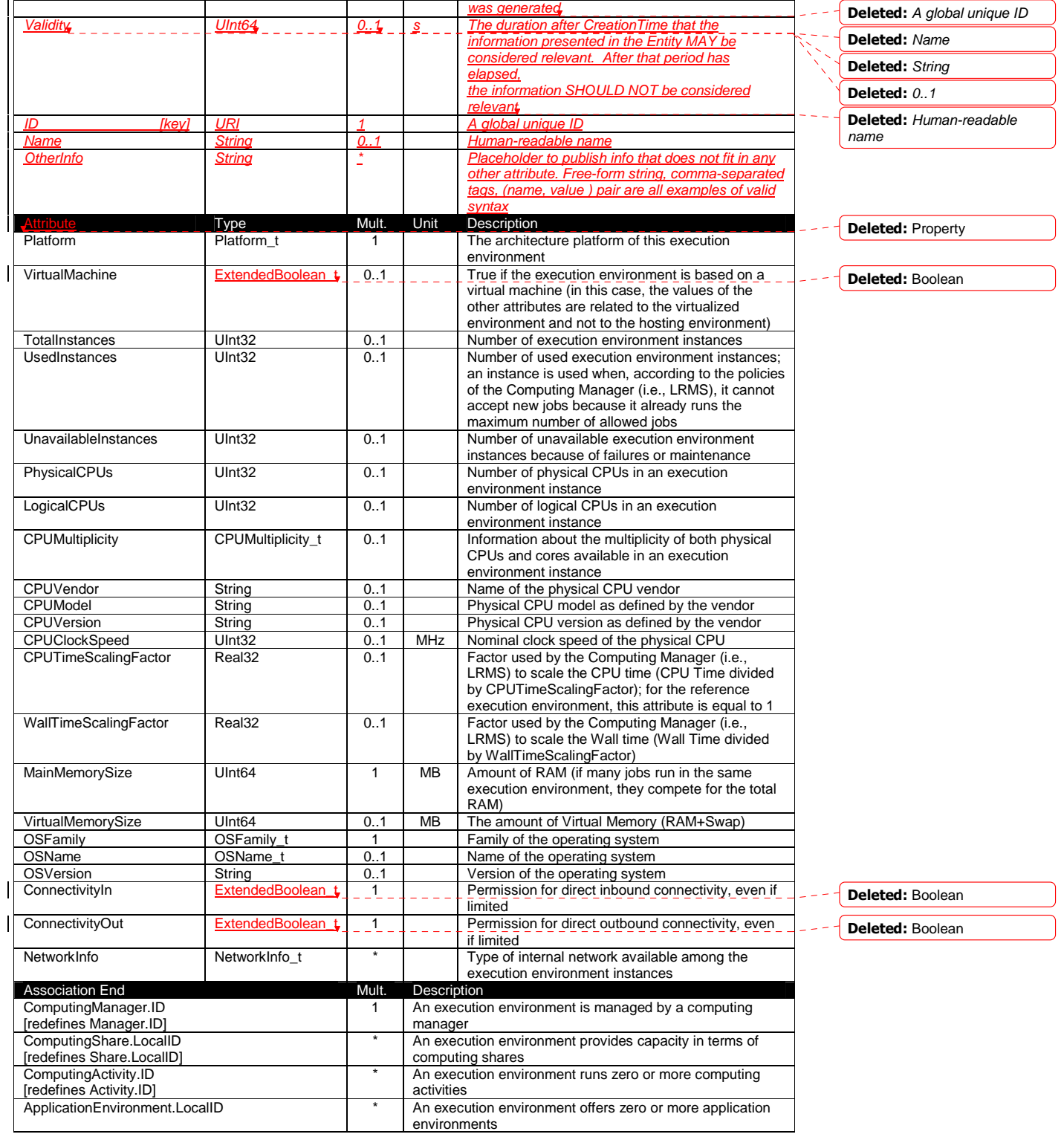

 $\overline{\phantom{a}}$  $\overline{1}$ 

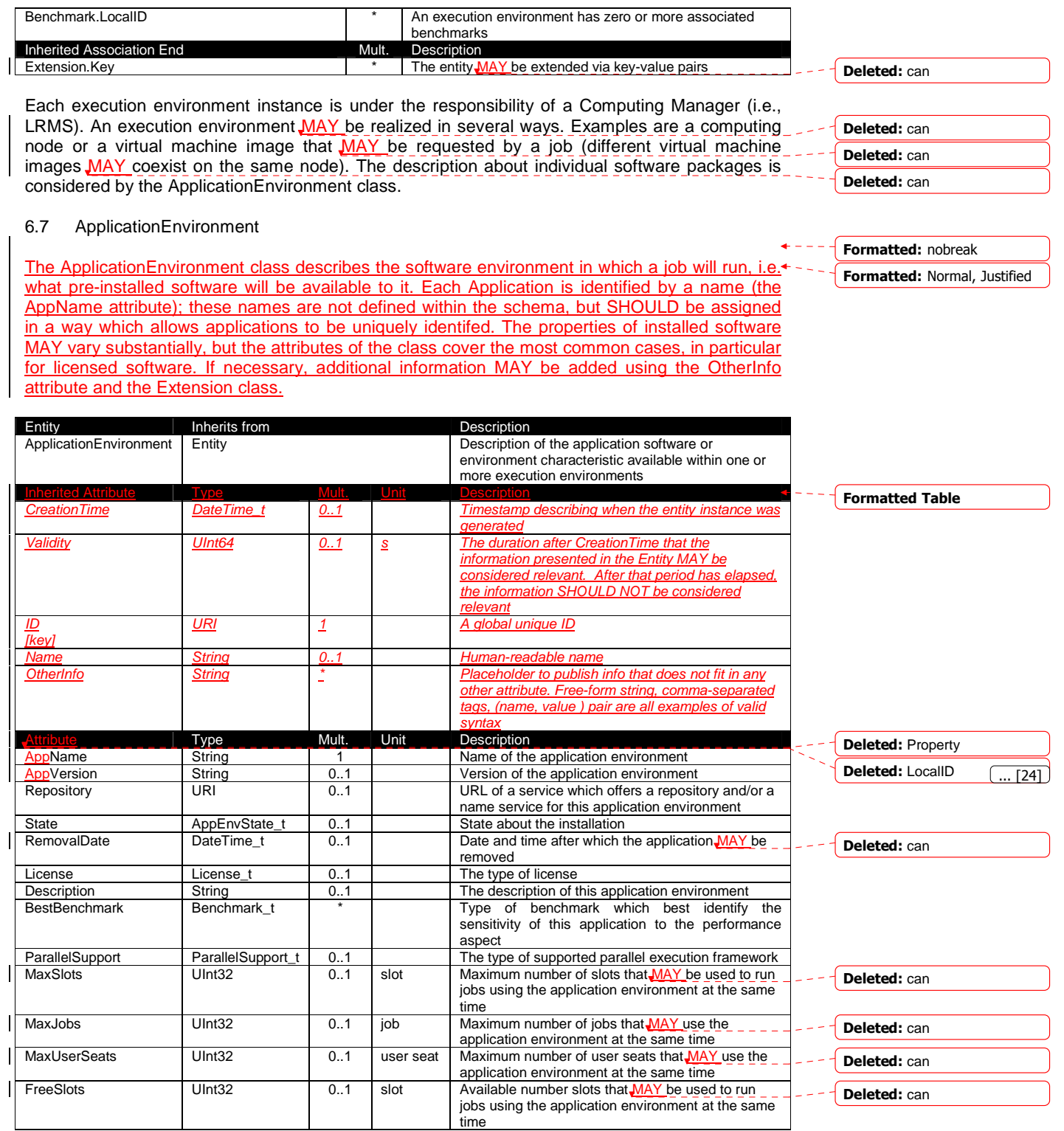

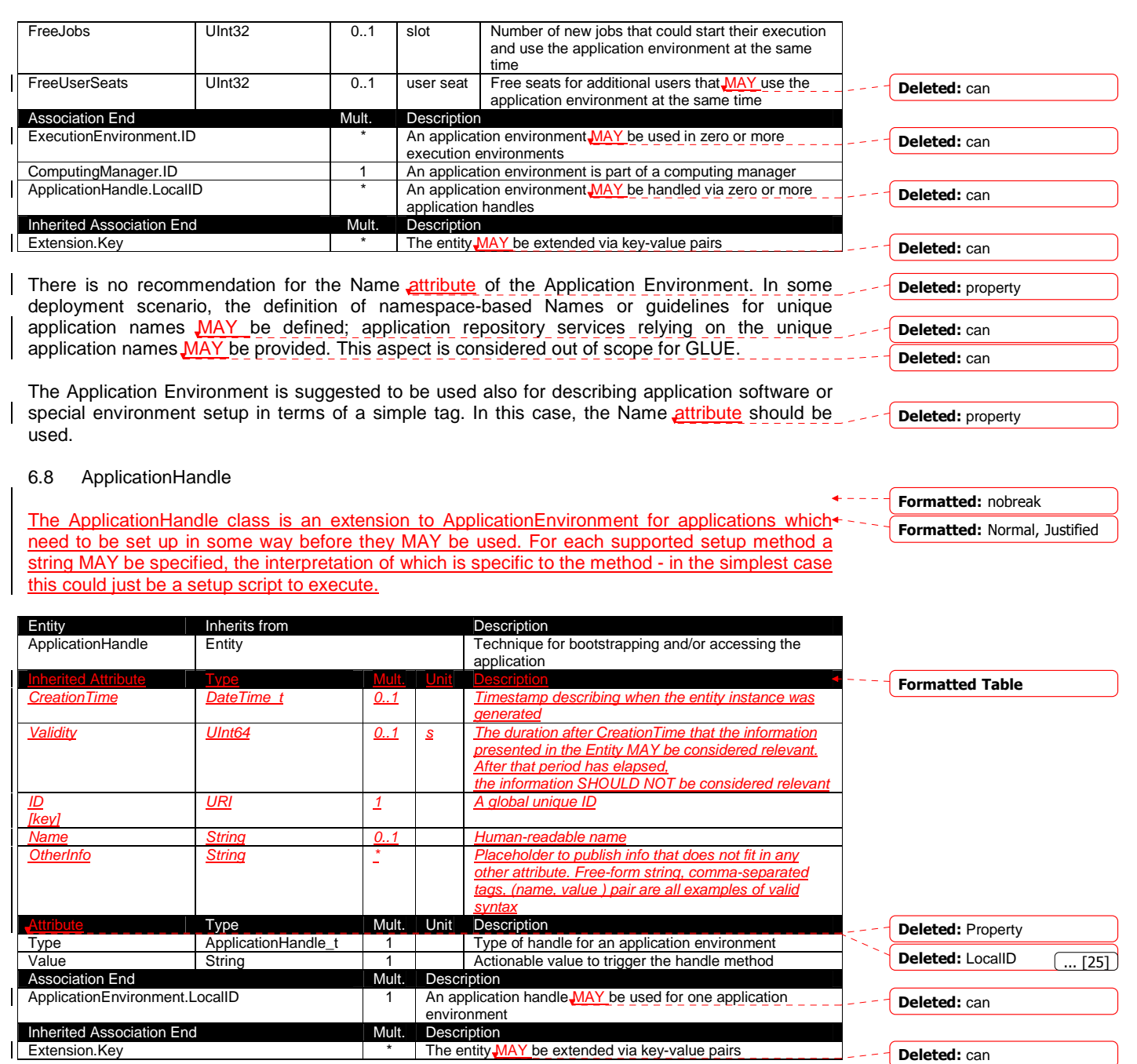

# 6.9 ComputingActivity

The ComputingActivity class represents a single (but possibly multi-processor) job. The attributes give the job properties and state as seen by the local batch system, together with some Grid-level information.

example@ggf.org 34

 $\div -$ 

Formatted: nobreak Formatted: Normal, Justified

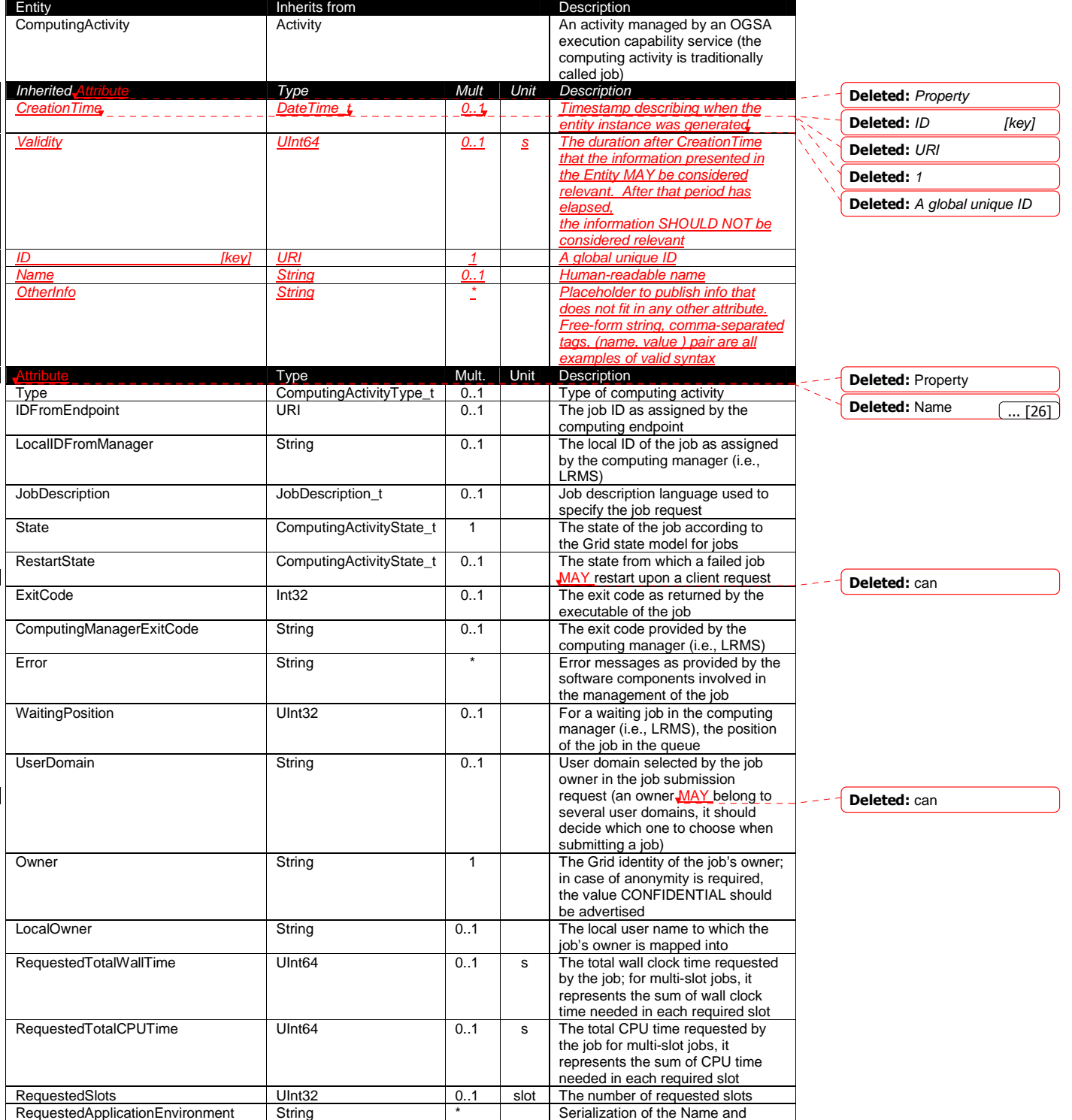

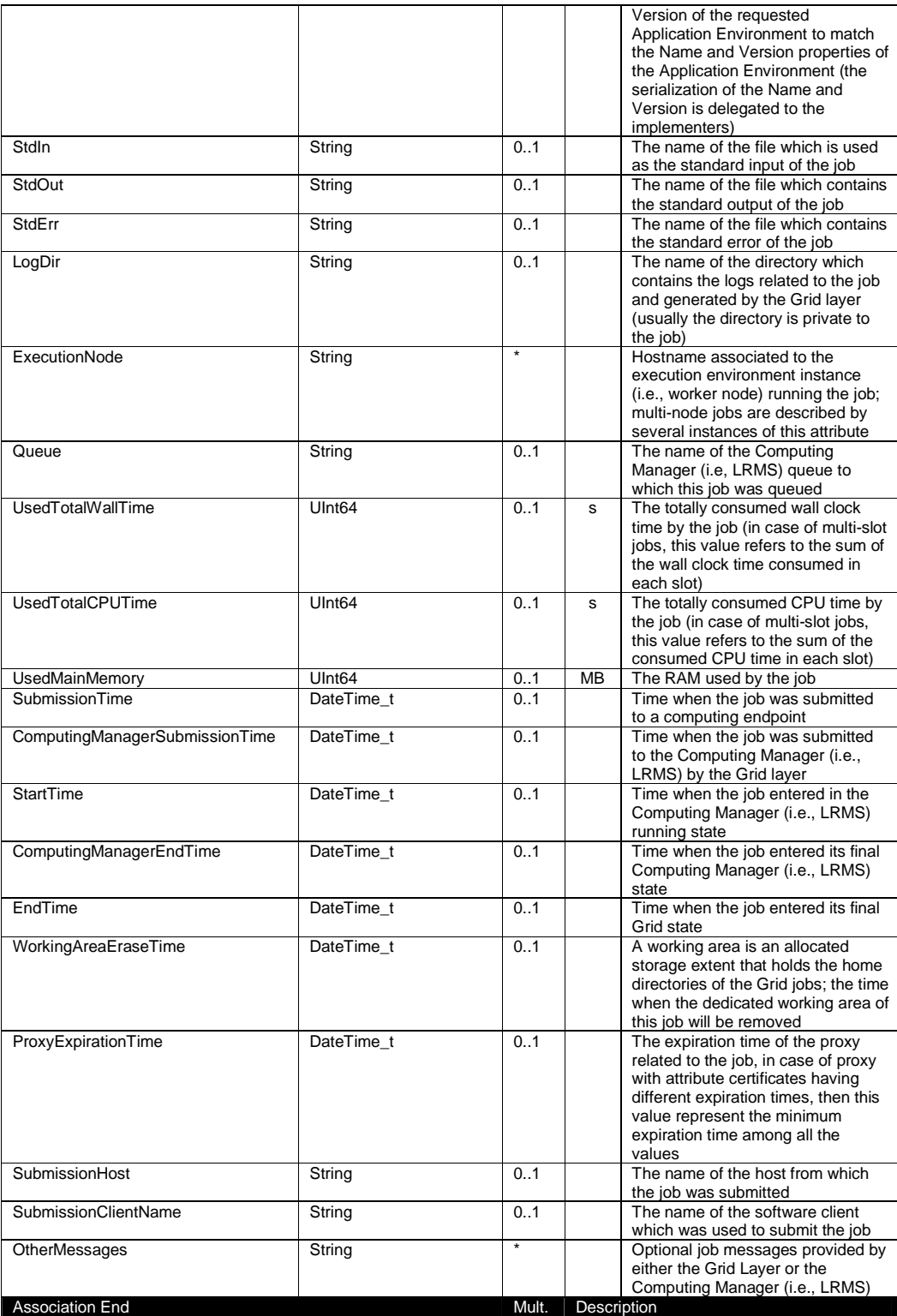
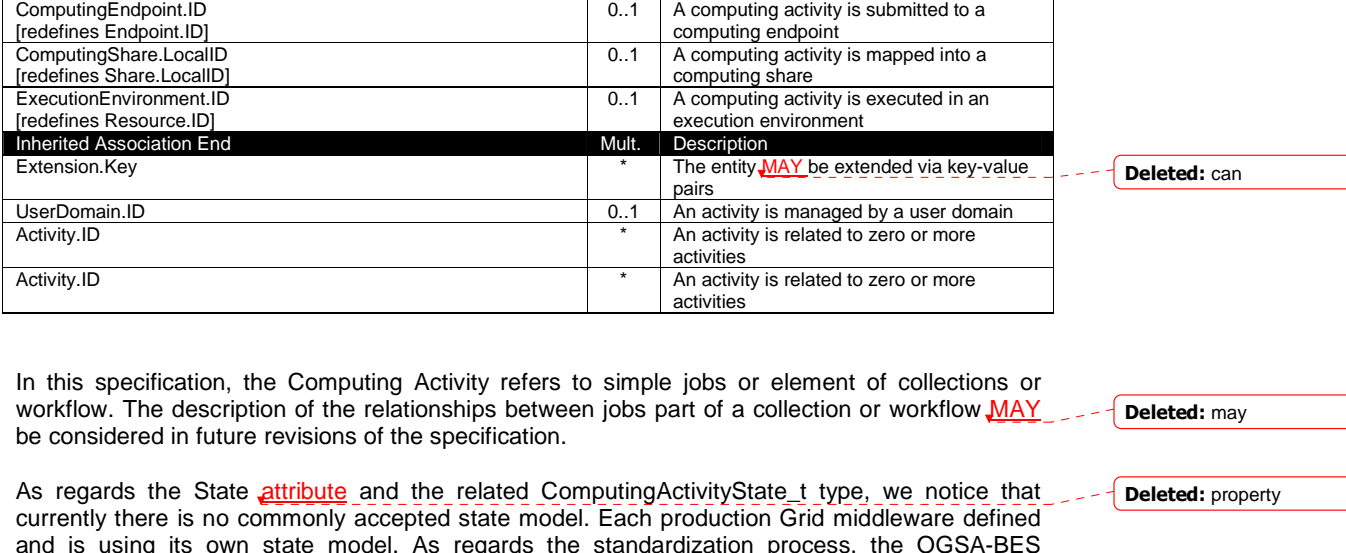

and is using its own state model. As regards the standardization process, the OGSA-BES specification defines a simple state model. The middleware providers started to define their own extensions to the BES state model, nevertheless they differ and do not enable interoperability. Given the current scenario, we RECOMMEND to use namespace in state model values, so that every middleware provider *MAY* publish the computing activity state according to its definition. We expect that an extension to the core BES state model common to all the middleware providers and suitable for production scenarios  $MAY$  be defined by a profiling activity of the BES/ /JSDL/GLUE specifications.

6.10 ToStorageService

The ToStorageService class represents the case where a filesystem from a Storage Service is available to jobs running on a Computing Service via POSIX access, e.g. as an NFS mount. Each ToTorageService instance represents a single mount point. It is assumed that such mounts are available on all nodes (i.e. all Execution Environments) in the Computing Service.

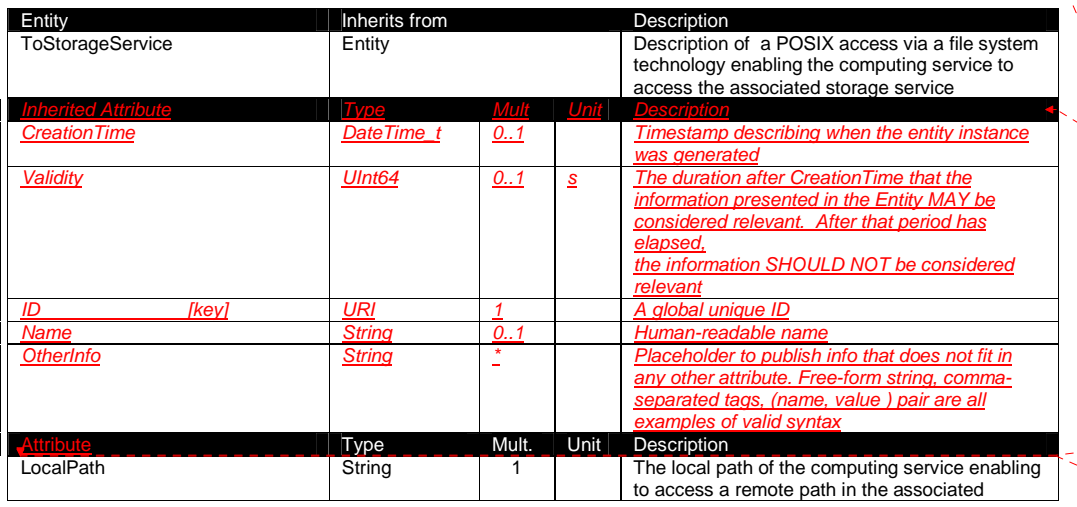

Formatted: nobreak Formatted: Justified, Tabs: Not at 1,62 cm + 3,23 cm + 4,85 cm + 6,46 cm + 8,08 cm  $+$  9,69 cm + 11,31 cm + 12,92 cm + 14,54 cm + 16,16 cm + 17,77 cm + 19,39 cm + 21 cm + 22,62  $cm + 24,23$  cm + 25,85 cm ¶ ¶

Formatted: Normal

Formatted Table

Deleted: Property

**Deleted:** LocalID  $\boxed{... [27]}$ 

Deleted: can

Deleted: can

Deleted: ¶ ¶

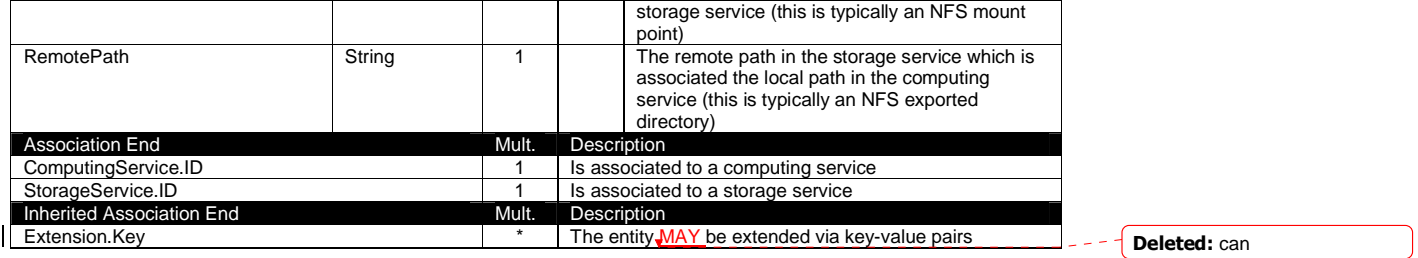

Formatted: Bullets and Numbering

### **7 Conceptual Model of the Storage Service**

The conceptual model of the Storage Service is based upon the main entities and uses specializations of Service, Endpoint, Share, Manager, Resource, and Activity entities. Further storage related concepts such as Storage Service Capacity, Storage Share Capacity and Storage Access Protocol are introduced.

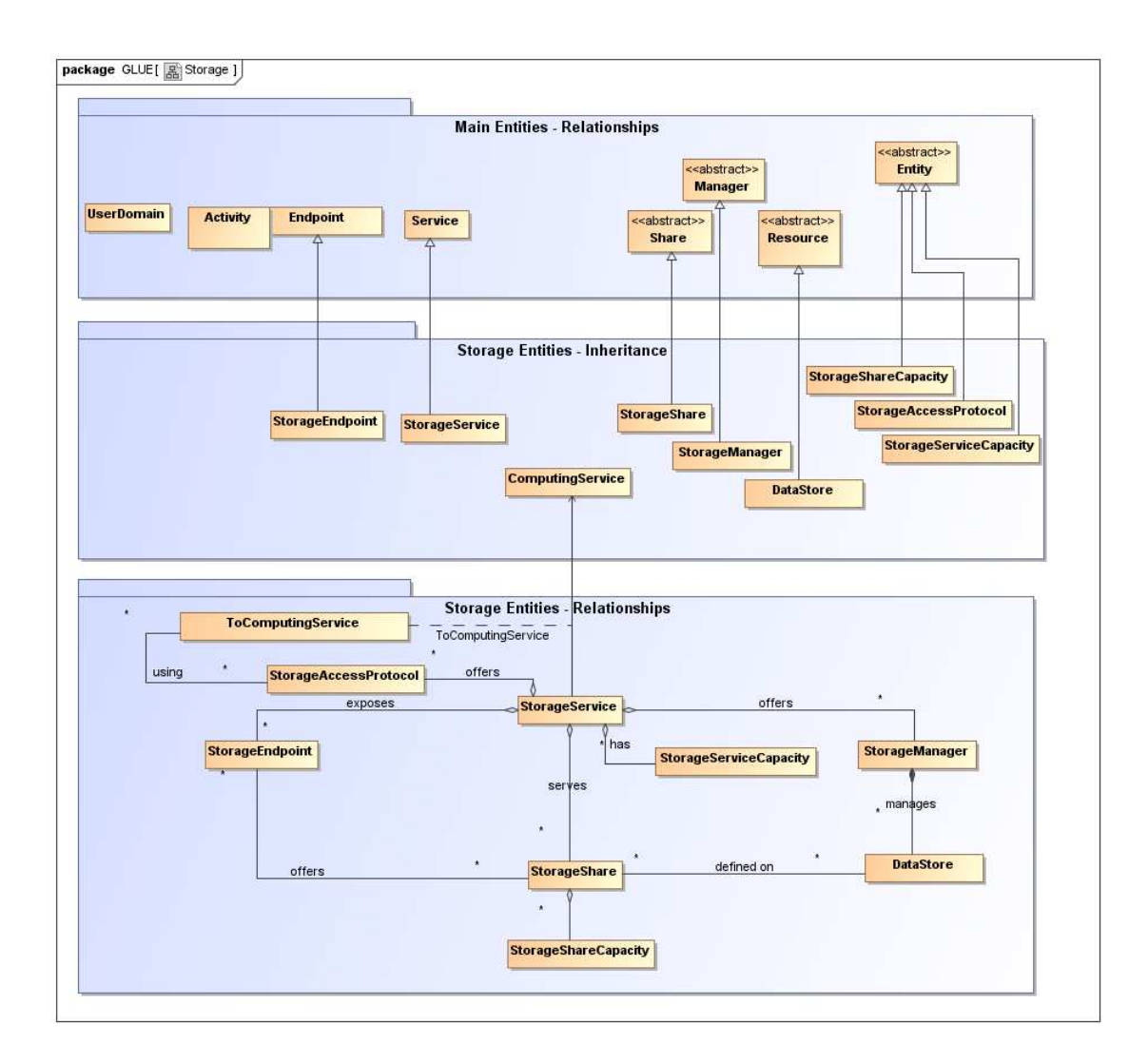

### **Figure 3 Entities and relationships for the Storage Service conceptual model**

As explained in Section 6, we use the concept of storage extent to mean the capabilities and management of the various media that exist to store data and allow data retrieval.

Formatted: Normal, Left

Formatted: nobreak Formatted: Justified, Tabs: Not at 1,62 cm + 3,23 cm + 4,85 cm + 6,46 cm + 8,08 cm  $+$  9,69 cm + 11,31 cm + 12,92 cm + 14,54 cm + 16,16 cm + 17,77 cm + 19,39 cm +  $21$  cm + 22,62  $cm + 24,23$  cm + 25,85 cm

### 7.1 StorageService

A StorageService represents a Grid-enabled storage system, most often hosted by a single site,<sup>+</sup> but possibly distributed over multiple sites. A StorageService makes StorageShares of given properties available to selected UserDomains, typically (not necessarily) through one or more explicitly identified StorageEndpoints. Data MAY be stored in or retrieved from StorageShares through one or more StorageAccessProtocols. A StorageShare is a composition of chunks from one or more DataStores. StorageShares MAY overlap. A DataStore represents a physical device that MAY hold data (e.g. a disk or a tape robot). Each DataStore is managed by a StorageManager, an instance of a particular product identified by the ProductName and ProductVersion. StorageServiceCapacity objects summarize capacity-related information for which details MAY be available associated to StorageShares and DataStores.

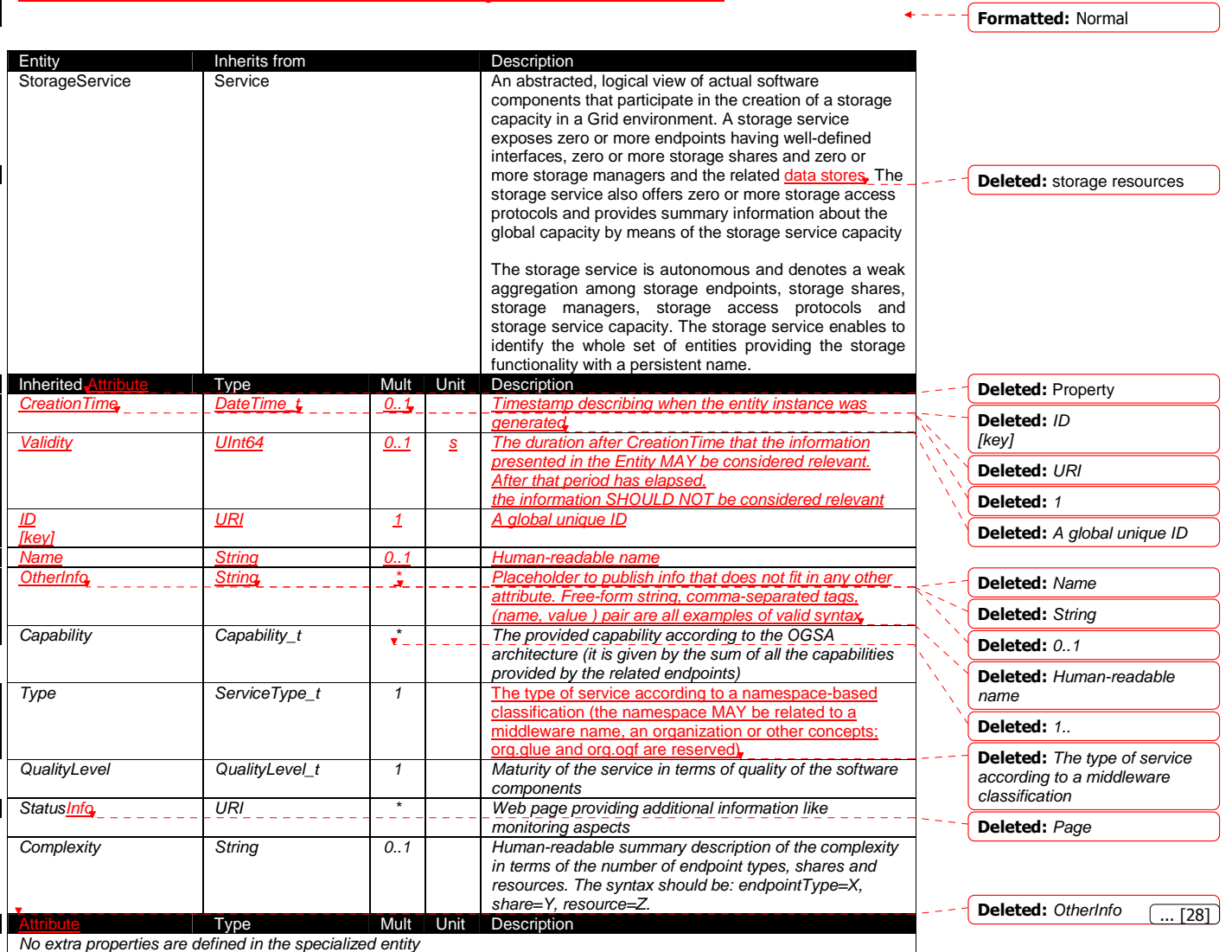

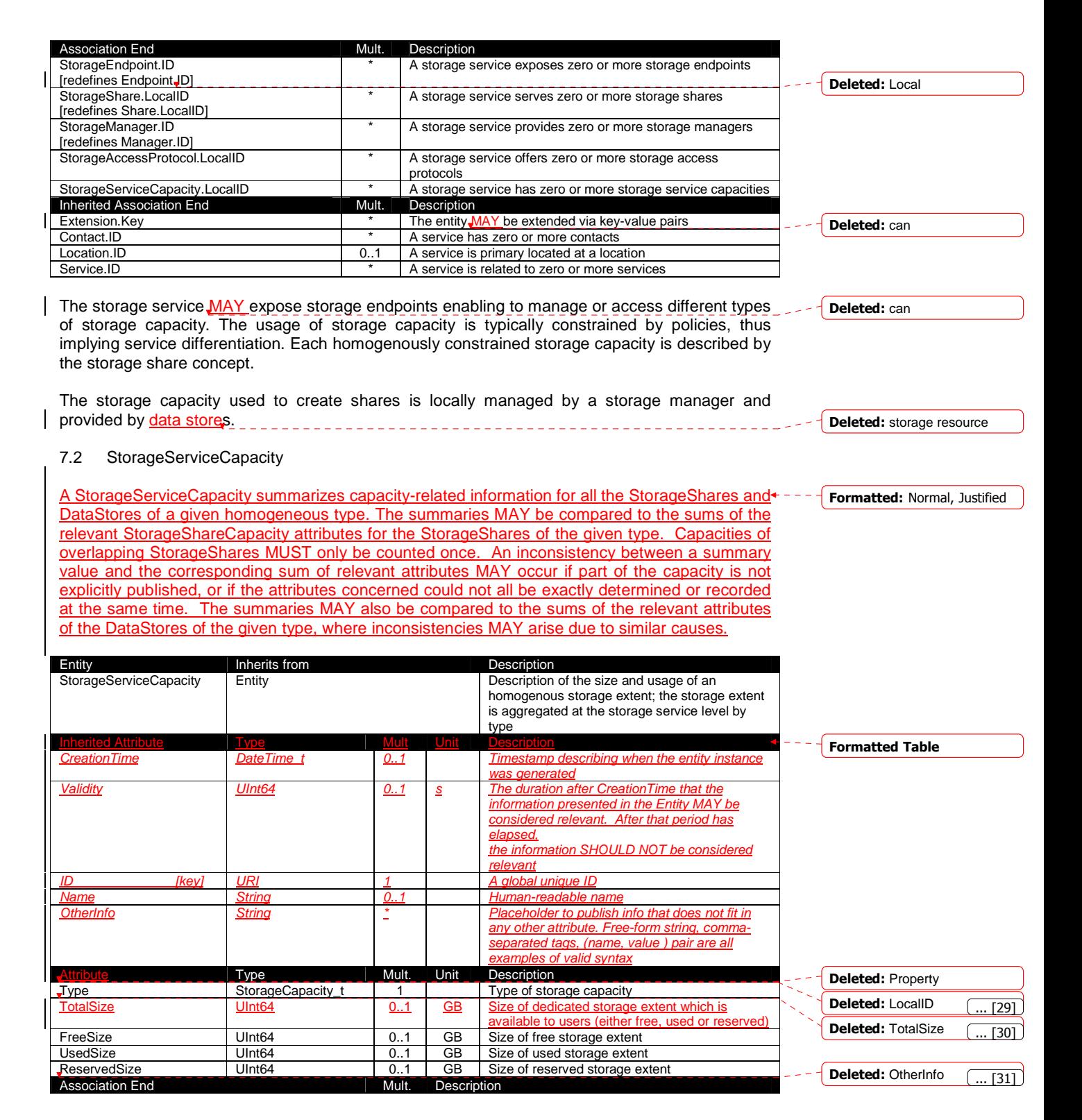

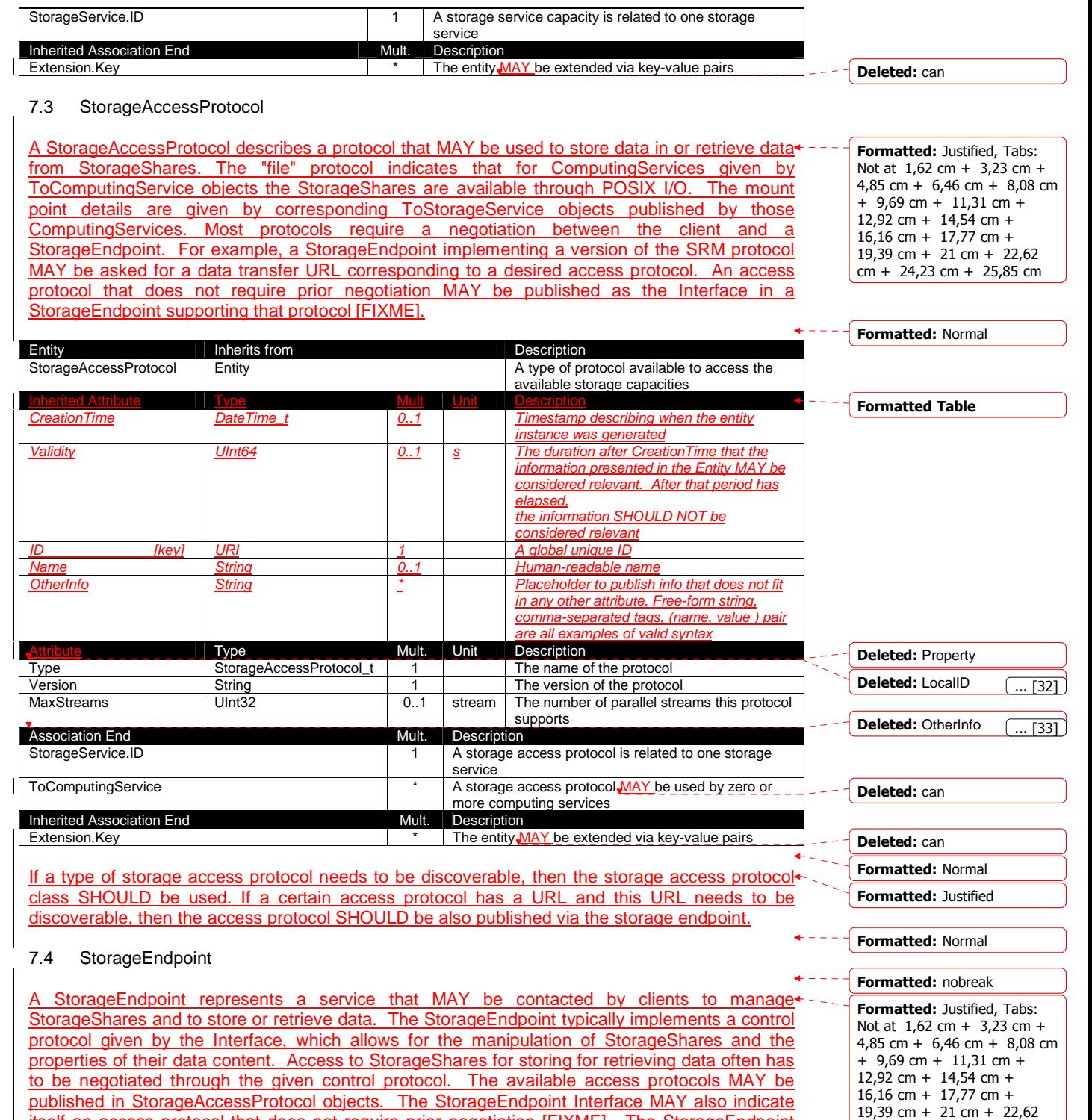

itself an access protocol that does not require prior negotiation [FIXME]. The StorageEndpoint

example@ggf.org 42

cm + 24,23 cm + 25,85 cm

### MAY be able to serve only a subset of the StorageShares within the StorageService, in which case that subset MAY be indicated through explicit associations with those StorageShares.

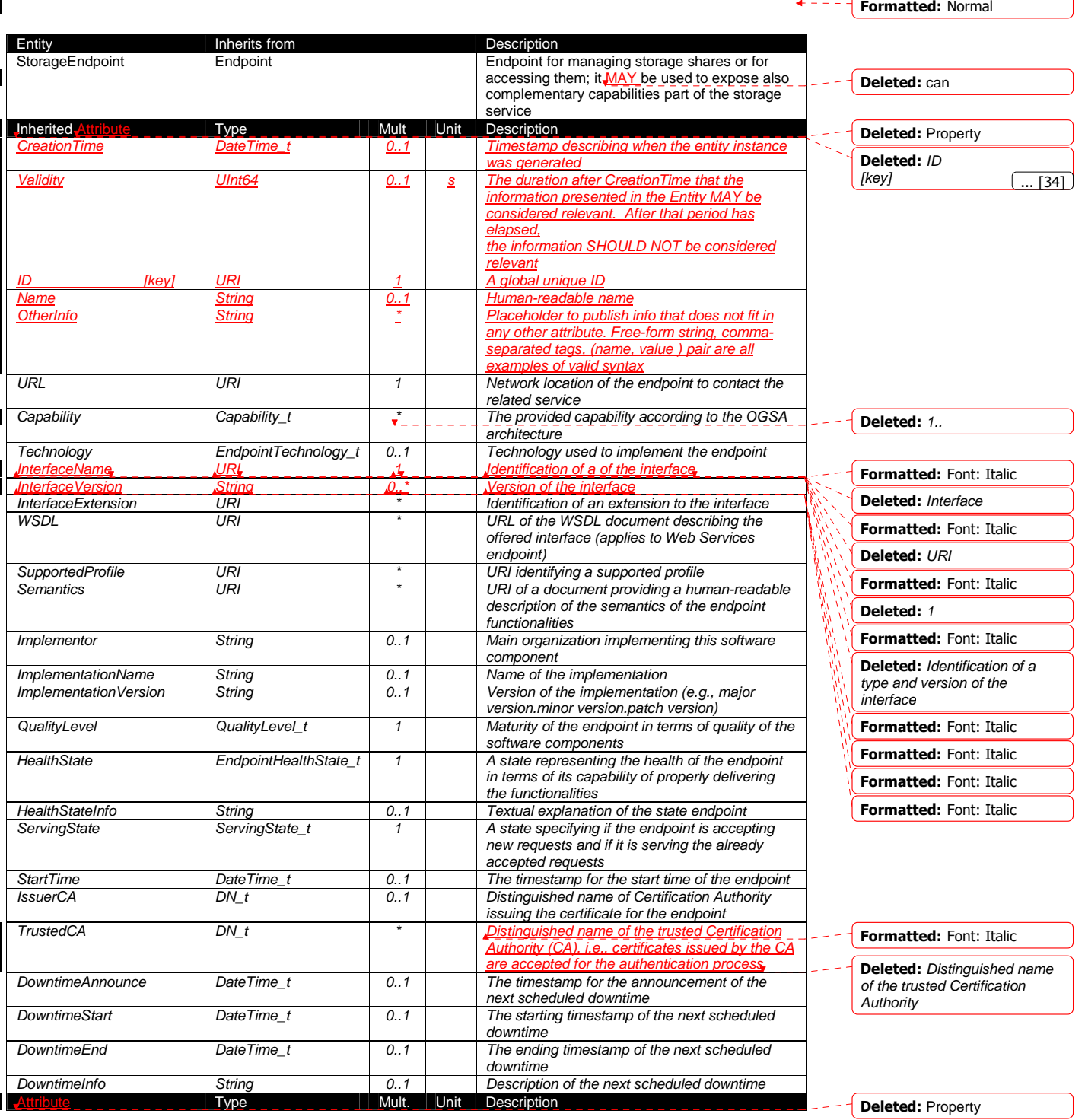

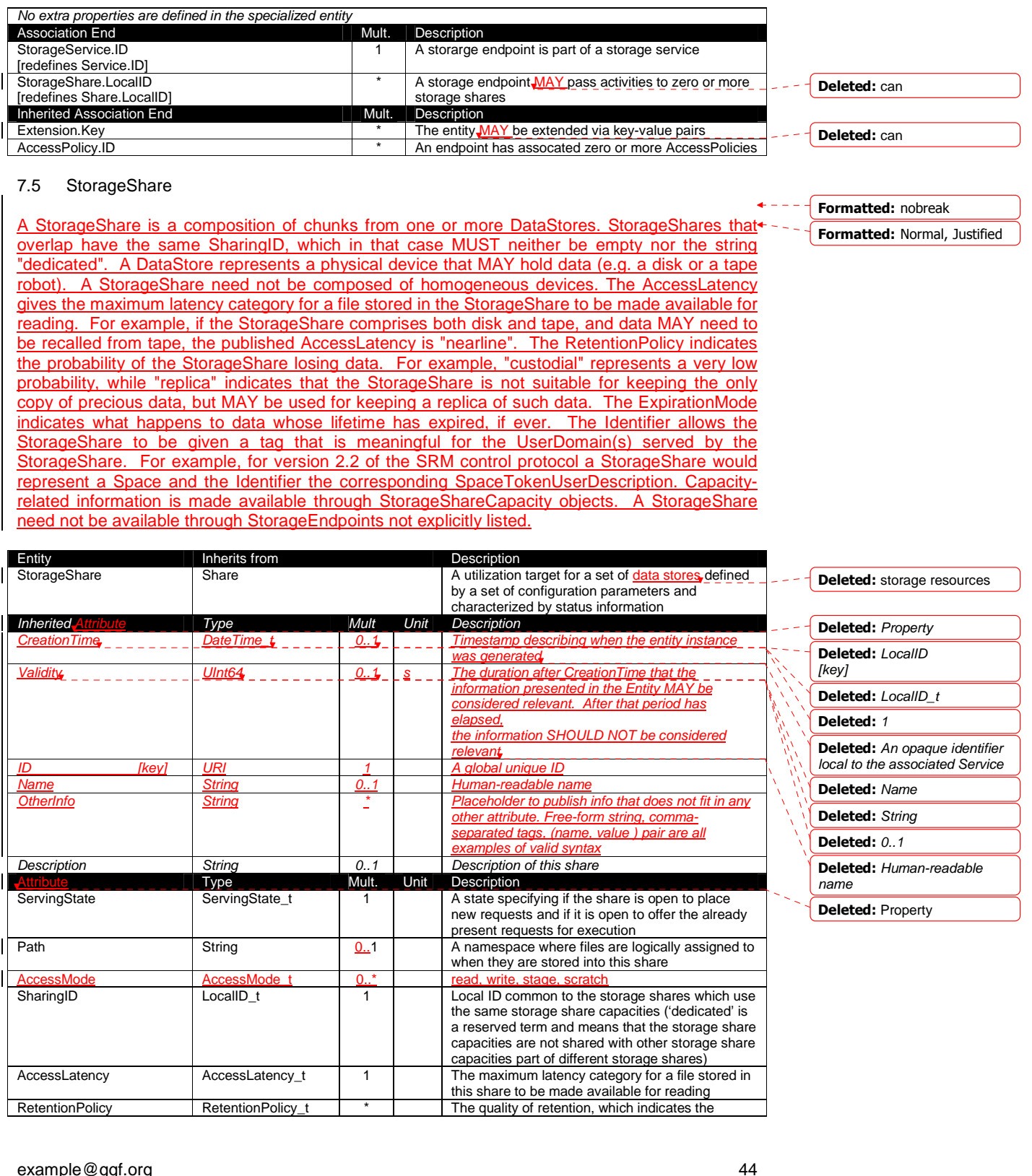

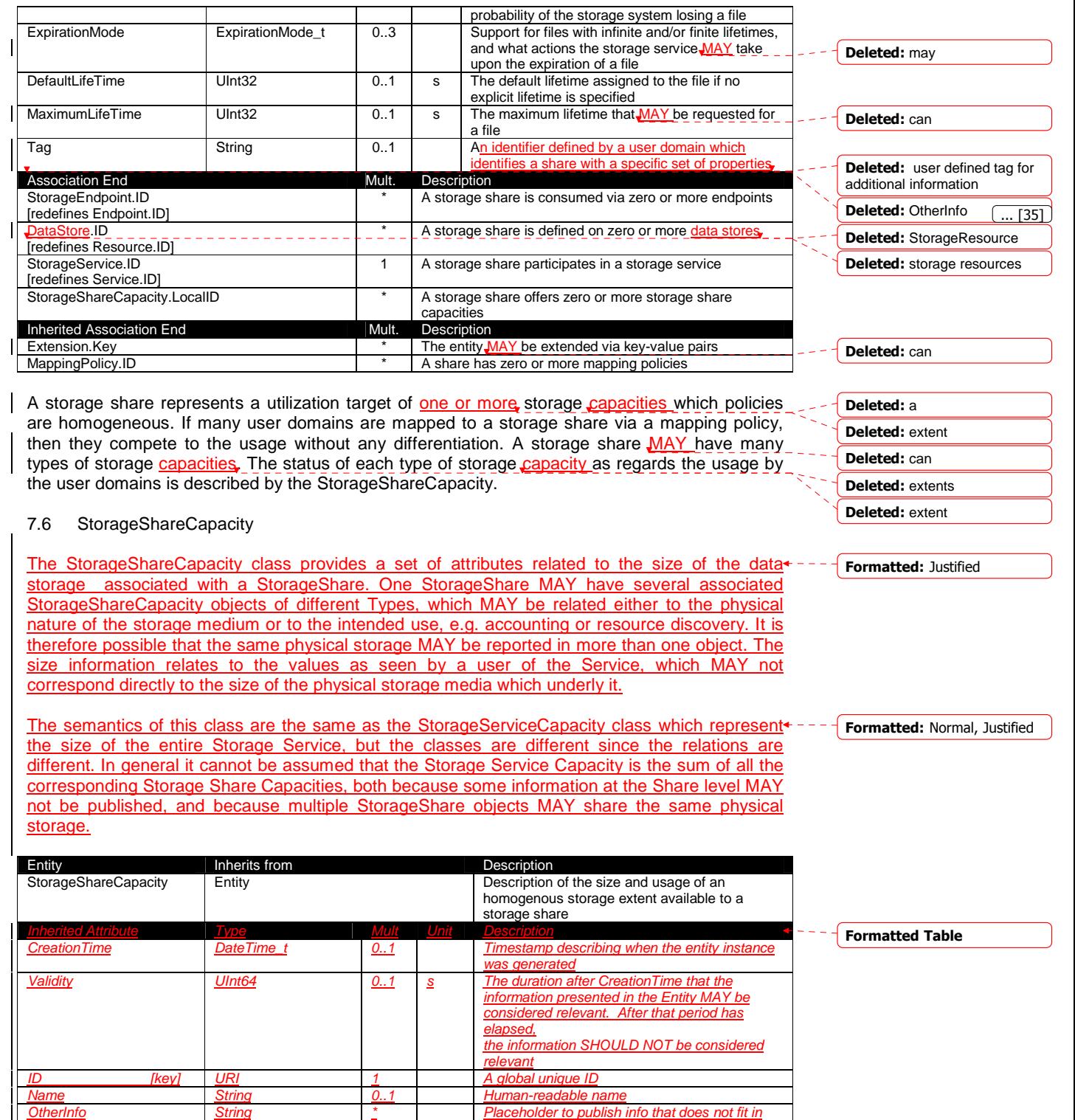

any other attribute. Free-form string, comma-

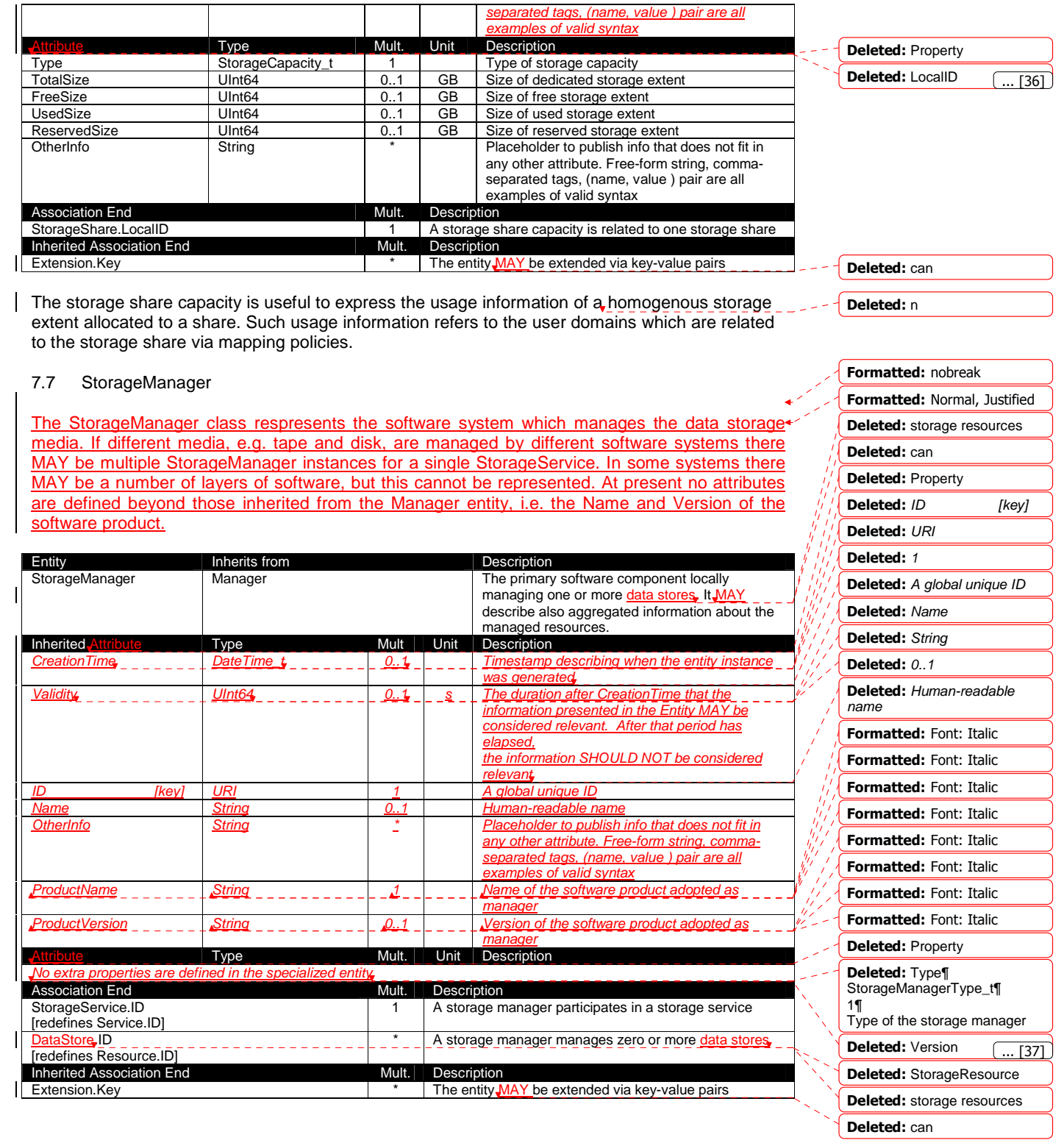

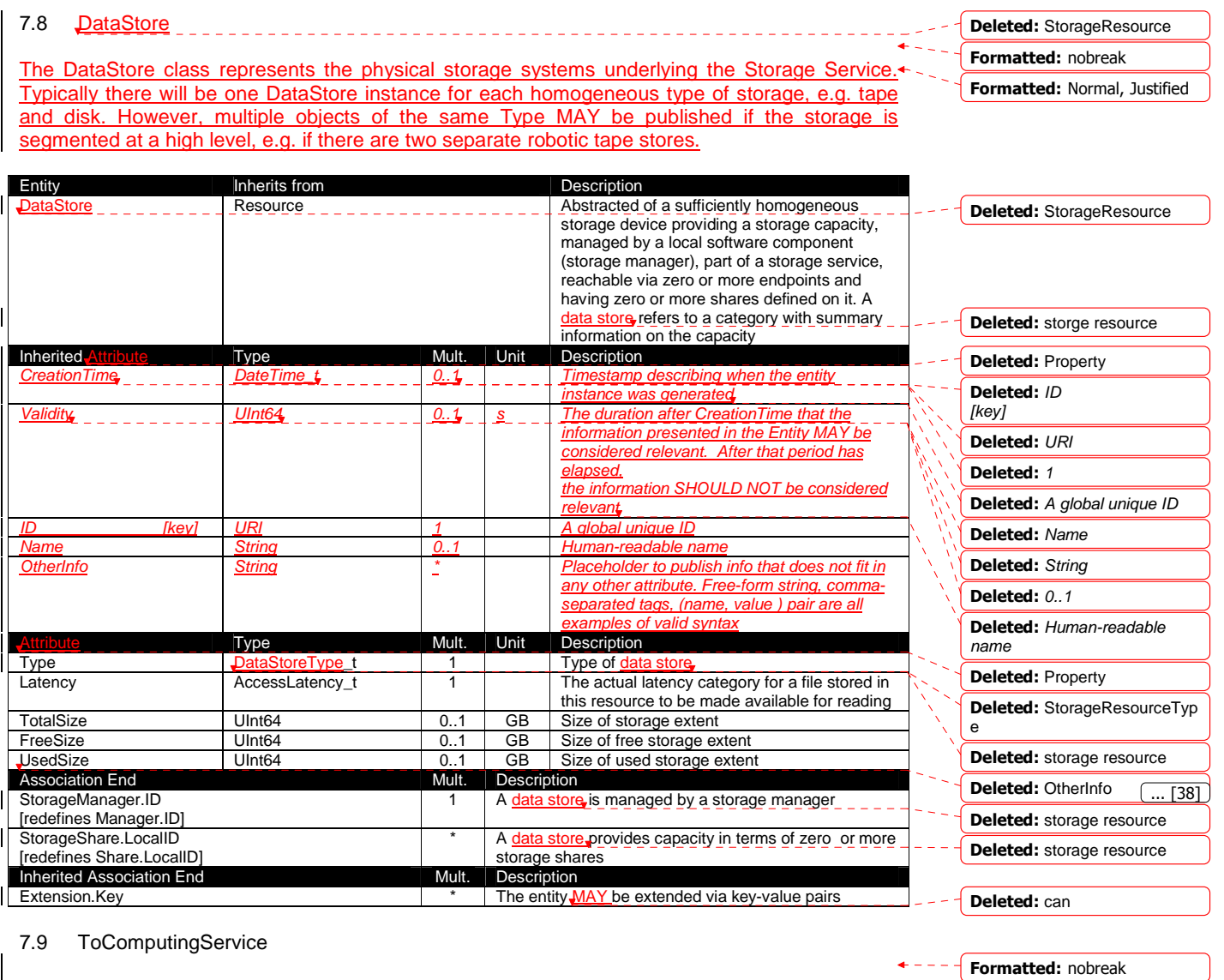

The ToComputingService class describes a network connection between a Storage Service and + - a Computing Service which has a level of performance significantly better than the general WAN connection. It is assumed that such a connection applies to the entirety of those Services, i.e. to all Worker Nodes within the Computing Service and all storage within the Storage Service. However, the connection MAY depend on the Access Protocol used to transfer the data.

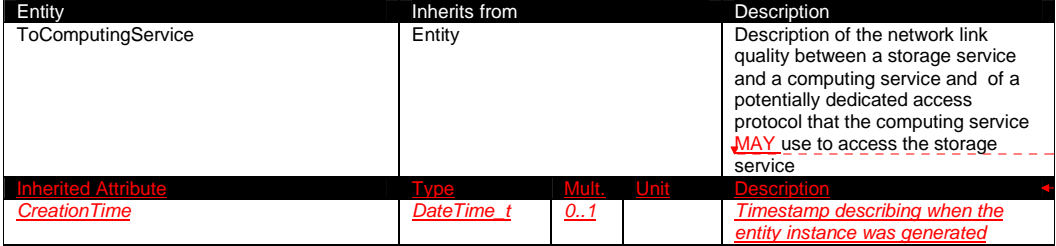

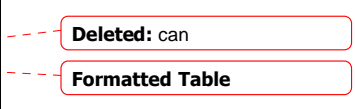

Formatted: Normal, Justified

example@ggf.org 47

 $\mathsf{l}$ 

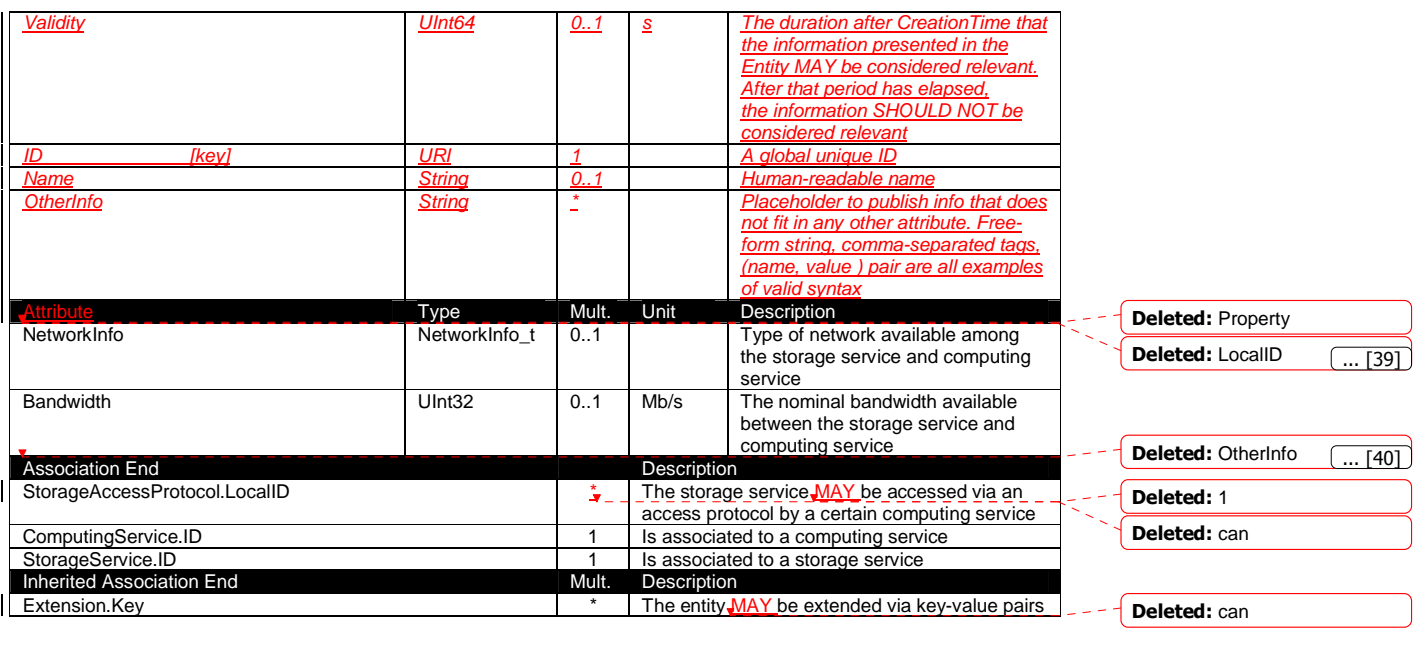

 $\div$   $-$ **Formatted: Bullets and** Numbering

**Formatted: Justified** 

# **8 Relationship to OGF Reference Model**

In this section, we describe the integration of the GLUE information model with the OGF $\leftarrow$ -Reference Model [rm]. The reference model defines the concept of Grid Component. In GLUE, a root concept called Entity is defined. Such a root concept MAY be defined as a specialization of the GridComponent concept, that means that all properties are inherited by the GLUE classes. In Figure 4, we represent this relationship by a UML class diagram.

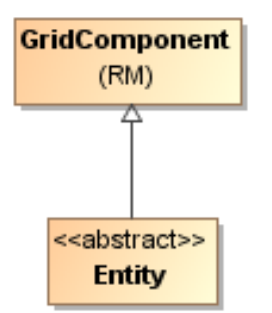

**Figure 4 GLUE and Reference Model integration** 

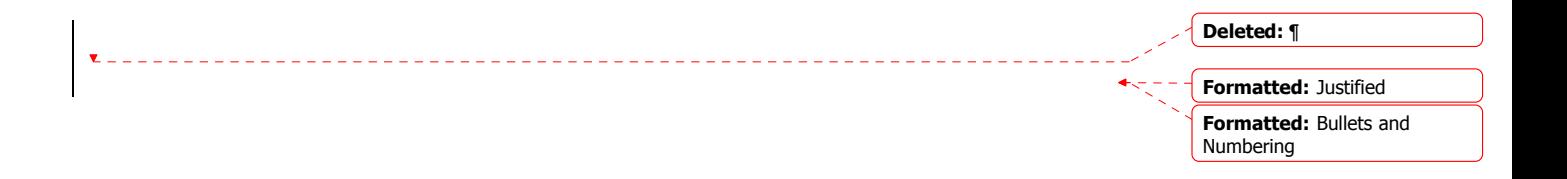

Formatted: Heading 2,

Formatted: Justified

Formatted: Heading 3,

Formatted: Justified

Formatted: Heading 3 Formatted: Justified

Formatted: Heading 3 Formatted: Justified

Formatted: Heading 2 Formatted: Justified

Justified

**Justified** 

# **9 Security Considerations**

This section considers security implications when using the GLUE 2.0 conceptual model. It follows the advice given in RFC-3552.

As the conceptual model of GLUE 2.0 provides limited scope for embedding security information many of these concerns listed here are delegated to the concrete data models and to the underlying software implementations. Nonetheless, some points are independent of which concrete data model is employed so some discussion is appropriate.

When deploying an information service conforming to the GLUE 2.0 conceptual model, consideration should be given to the points discussed below.

9.1 Communication security

The GLUE conceptual model is independent of how information is stored and how that information is exchanged between agents. Because of this, concern for communication security is largely delegated to the underlying concrete data model and software implementations.

## 9.1.1 Confidentiality

The GLUE conceptual model contains information that MAY be personal or confidential in nature. Contact details and indications of end-user activity MAY fall into this category.

Conforming implementations should identify which components of the data should be considered confidential and appropriate precautions should be in place to safeguard against disclosure to unintended audiences.

# 9.1.2 Data integrity

The information within GLUE has many potential uses, from operational to accounting. How accurate the information is MAY depend on many factors, including the integrity of software agents that publish data and the transport used to propagate information.

The software used to provide an information service MAY cache GLUE information. If so, the caches provide additional points where data integrity MAY be compromised.

9.1.3 Peer Entity authentication

No explicit description of the agents that publish information is included within the GLUE conceptual model. This prevents authentication information from being included within the abstract model.

In general, support for peer-entity authentication is delegated to the concrete data model or the underpinning software. In many cases the agents will act on behalf of some AdminDomain; if so, elements of peer entity authentication (e.g., public/private key-pairs) MAY be included using the described schema extension mechanisms provided issues with data integrity are understood.

### 9.2 Non-repudiation

The GLUE conceptual model contains no explicit description of the publishing agents that provide GLUE information. This prevents explicitly support for non-repudiation. In many cases a set of publishing agents will provide information for Services in some AdminDomain. If so, then it is the AdminDomain that asserts the non-repudiation of the data the publishing agents provide.

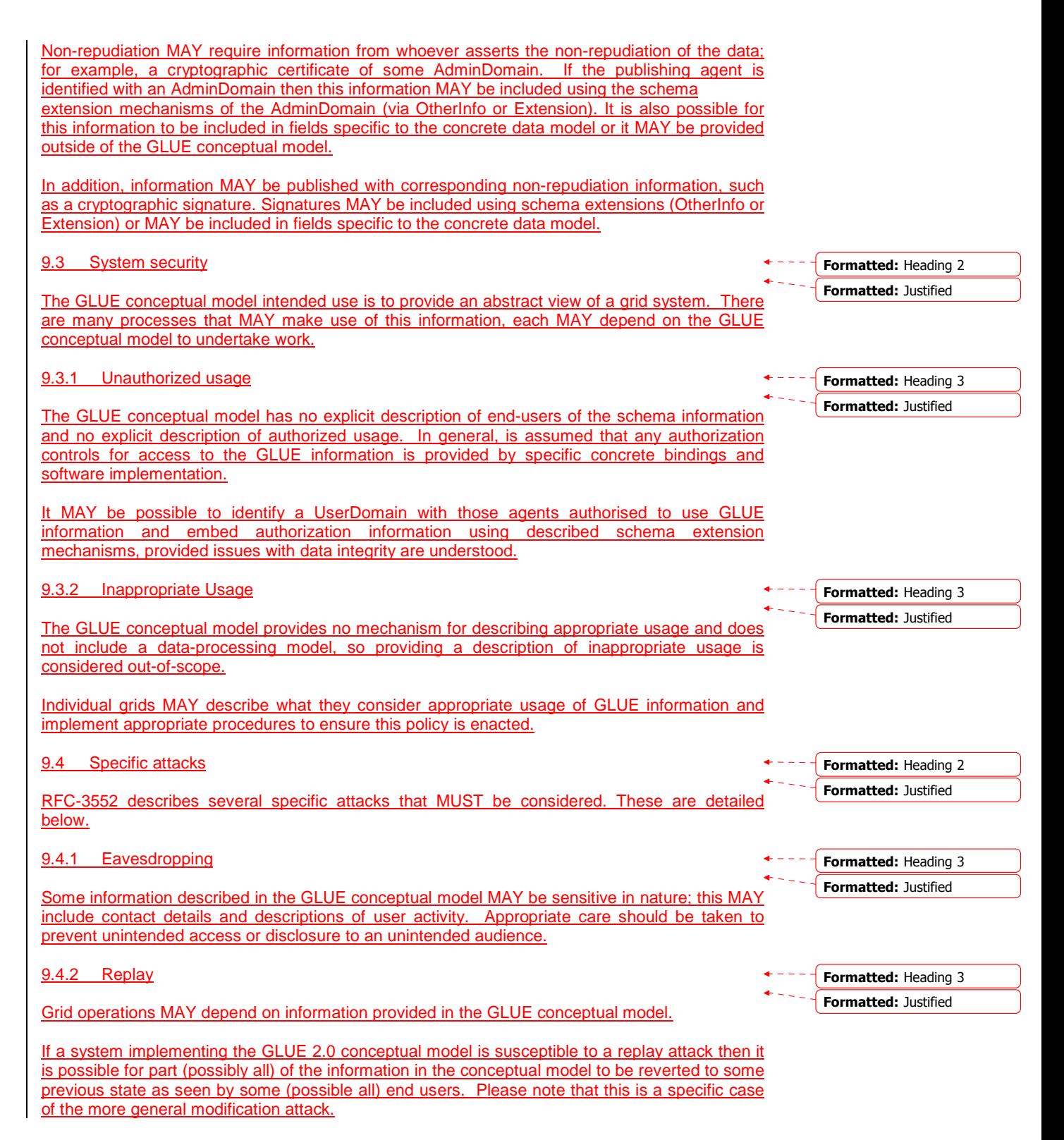

A replay attack MAY result in disrupted service. If security attributes, such as authorization, are embedded within the GLUE conceptual model then a replay attack MAY result in inappropriate access to data.

Underlying concrete models and software implementations should prevent replay attacks.

# 9.4.3 Message insertion The ability to insert information is key to providing accurate information. However, inserting incorrect information MAY have a detrimental effect to the running systems; for example, there are attributes in the conceptual model that accept multiple values. If incorrect values are included, the systems MAY suffer. Many aspects of GLUE provide service discovery. Inserting false information would allow unauthorised services to publish their presence and attract activity. This MAY be used as a basis for further attacks. Underlying concrete models and software implementations should ensure that any agent's ability to insert information is limited and appropriate. 9.4.4 Deletion The ability to delete information from an information service could interfere with normal operations; for example, if Services are removed then activity that would use those services MAY be affected; if AdminDomains are removed then normal operation procedures MAY be impossible; if security components are removed (such as X509 certificates) then facilities such as non-repudiation MAY become ineffectual. Underlying concrete models and implementing software should ensure that any ability of an agent to delete information is limited and appropriate. 9.4.5 Modification The ability for an agent to modify information stored in an information service is key to providing accurate information. However, concrete data models and software implementation should place limits such that the agents' ability to modify information is controlled and appropriate. 9.4.6 Man-in-the-middle For a system implementing the GLUE conceptual model, a successful man-in-the-middle attack MAY lead to arbitrary modification of data (see 9.4.5). It MAY also allow deleting existing data (see 9.4.4) or adding additional data (see 9.4.3). This MAY have severe influence on the systems based on GLUE information. Underlying concrete models and implementing software should understand the risk from man-inthe-middle attacks and provide appropriate security against them. 9.4.7 Denial of service attacks A Denial of Service attack is one that attempts to prevent normal operation of systems. Perhaps, Formatted: Heading 3 Formatted: Justified Formatted: Heading 3 Formatted: Justified Formatted: Heading 3 Formatted: Justified Formatted: Heading 3 Formatted: Justified Formatted: Heading 3 Formatted: Justified

example@ggf.org 52

the most obvious is to prevent or corrupt the flow of information.

Systems using the GLUE conceptual model should understand the consequences of a partial or complete lack of information. Appropriate measures should be taken to ensure the systems continue to run to the extent possible.

# **10 Author Information**

Sergio Andreozzi, INFN Stephen Burke, RAL Felix Ehm, CERN Laurence Field, CERN Gerson Galang, ARCS Balazs Konya, Lund University Maarten Litmaath, CERN Paul Millar, DESY JP Navarro, ANL

### **11 Contributors & Acknowledgements**

We gratefully acknowledge the contributions made to this document (in no particular order) by Shiraz Memon, Matt Viljonen and Steve Traylen.

Formatted: Bullets and Please refer to RFC 3552 (http://www.ietf.org/rfc/rfc3552.t xt) for guidance on writing a security considerations section. This section is required in all documents, and should not just say "there are no security considerations." Quoting from the RFC: ¶ ¶ "Most people speak of security as if it were a single monolithic property of a protocol or system, however, upon reflection, one realizes that it is clearly not true. Rather, security is a series of related but somewhat independent properties. Not all of these properties are required for every application.¶ ¶ We can loosely divide security goals into those related to protecting communications (COMMUNICATION SECURITY, also known as COMSEC) and those relating to protecting systems (ADMINISTRATIVE SECURITY or SYSTEM SECURITY). Since communications are carried out by systems and access to systems is through communications channels, these goals obviously interlock, but they can also be independently provided."¶

Deleted: ¶

Numbering

Formatted: Bullets and Numbering

Formatted: Bullets and Numbering

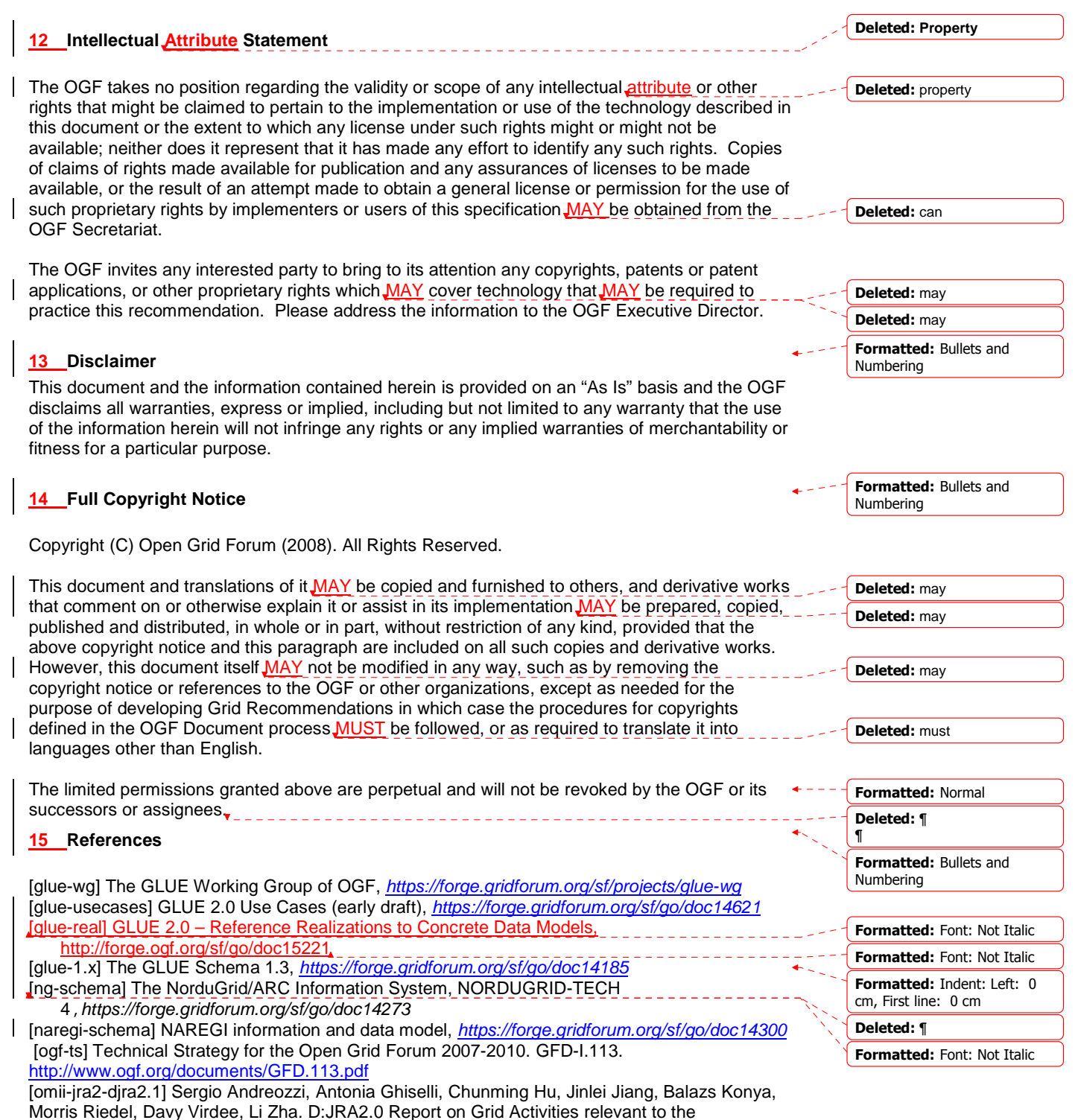

identification of new services http://omii-europe.org/OMII-Europe/News/DJRA20.pdf

[XSRL] NorduGrid XRSL (Extended Resource Specification Language) http://www.nordugrid.org/documents/xrsl.pdf [EBNF] Extended Backus–Naur form. ISO/IEC 14977 : 1996(E) http://www.cl.cam.ac.uk/~mgk25/iso-14977.pdf [srmv1] Storage Resource Manager (SRM) Joint Design. http://sdm.lbl.gov/srmwg/doc/srm.v1.0.pdf [srmv2] Storage Resource Manager Interface Specification V2.2. http://sdm.lbl.gov/srmwg/doc/SRM.v2.2.html [cream] gLite CREAM (Computing Resource Execution And Management). http://grid.pd.infn.it/cream/ [gram] Globus Resource Allocation Protocol. http://www.globus.org/api/c-globus-2.2/globus\_gram\_documentation/html/index.html [ogf-gfd80] I. Foster, H. Kishimoto, A. Savva, D. Berry, A. Grimshaw, B. Horn, F. Maciel, F. Siebenlist, R. Subramaniam, J. Treadwell, J. Von Reich. The Open Grid Services Architecture, Version 1.5. OGF GFD-80. 24 Jul 2006 [rm] D. Snelling, P. Strong. Open Grid Forum Reference Model v2.0. OGF Draft. 23 Feb 2008. https://forge.gridforum.org/sf/go/doc14766 Deleted: ¶ ¶ ¶

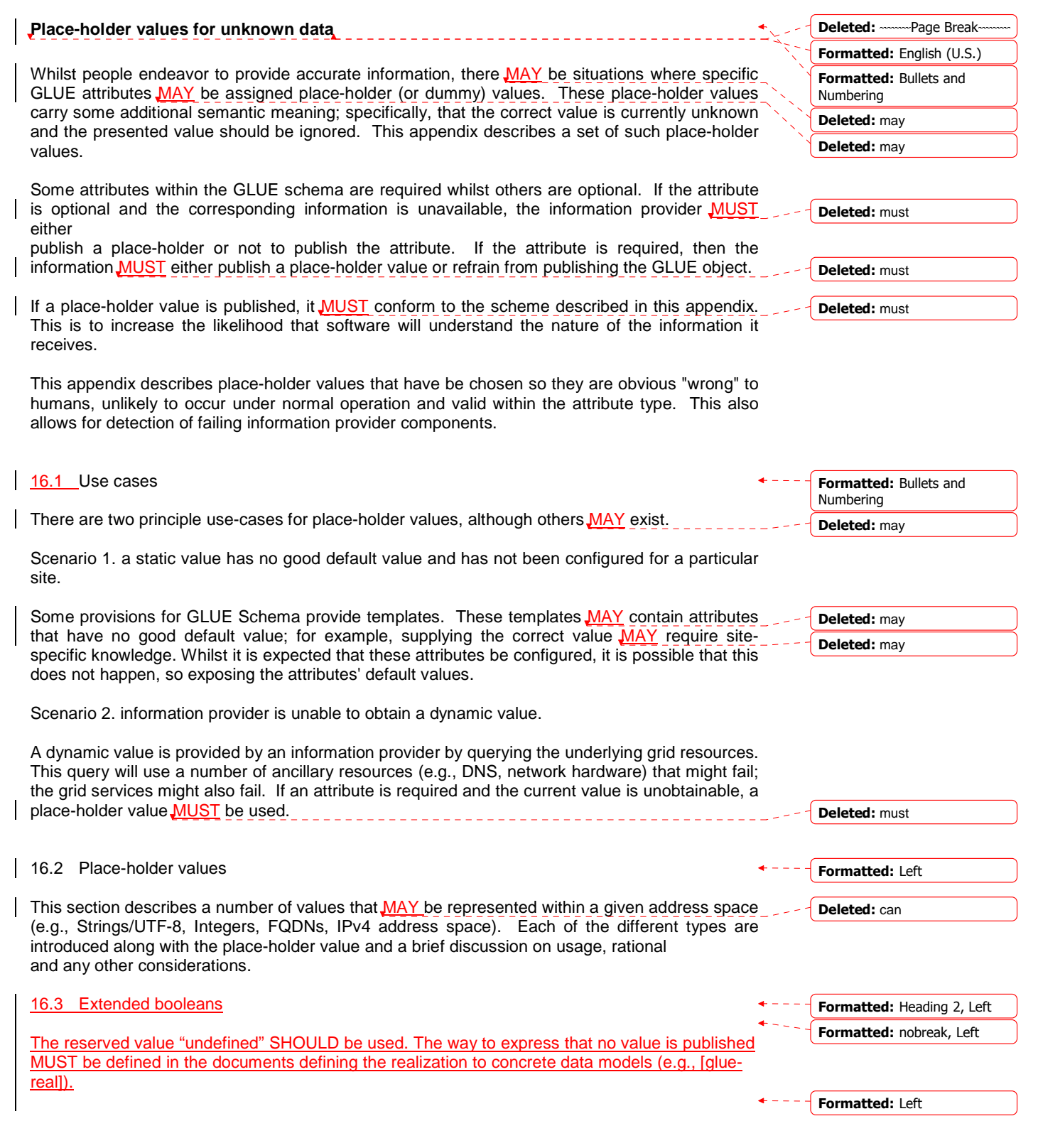

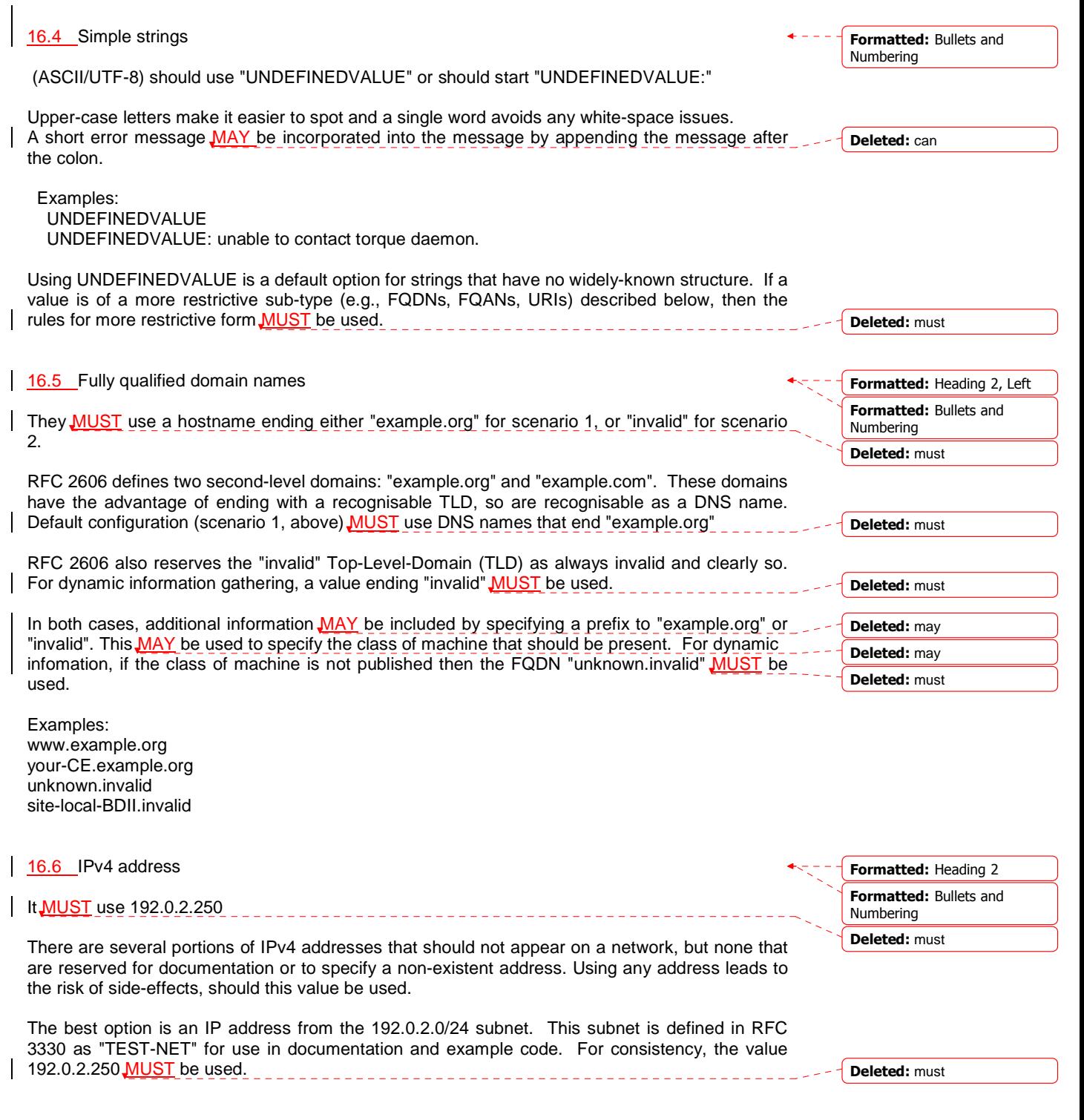

![](_page_57_Picture_246.jpeg)

![](_page_58_Picture_280.jpeg)

 mailto:user@maildomain.invalid?body=Problem%20connecting%20to%20WLMS file:///UNDEFINEDPATH

# file:///UNDEFINEDPATH/path%20to%20some%20directory

![](_page_59_Picture_279.jpeg)

By a happy coincidence, the (0,0) location is within the Atlantic Ocean, some 380 miles (611 kilometers) south of the nearest country (Ghana). Since this location is unlikely to be used and repeated numbers are easier for humans to spot,  $(0,0)$   $MUST$  be used to specify an place-holder location.

Deleted: must

Formatted: Bullets and Numbering

# **17 Data Types**

This section contains the definition of attribute types defined within this model. The enumeration types MAY be either closed or open. For properties which type defines a closed enumeration, one of the defined values MUST be chosen; any other value is not valid. For properties which type defines an open enumeration, one of the defined values MAY be chosen, nevertheless any other value compatible with the string type and with the recommended syntax is allowed.

Deleted: property Deleted: can

Formatted: Bullets and

Formatted: Bullets and

Formatted: Italian (Italy)

<#>DN\_RULE ::= 'dn:' DN\_NAME ¶

<#>GROUP\_NAME ::= VO\_NAME¶ <#>ROLE\_NAME ::= VO\_NAME¶

<#>FQAN\_RULE ::= 'fqan:' VO\_NAME ( '/' GROUP\_NAME )\* ('/Role=' ROLE\_NAME)? ¶ <#>VO\_NAME ::= [a-zA-Z0-9-

Numbering

Numbering

Numbering

Deleted: Basic Deleted: G

Deleted: <#>¶ basic rule ::= ['DENY:'] (DN\_RULE | FQAN\_RULE |

'ALL' )¶

\_\.]+¶

![](_page_61_Picture_321.jpeg)

17.2 LocalID\_t

The base type is the string with the following restrictions:

boolean false

value canno

- first char in a-zA-Z
- following characters in [\w\-\.\:]

True boolean true boolean true

 $\circ$  \w = [a-zA-Z\_0-9]

## 17.3 ContactType\_t

Open enumeration

![](_page_61_Picture_322.jpeg)

17.4 PolicyScheme\_t

Open enumeration

![](_page_61_Picture_323.jpeg)

A policy scheme is defined by a syntax for rules and by a matching algorithm defining how a string MAY be matched against the published rules. For the basic policy scheme, the following syntax MUST be used (defined in EBNF form [EBNF]):

- BASIC RULE ::= ( DN\_NAME | VO\_NAME | 'ALL' )
- DN\_RULE ::= 'dn:' DN\_NAME
- $VO$  RULE ::= 'vo:' [a-zA-Z0-9-
- DN\_NAME ::=

As a matching algorithm, the basic scheme adopts the exact match (if at least one rule provides an exact match or the rule 'ALL' is present, then the subject is authorized to be mapped into the related share). More complex policy schemes SHOULD be defined in profile documents.

### Examples of policies expressed using the basic syntax are:

![](_page_62_Picture_330.jpeg)

# 17.5 DN\_t

Distinguished Name as defined by RFC 4514 (http://www.rfc-editor.org/rfc/rfc4514.txt). X.509 uses a X.500 namespace, represented as several Relative Domain-Names (RDNs) concatenated by forward-slashes. The final RDN is usually a single common name (CN), although multiple CNs are allowed.

### 17.6 Capability\_t

List of values initially drafted from [omii-jra2-djra2.1, OGF-GFD80]. Open enumeration.

![](_page_62_Picture_331.jpeg)

example@ggf.org 63

Deleted: The 'DENY override' matching algorithm MUST be used.¶ ¶

#### Deleted: is

Deleted: /Email=account@d omain.org

### Deleted: fqan

Deleted: <#>fqan:/vo\_a/gr oup\_a¶ <#>matches all the users proving to be part of group\_a or one of its subgroups¶ <#>fqan:/vo\_a/group\_a/R ole=prod¶ <#>matches all the users

proving to be part of group\_a and having the Role prod¶ ¶

#### Formatted: Bullets and Numbering

Formatted: Heading 2

![](_page_63_Figure_2.jpeg)

![](_page_64_Picture_245.jpeg)

17.16 ReservationPolicy\_t Closed enumeration: Value **Description** mandatory **International Stubs MUST** be submitted only via advance reservation none No reservation is supported optional Jobs MAY be submitted via advance reservation, but this is not required 17.17 ComputingManagerType\_t Open enumeration: Value **Description** bqs contract the contract of the CC-IN2P3 Batch Queue System condor Condor **Fork** Based on fork primit<br> **Example 2018**<br> **EXAL DADI DADI PROPERTY IBM LoadLeveler lsf** Platform Load Sharing Facility openpbs Open PBS sungridengine Sun Grid Engine torque Torque Torque torquemaui Torque with MAUI 17.18 NetworkInfo\_t Open enumeration Value **Description** 100megabitethernet Network based on 100 MBit/s Ethernet technology<br>Network based on 1 GBit/s Ethernet technology Network based on 1 GBit/s Ethernet technology infiniband **Network based on Infiniband technology** myrinet **Network based Myrinet technology** 17.19 Benchmark\_t Open enumeration Value **Description** bogomips and the state of the BogoMips cfp2006 SPEC CFP 2006 floating point benchmark cint2006 **SPEC CINT 2006** integer benchmark linpack LINPACK benchmark specfp2000 SPECfp2000 floating point benchmark specint2000 SPECint2000 integer benchmark 17.20 Platform\_t Open enumeration: Value **Description AMD 64bit architect** i386 Intel 386 architecture itanium Intel 64-bit architecture PowerPC architecture sparc SPARC architecture Formatted: Bullets and Numbering Formatted: Bullets and Numbering Formatted: Bullets and Numbering Formatted: Bullets and Numbering Formatted: Bullets and Numbering Deleted: none Deleted: Isf Deleted: 100megabite(... [53] **Deleted:** specint2000 ... [54] Deleted: i386  $\overline{[51]}$  $\overline{[52]}$  $\left( \dots \left[ 55 \right] \right)$ 

![](_page_66_Figure_2.jpeg)

#### 17.26 OSName\_t Open enumeration: Value **Description** aix AIX centos **Centos** Centos **Centos** debian **Debian** Fedoracore RedHat Fedoracore RedHat Fedoracore RedHat Fedoracore RedHat Fedoracore RedHat Fedoracore RedHat Fedoracore RedHat Fedoracore RedHat Fedoracore RedHat Fedoracore RedHat Fedoracore RedHat Fedoracore RedHat RedHat Gentoo Linux leopard Mac OS X 10.5 (Leopard) linux-rocks mandrake Mandrake Mandrake<br>
<u>redhatenterpriseas</u> RedHat Er **RedHat Enterpri** scientific linux Scientific Linux scientificlinuxcern Scientific Linux C suse SUSE ubuntu kwa kutoka kwa kutoka wa kutoka wa 1992, wakati wa kutoka wa kutoka wa kutoka wa kutoka wa kutoka wa ku windowsvista Microsoft Windows windowsxp Microsoft Windows XP 17.27 License\_t **Open** enumeration: Value **Description** commercial commercial commercial license opensource Open Source license<br>
Unknown<br>
Unknown license type Unknown license type 17.28 ComputingActivityType\_t Closed enumeration: Value **Description**  $\alpha$   $\alpha$  is a collectione ement  $\alpha$  and  $\alpha$  is  $\alpha$  is submitted as part of a collection of individual jobs which do not communicate among them parallelelement A job submitted as part of a collection of individual jobs which communicate among them single **An individual stand-alone job An individual stand-alone job** workflownode **A** job submitted as part of a workflow 17.29 ComputingActivityState\_t For the values of this type, we RECOMMEND the following syntax: • namespace:state • namespace:state:substate Open enumeration: Value Description bes:failed **beside the activity has failed due to some system error/failure** to some system error/failure Formatted: Bullets and Numbering Formatted: Bullets and Numbering Formatted: Bullets and Numbering Formatted: Bullets and Numbering Deleted: scientificlinux Deleted: Closed Deleted: opensource [... [62] Deleted: single  $(61]$  $\overline{...}$  [63]

![](_page_67_Picture_328.jpeg)

![](_page_68_Picture_325.jpeg)

![](_page_69_Figure_2.jpeg)

![](_page_70_Picture_205.jpeg)

![](_page_71_Picture_163.jpeg)
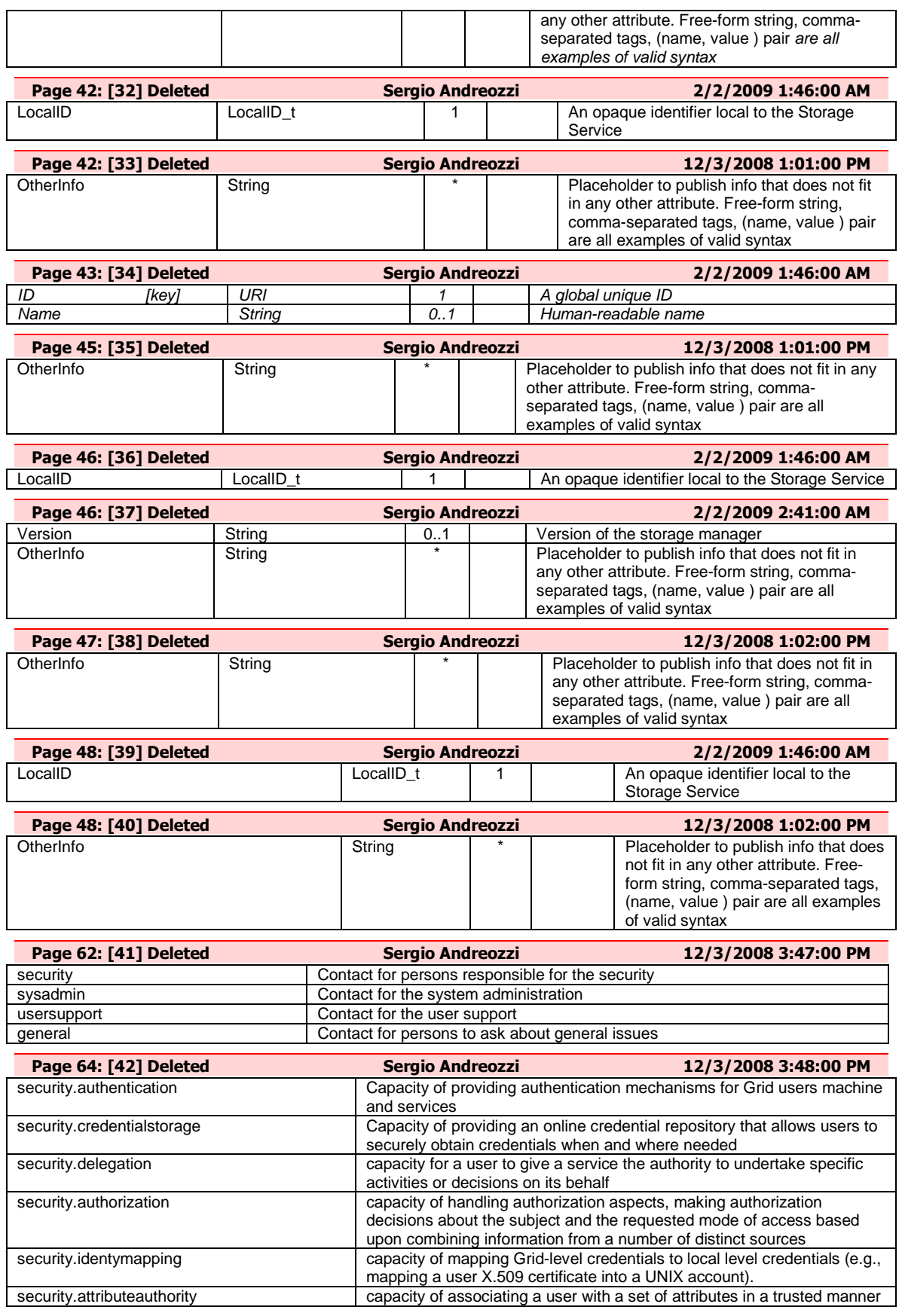

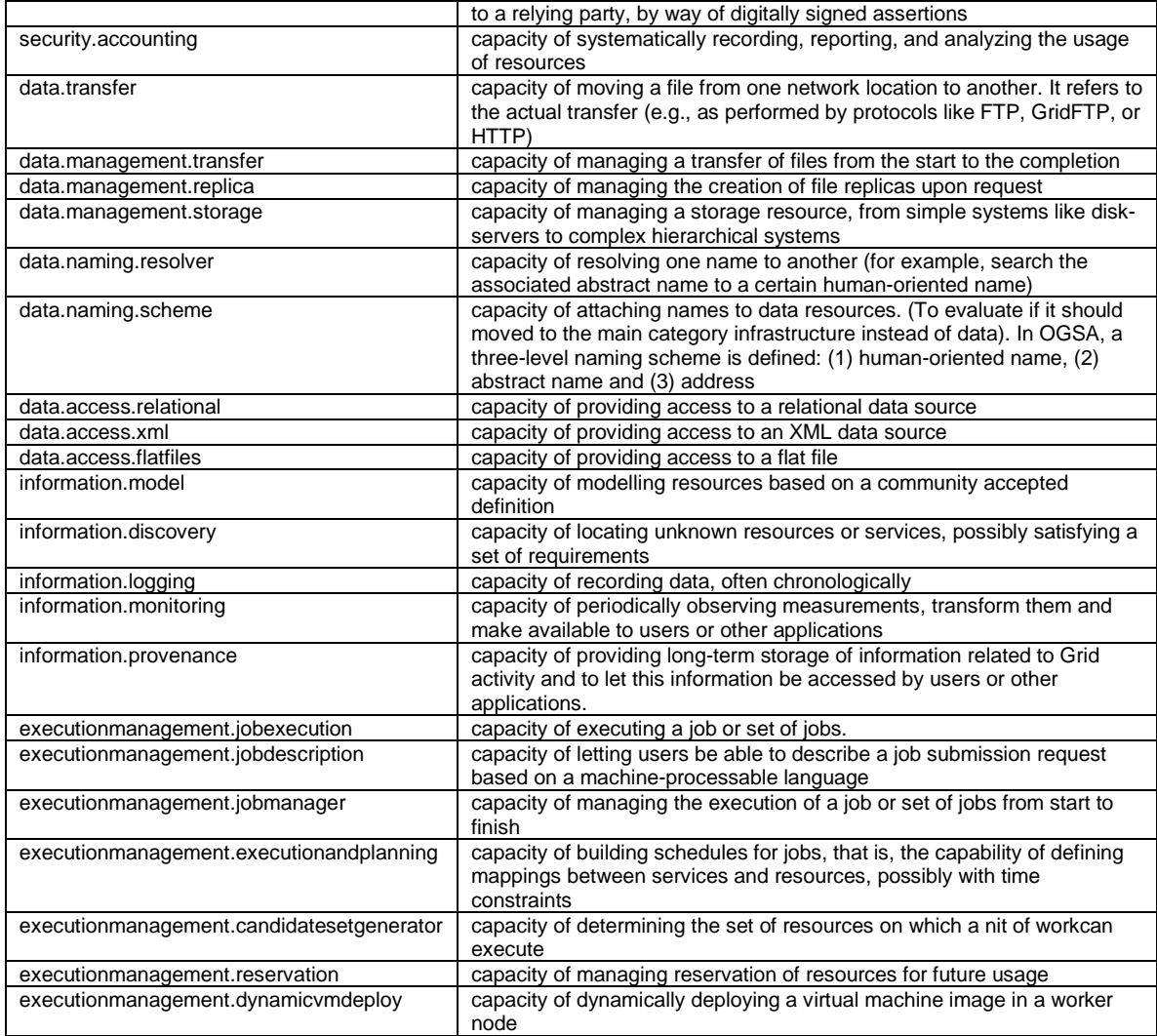

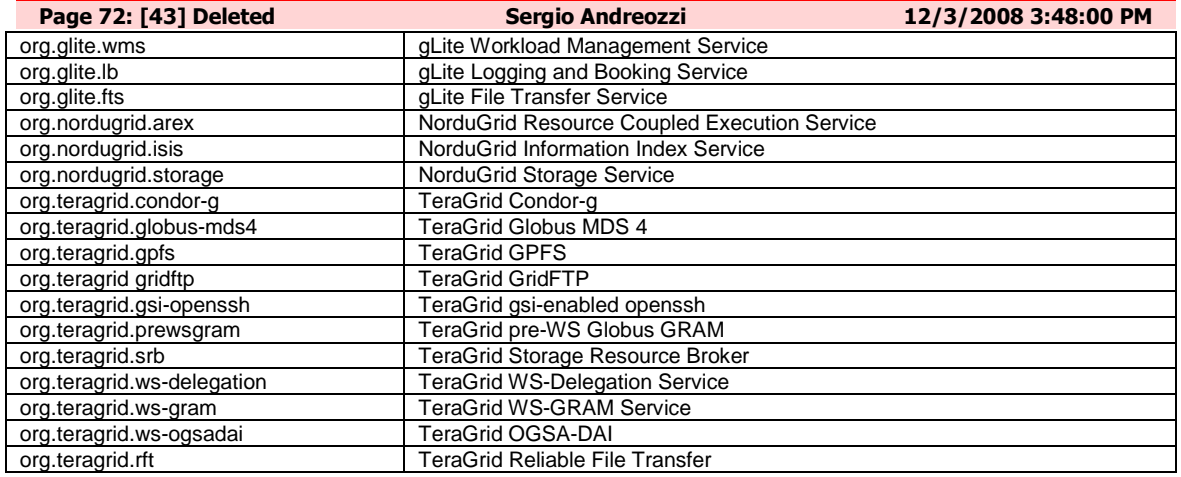

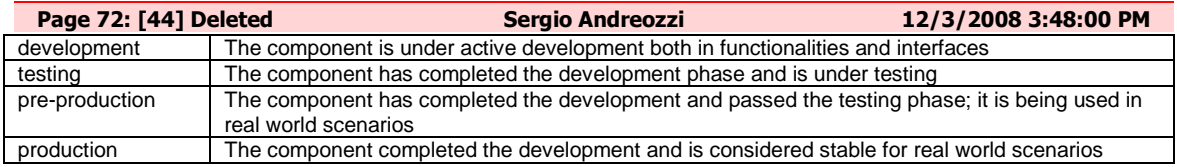

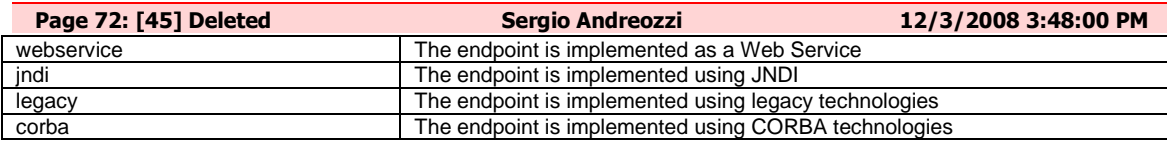

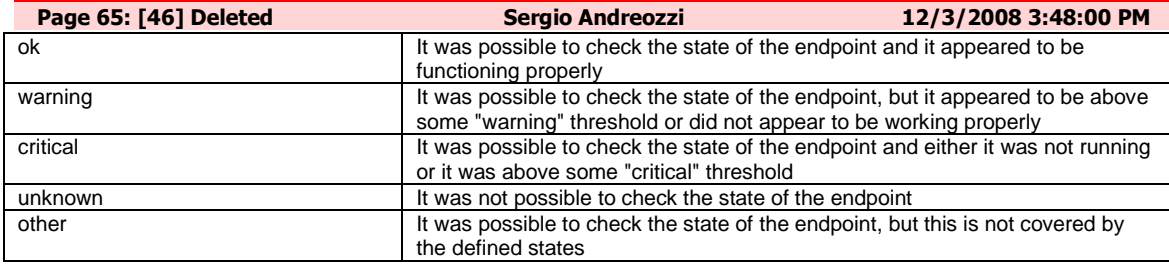

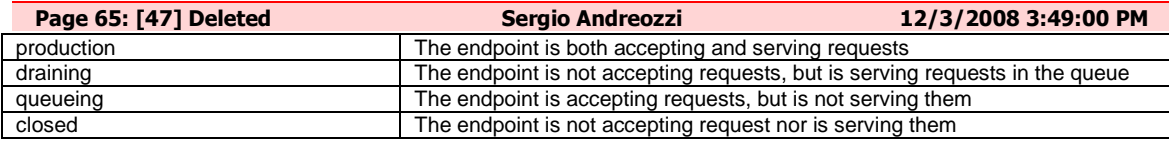

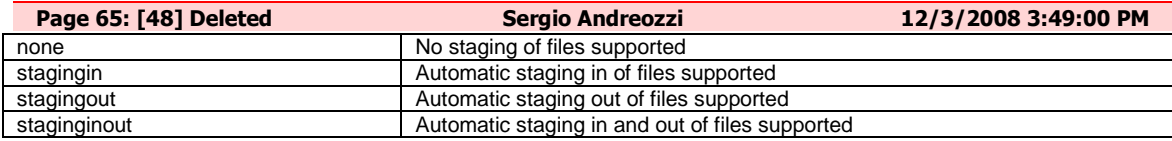

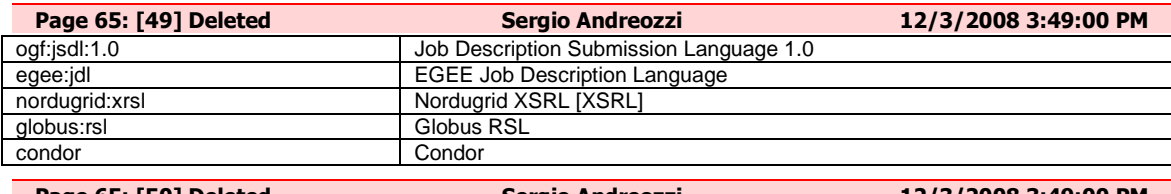

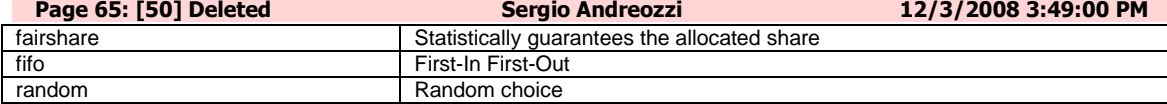

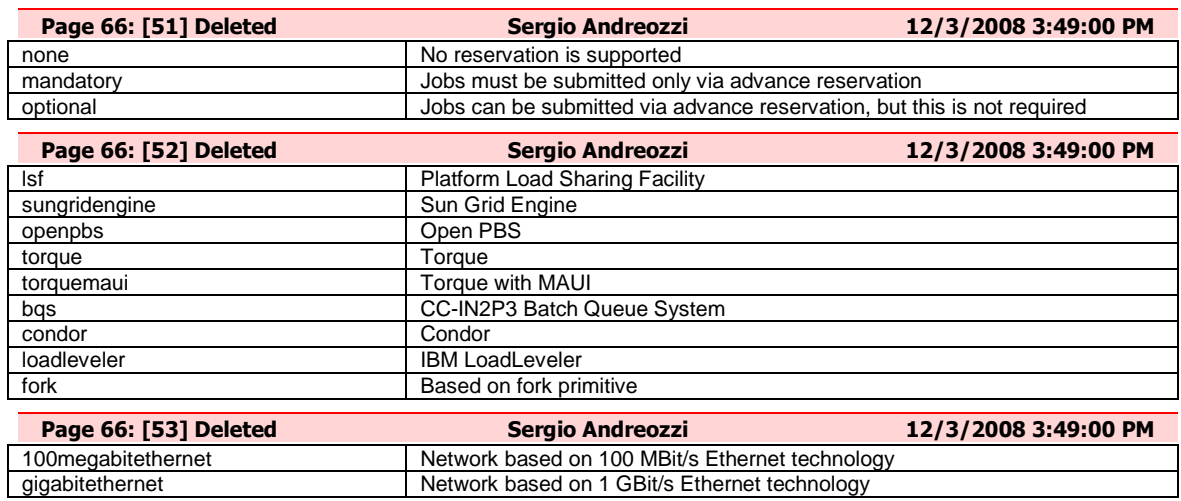

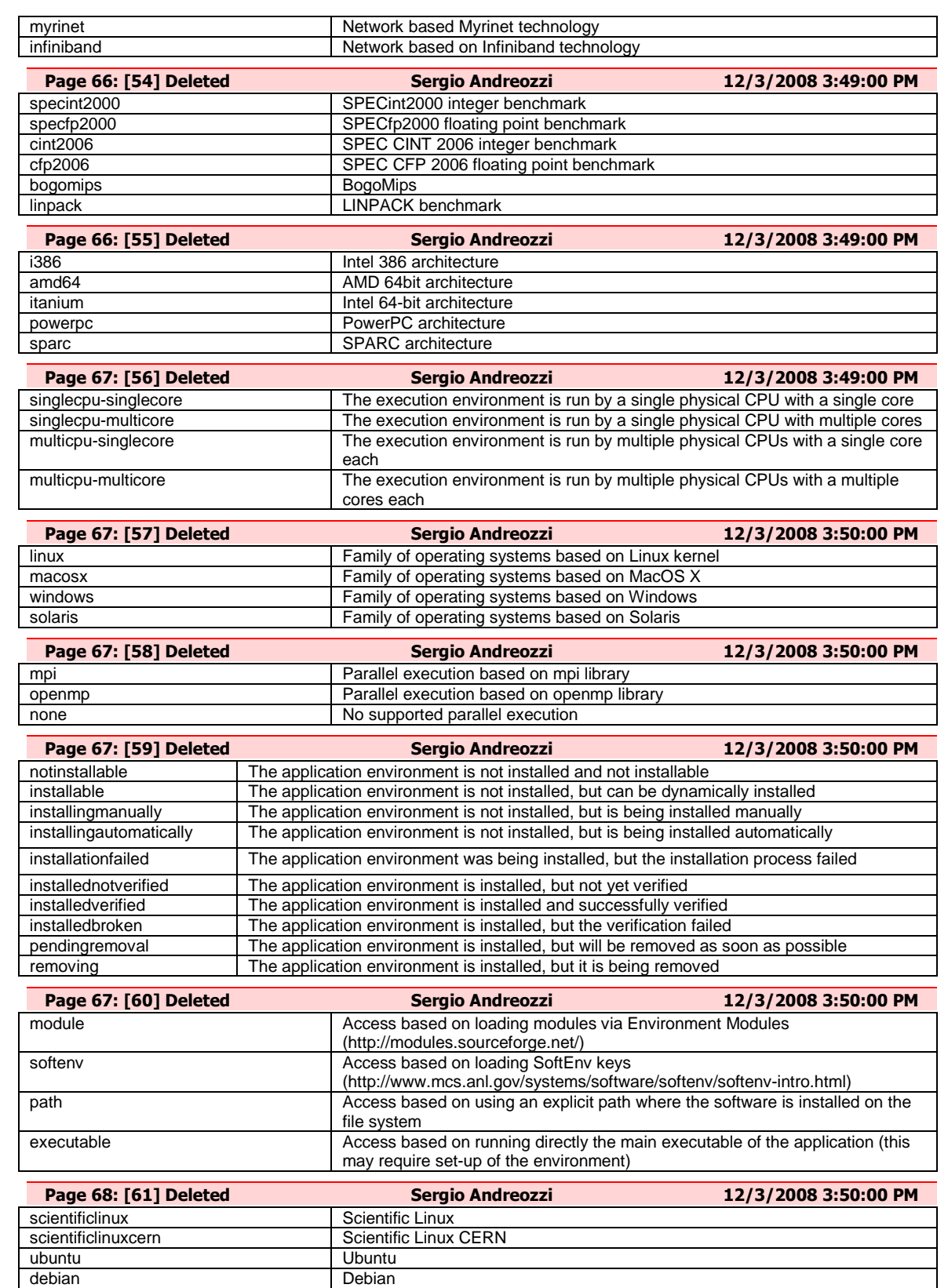

Debian

RedHat Fedora

centos Centos Centos Centos Centos Centos Centos Centos Centos Centos Centos Centos Centos Centos Centos Centos Centos Centos Centos Centos Centos Centos Centos Centos Centos Centos Centos Centos Centos Centos Centos Cento

mandrake Mandrake Mandrake

rhes **RedHat Enterprise Server** 

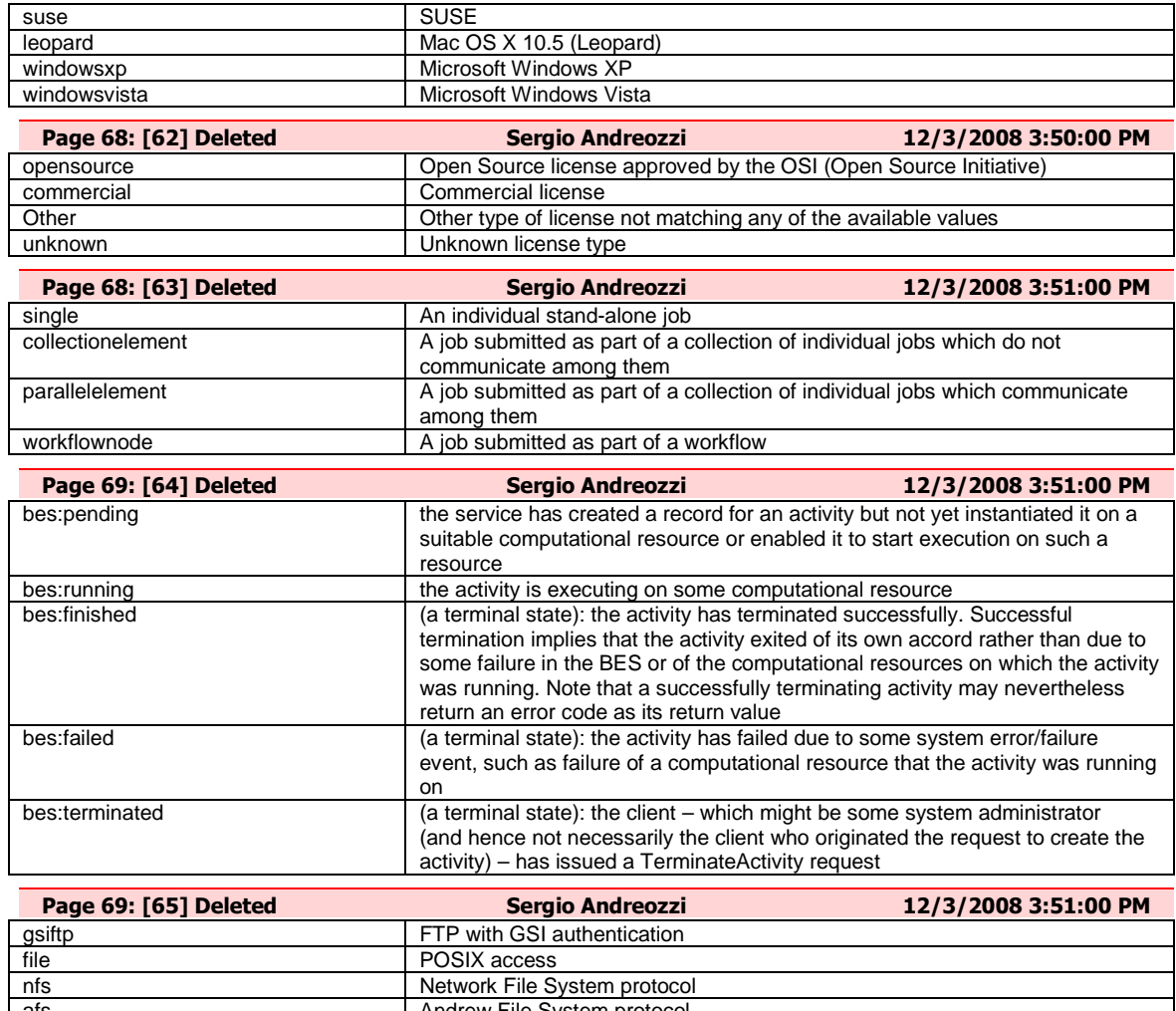

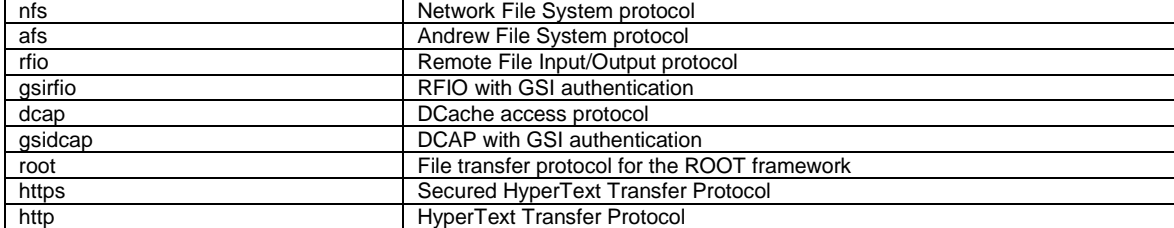

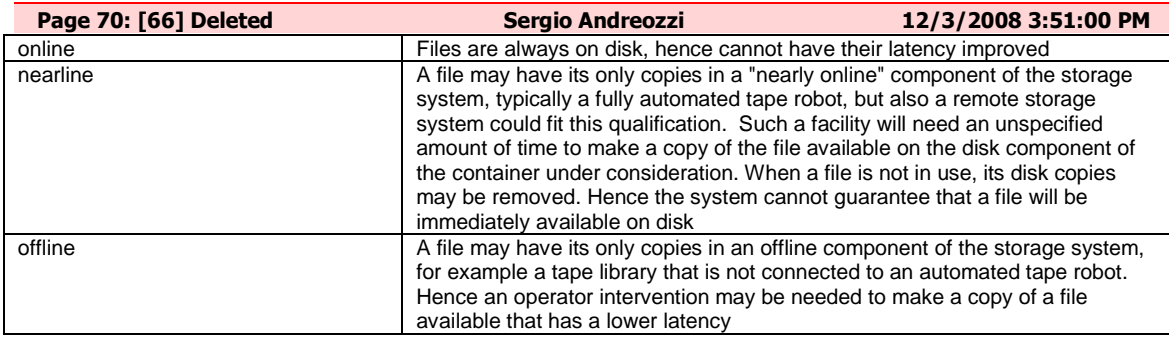

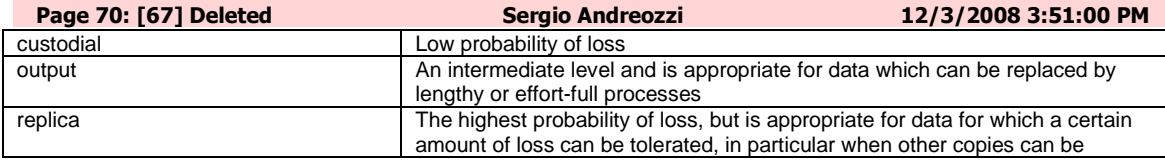

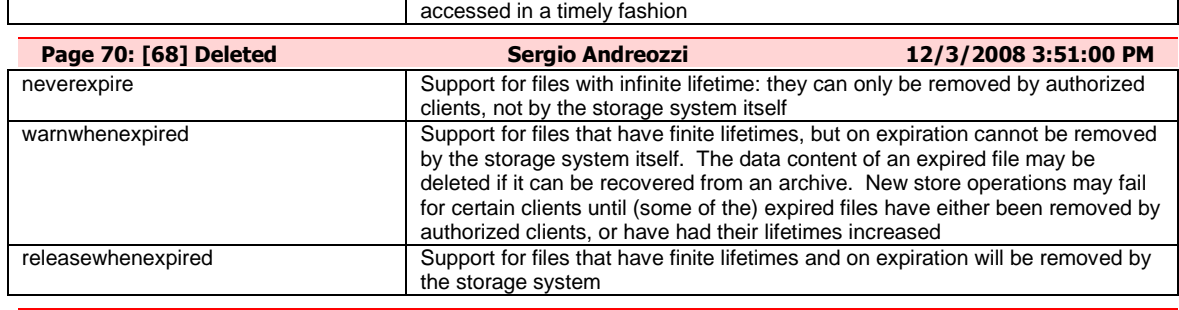

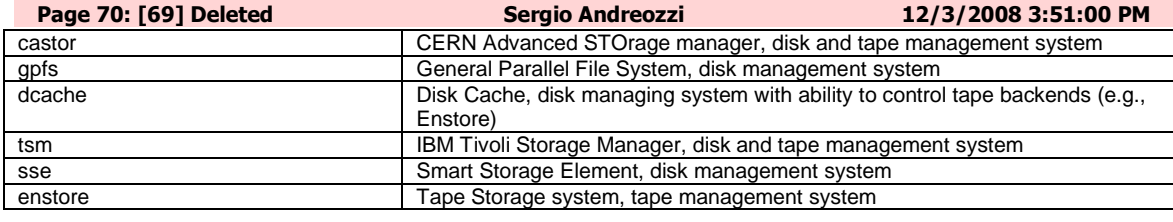

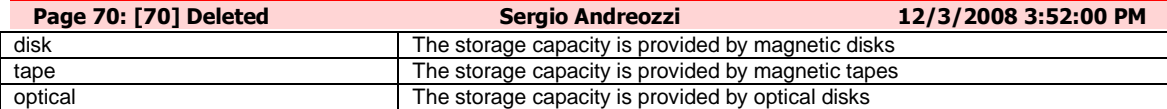